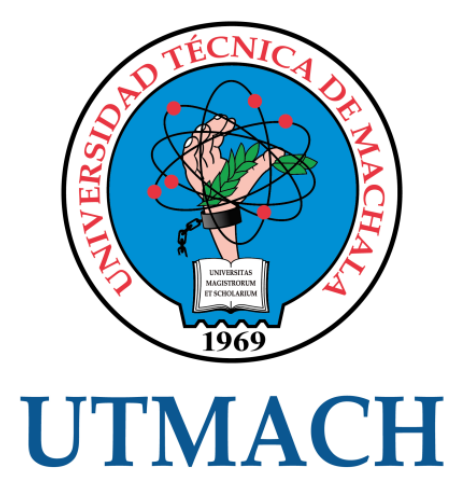

## FACULTAD DE INGENIERÍA CIVIL

## CARRERA DE INGENIERÍA CIVIL

### PRESUPUESTO Y PROGRAMACIÓN UTILIZANDO MICROSOFT PROJECT EN PARQUE CIUDADELA CRISTO REY, CANTÓN EL GUABO, EL ORO

PESANTEZ CAPA BRUNO DAVID INGENIERO CIVIL

> **MACHALA** 2020

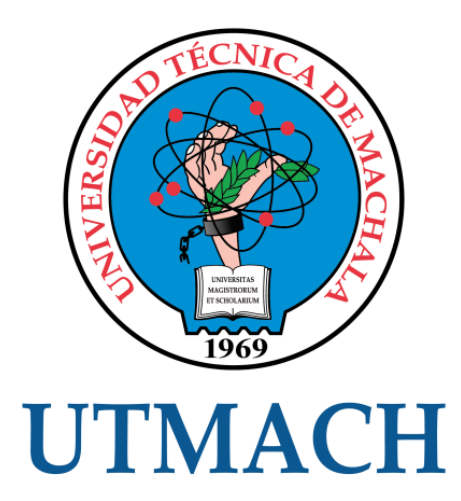

## FACULTAD DE INGENIERÍA CIVIL

CARRERA DE INGENIERÍA CIVIL

## PRESUPUESTO Y PROGRAMACIÓN UTILIZANDO MICROSOFT PROJECT EN PARQUE CIUDADELA CRISTO REY, CANTÓN EL GUABO, EL ORO

PESANTEZ CAPA BRUNO DAVID INGENIERO CIVIL

> MACHALA 2020

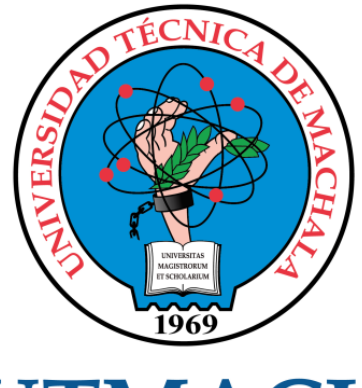

## **UTMACH**

## FACULTAD DE INGENIERÍA CIVIL

## CARRERA DE INGENIERÍA CIVIL

EXAMEN COMPLEXIVO

#### PRESUPUESTO Y PROGRAMACIÓN UTILIZANDO MICROSOFT PROJECT EN PARQUE CIUDADELA CRISTO REY, CANTÓN EL GUABO, EL ORO

PESANTEZ CAPA BRUNO DAVID INGENIERO CIVIL

CARRILLO LANDIN ANGEL ANTONIO

MACHALA, 04 DE DICIEMBRE DE 2020

**MACHALA** 04 de diciembre de 2020

# Presupuesto y programación utilizando Microsoft Project en parque ciudadela Cristo Rey, cantón El Guabo, El Oro

*por* Bruno David Pesantez Capa

**Fecha de entrega:** 18-nov-2020 10:52p.m. (UTC-0500) **Identificador de la entrega:** 1450730025 **Nombre del archivo:** Pesantez\_Capa\_Bruno\_David-TT-Complexivo.docx (631.75K) **Total de palabras:** 2401 **Total de caracteres:** 12887

## Presupuesto y programación utilizando Microsoft Project en parque ciudadela Cristo Rey, cantón El Guabo, El Oro

INFORME DE ORIGINALIDAD

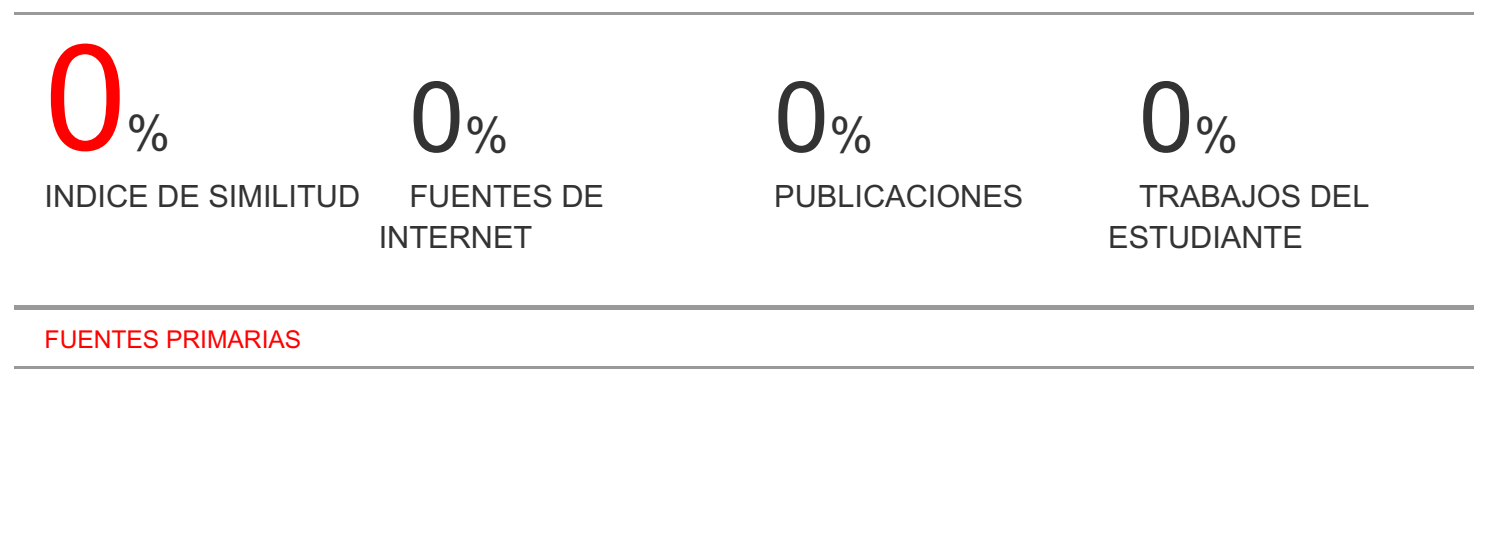

Excluir citas Activo Excluir bibliografía Activo Excluir coincidencias < 15 words

#### CLÁUSULA DE CESIÓN DE DERECHO DE PUBLICACIÓN EN EL REPOSITORIO DIGITAL INSTITUCIONAL

El que suscribe, PESANTEZ CAPA BRUNO DAVID, en calidad de autor del siguiente trabajo escrito titulado PRESUPUESTO Y PROGRAMACIÓN UTILIZANDO MICROSOFT PROJECT EN PARQUE CIUDADELA CRISTO REY, CANTÓN EL GUABO, EL ORO, otorga a la Universidad Técnica de Machala, de forma gratuita y no exclusiva, los derechos de reproducción, distribución y comunicación pública de la obra, que constituye un trabajo de autoría propia, sobre la cual tiene potestad para otorgar los derechos contenidos en esta licencia.

El autor declara que el contenido que se publicará es de carácter académico y se enmarca en las dispociones definidas por la Universidad Técnica de Machala.

Se autoriza a transformar la obra, únicamente cuando sea necesario, y a realizar las adaptaciones pertinentes para permitir su preservación, distribución y publicación en el Repositorio Digital Institucional de la Universidad Técnica de Machala.

El autor como garante de la autoría de la obra y en relación a la misma, declara que la universidad se encuentra libre de todo tipo de responsabilidad sobre el contenido de la obra y que asume la responsabilidad frente a cualquier reclamo o demanda por parte de terceros de manera exclusiva.

Aceptando esta licencia, se cede a la Universidad Técnica de Machala el derecho exclusivo de archivar, reproducir, convertir, comunicar y/o distribuir la obra mundialmente en formato electrónico y digital a través de su Repositorio Digital Institucional, siempre y cuando no se lo haga para obtener beneficio económico.

Machala, 04 de diciembre de 2020

PESANTEZ CAPA BRUNO DAVID 0706909207

Jaimo

#### **RESUMEN**

El siguiente trabajo corresponde a la parte práctica del complexivo, tiene como meta la planificación y programación de la obra "PARQUE CIUDADELA CRISTO REY, CANTÓN EL GUABO, EL ORO" donde determinaremos los análisis de precios unitarios (APU), el presupuesto, fórmula polinómica, cuadrilla tipo y el cronograma de avance físico, el cronograma valorado de trabajos, el cronograma de mano de obra, cronograma de equipo y el cronograma de materiales, esto con la ayuda del MS Project. Todo esto nos ayuda a estimar el costo y el plazo de la obra a construir, entre otras cosas; es importante recalcar que los cronogramas nos ayudan a identificar durante qué periodo qué recurso tiene mayor demanda.

Esta metodología está basada en programar mediante predecesoras y secuencias lógicas de construcción, para optimizar y desarrollar coherencias con respecto a la duración de cada tarea a realizar.

De la misma manera se obtuvo un plazo de 46 días calendarios para la realización de la obra y un presupuesto de \$95.655,92

**Palabras clave:** Presupuesto, Cronogramas, Programación, MS Project, Análisis de Precios Unitarios, Fórmula Polinómica.

#### **ABSTRACT**

The following work corresponds to the practical part of the complex, its goal is the planning and programming of the work "PARQUE CIUDADELA CRISTO REY, CANTÓN EL GUABO, EL ORO" where we will determine the analysis of unit prices (APU), the budget, polynomial formula , type crew and physical progress schedule, valued work schedule, labor schedule, equipment schedule, and materials schedule, this with the help of the MS Project. All this helps us to estimate the cost and term of the work to be built, among other things; It is important to emphasize that the schedules help us to identify during the period with the highest demand.

This methodology is based on a program through predecessors and logical construction sequences, to optimize and develop coherence with respect to the duration of each task to be performed.

In the same way, a period of 46 calendar days was obtained for the completion of the work and a budget of \$ 95,655.92

**Keywords:** Budget, Schedules, Scheduling, MS Project, Unit Price Analysis, Polynomial Formula.

#### **ÍNDICE**

<span id="page-8-0"></span>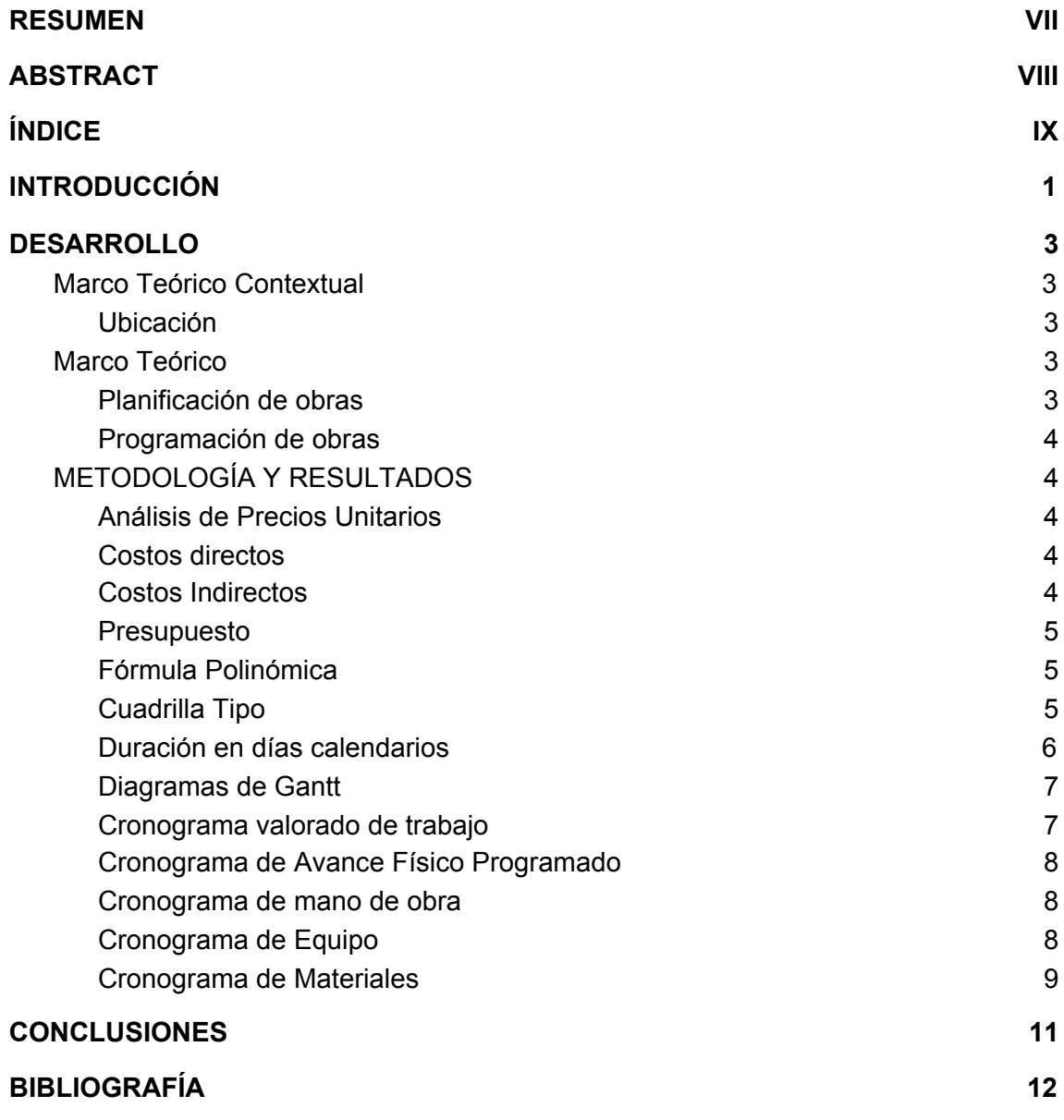

#### **LISTA DE ANEXOS**

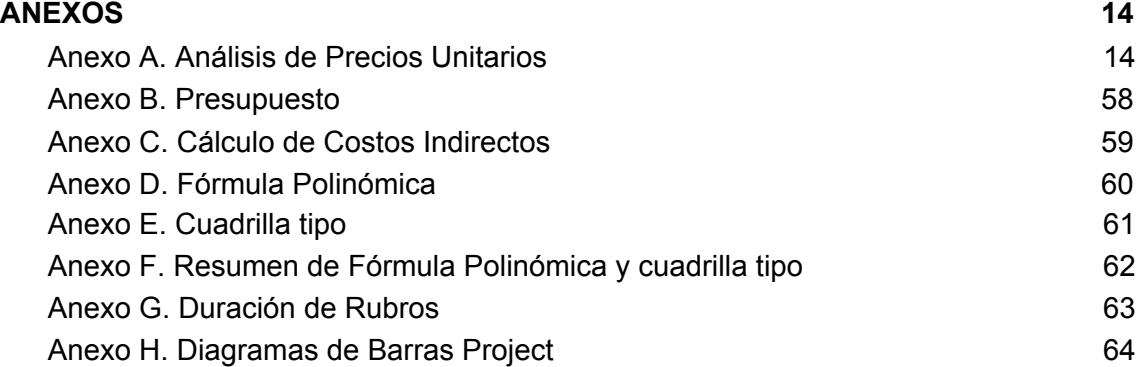

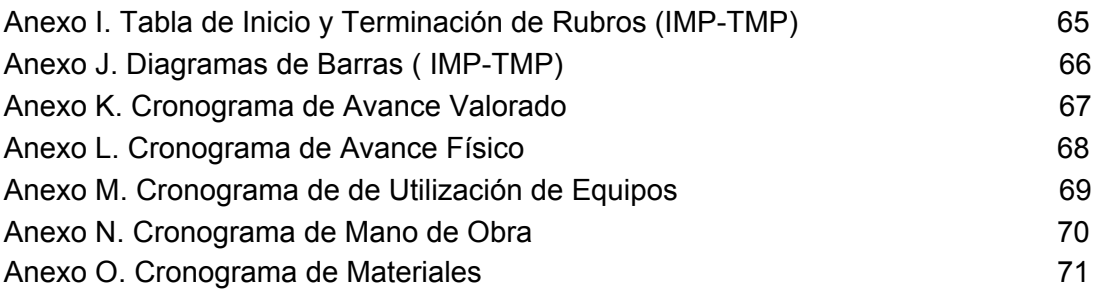

#### **INTRODUCCIÓN**

Mediante los avances tecnológicos de los últimos años y la necesidad de conseguir tiempos y costos precisos para poder ejecutar una obra sin retrasos, han permitido implementar diversos métodos de programación que ayudan a conseguir una adecuada planificación, pudiendo controlar los posibles errores y riesgos que influyen en la cesación del proyecto[\[1\].](https://paperpile.com/c/Mf7nVV/YrIGu)

Actualmente se han hecho más frecuentes los casos de incumplimientos de las obras con respecto a los plazos establecidos y al sobreprecio de estos, en su mayoría pertenecientes a las obras que están dentro de América Latina, demostrando así que es importante planificar y programar bien las obras para que no presenten estas falencias que se observa con regularidad[\[2\]](https://paperpile.com/c/Mf7nVV/vrzhT).

Es indispensable para el ingeniero civil poder gestionar la planificación de una forma correcta. Construir las obras en un orden sistemático y llevar el orden de estas actividades aumenta significativamente poder alcanzar los objetivos planteados, de esta forma minimizando el tiempo y costo requerido para los proyectos.

Regularmente la planificación y programación de una obra no mantiene la secuencia ordenada, para poder llevar a cabo las tareas de una forma correcta y eficiente, lo cual conlleva múltiples inconvenientes durante la ejecución de un proyecto, como: estructuración inapropiada de las tareas, planos no actualizados, irregularidades en la obra, entre otro[s\[3\]](https://paperpile.com/c/Mf7nVV/hFncO).

Se puede limitar y solucionar este problema capacitando e induciendo a la actualización constante al personal responsable que permita mejorar la gestión de los proyectos.

Gracias al avance tecnológico se pudo implementar nuevas técnicas de gestión y programación, se ha logrado ejecutar las obras en los plazos establecidos que con anterioridad se pensaban que eran imposibles. De igual manera se ha logrado realizar las simulaciones de estados de los proyectos, lo que permite identificar y cuantificar los probables riesgos, así como los recursos económicos que intervienen durante los plazos y ejecución del proyecto.

El presente trabajo, tiene como objetivo principal, elaborar el presupuesto de la obra recreacional, así como los diferentes cronogramas pertinentes de la obra de recreación, en la ciudadela Cristo Rey en el Cantón El Guabo de la Provincia de El Oro, mediante los conocimientos y procesos de ingeniería de Costos, programación de Obras y el uso del software de Microsoft Project. de igual manera para los objetivos específicos, se plantea determinar el análisis de precios unitarios(APU) de cada rubro, el presupuesto de la obra, la fórmula polinómica, la duración del proyecto y sus cronogramas valorado de trabajo, de avance físico, de mano de obra, equipos y materiales.

Este trabajo investigativo está conformado por 3 partes, la introducción donde se explica de manera breve su contenido, así como los objetivos principales y específicos a cumplir; el desarrollo que está conformado por la descripción del objeto de estudio, un marco conceptual; y por último las conclusiones o resultados que se obtienen como son el presupuesto, duración y los diferentes cronogramas de la obra.

#### **DESARROLLO**

#### **Marco Teórico Contextual**

#### **Ubicación**

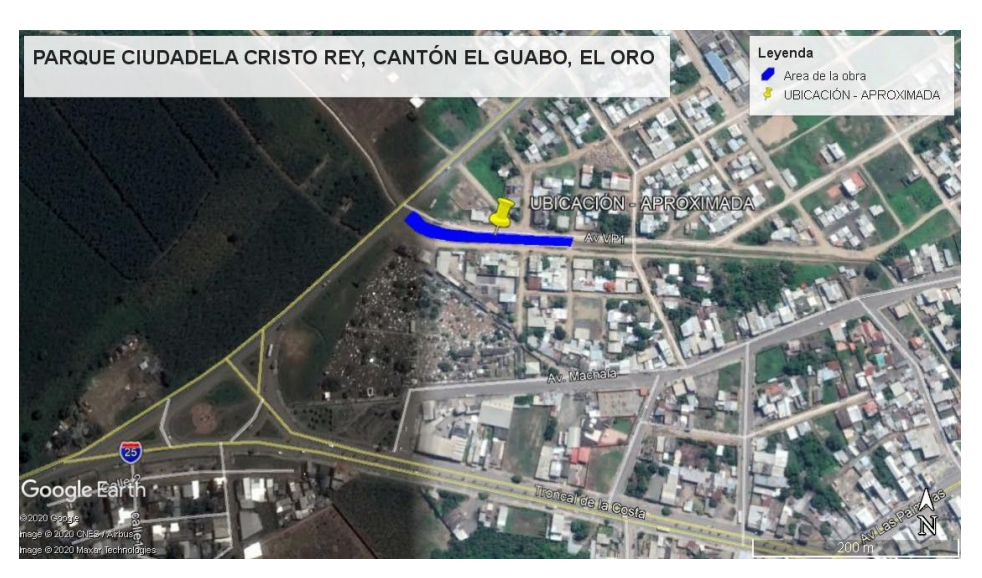

Figura: Ubicación del proyecto Fuente: Google Earth

El Proyecto está ubicado en el Cantón El Guabo, entre la vía Panamericana y la Avenida VP1, dentro de la ciudadela Cristo Rey, de la provincia de El Oro.

Con coordenadas UTM: 628829 m E; 9641310 m S

#### **Marco Teórico**

#### **Planificación de obras**

La organización y planificación de las actividades o tareas a realizar dentro de una obra civil, es indispensable para el desenvolvimiento satisfactorio de la misma, normalmente deriva en un proceso complicado, que precisa de metodologías y herramientas automatizadas para mejorar el control de los factores de costo y tiemp[o\[4\].](https://paperpile.com/c/Mf7nVV/DmMHW) Es una tarea en donde se realiza la asignación y distribución de los recursos, en beneficio de alcanzar el objetivo planteado que es de cumplir con el tiempo de ejecutar la obra en su totalidad.

#### **Programación de obras**

La programación es el proceso posterior a la planificación donde se materializa lo planificado, es decir se ejecuta y delimita el momento que van a ser realizadas. como su palabra lo indica es de programar una secuencia lógica y eficiente con respecto a las actividades o tareas que se tienen pensado ejecutar durante la obra o el proyecto, sirve para establecer los plazos, duraciones y costos de las actividades.

Así mismo se puede producir circunstancias relacionadas a la programación de tareas, donde la errónea precedencia y reducción de recursos, afectaría a los plazos previstos del proyect[o\[5\]](https://paperpile.com/c/Mf7nVV/6gGvD).

#### **METODOLOGÍA Y RESULTADOS**

#### **Análisis de Precios Unitarios**

El análisis de precios unitarios (APU) tiene como propósito determinar los precios unitarios en cada una de las actividades o rubros que se encuentran dentro de obra, donde se consideran la cantidad de materiales, mano de obra(M.O), transporte y equipo necesarios e indispensables para la realización de un proyect[o\[6\].](https://paperpile.com/c/Mf7nVV/tBzQY) (VER ANEXO A)

#### **Costos directos**

Es el valor de los equipos y herramientas, mano de obra, materiales y transporte que utilizamos directamente en el campo de trabajo; según H. Gómez y A. Orobio en su artículo indican que los " Los costos directos son los costos asociados a la ejecución directa de cada actividad del proyecto, es decir que los costos directos totales son la sumatoria de los costos de ejecución de todas las actividades del proyecto"[\[2\]](https://paperpile.com/c/Mf7nVV/vrzhT)

#### **Costos Indirectos**

Generalmente son valores que no pueden imputarse de forma directa a unidades de la obra específica. Según H. Gómez y A. Orobio en su artículo indican que los "Los costos indirectos son costos asociados a la administración del proyecto, estos costos no pueden ser asignados directamente a una actividad específica del proyecto, dado que se generan de manera transversal a lo largo de su ejecución, por lo general estos costos corresponden a dirección técnica, seguros, inversión publicitaria, servicios, salarios, impuestos, construcción de instalaciones generales, vigilancia, etc.[\[2\]](https://paperpile.com/c/Mf7nVV/vrzhT). (VER ANEXO C)

#### **Presupuesto**

El presupuesto está basado en la consideración de los costos directos e indirectos que se encuentran presentes en cada uno de los componentes o rubros para la realización de la obr[a\[7\],](https://paperpile.com/c/Mf7nVV/ViDGW) además se cuantificara el valor perteneciente de las tareas que conforman el proyecto, mediante su correcto análisis de precios unitarios[\[8\]](https://paperpile.com/c/Mf7nVV/Bzcyc), como resultado se detalla el monto total por el que se encuentra valorado el proyecto, se indicará cada rubro o actividad y de igual manera se detalla su valor correspondiente, teniendo en cuenta su cantidad global la cual va a ser contrata para el proyecto y su precio unitario.

Se requiere la fidelidad con respecto a la realidad del proyecto, para que los datos de costos y plazos sean los establecidos, por eso es importante que el presupuesto y la planificación trabajen en conjunto[\[5\].](https://paperpile.com/c/Mf7nVV/6gGvD) (VER ANEXO B)

#### **Fórmula Polinómica**

La Fórmula Polinómica forma parte de la estructura de costos de un presupuesto, por el motivo que se representa matemáticamente; esta fórmula está conformada por los monomios los cuales consideran la incidencia o participación de los recursos principales de la obra[\[9\]](https://paperpile.com/c/Mf7nVV/qzkjz).

Para hacer este cálculo es necesario que se aplique al milésimo los coeficientes de la fórmula. (VER ANEXO D y F)

$$
Pr = Po\left(0.032\frac{B1}{Bo} + 0.082\frac{C1}{Co} + 0.092\frac{D1}{Do} + 0.038\frac{E1}{Eo} + 0.204\frac{F1}{Fo} + 0.054\frac{G1}{Go} + \dots\right)
$$
  
... + 
$$
0.016\frac{H1}{Ho} + 0.005\frac{I1}{Io} + 0.477\frac{X1}{Xo}\right)
$$

#### **Cuadrilla Tipo**

Cuadrilla es la cantidad necesaria de personas u obreros que se necesita para poder ejecutar o realizar una cantidad de trabajo[\[10\]](https://paperpile.com/c/Mf7nVV/pIBa5).

Los valores obtenidos de la cuadrilla tipo son los siguientes:(VER ANEXO E y F)

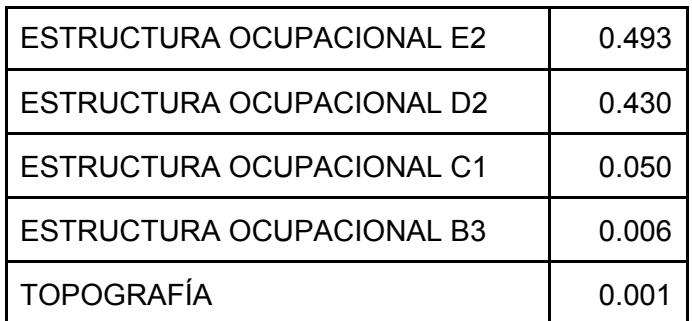

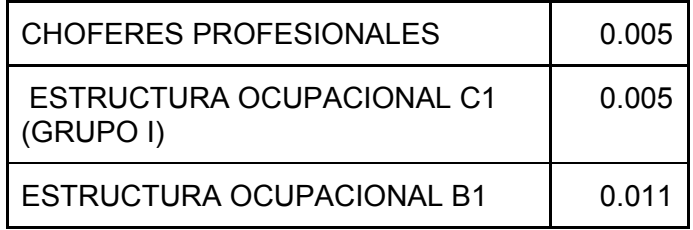

#### **Duración en días calendarios**

En la industria de la ingeniería, arquitectura y construcción ha sufrido cambios, innovaciones y avances en pos de optimizar los proyectos pertenecientes al rubr[o\[11\].](https://paperpile.com/c/Mf7nVV/piGl) Para trabajar en función del tiempo en días calendarios, primero hay que hacer una programación que consiste en tomar el calendario gregoriano, separando los días laborables y no laborables, donde se obtiene 22 días laborables que tiene el mes, luego se lo multiplica por el valor de 8 horas que se labora de forma reglamentaria y consiguiente se divide para los 30 días del mes y a su vez se le aplica o multiplica el factor de eficiencia(F.C) que en este caso se trabajó con un F.C.=0.95, dicho factor se usa como el rendimiento del trabajador.

*N*ú*mero de horas laborables* =  $22 * \frac{8}{30} = 0.95 = 5.6$ 

Aplicando la fórmula antes detallada obtenemos un valor de 5.6 horas al día dentro de nuestro proyecto.

Para calcular la duración de las actividades o rubros de la obra, es primero conocer los días calendarios laborables, para posteriormente crear una hoja de Excel donde se realizará los cálculos necesarios para determinar la duración de cada rubro. La operación es la siguiente: hay que multiplicar el rendimiento (R) de cada APU por cantidad de obra metrada y dividir para el número de grupos necesarios, con el cual se va a ejecutar la obra.

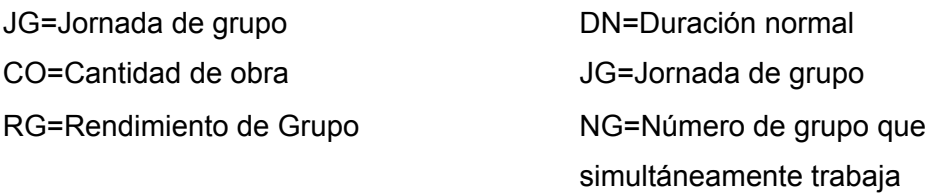

 $JG = CO/RG$  *DN* =  $JG/NG$ 

#### Revisar el (ANEXO G)

#### **Predecesoras**

Son tareas que se realizan en concordancia, con el uso de MS Project lo realiza mediante una codificación de letra marcando así un comienzo de la actividad o culminación de la misma. La gestión y planificación del tiempo, incluye los procesos necesarios para lograr terminación del proyecto en el tiempo establecido, como la definición del rubro, definición de las secuencias entre actividades o rubros, estimación de recursos y duración de las tareas[\[11\].](https://paperpile.com/c/Mf7nVV/piGl) (VER ANEXO H)

#### **Diagramas de Gantt**

Son representaciones gráficas y virtuales del tiempo previsto para la realización de cada una de las actividades o tareas que conforman el proyecto, algo importante de acatar es que los imprevisto del proyecto no se ven reflejados en el trabajo ya ejecutado, para esto es necesario volver a actualizar de forma constante para así poder usar de la mejor manera posibl[e\[12\].](https://paperpile.com/c/Mf7nVV/3tS6Y) (VER ANEXO H)

#### **Cronograma valorado de trabajo**

Mediante el trabajo previo donde se obtuvo las barras IMP-TMP, de cada una de las actividades se incluye los montos totales de cada actividad, en periodos de 10 días se va analizando el avance parcial programado.

Lo que se logra con este cronograma es tener inversiones acumuladas de todas las actividades o tareas en periodos de 10 días, para así obtener un porcentaje que nos sirva para representar en una curva con el presupuesto general.

Para determinar los valores de los periodos se multiplica:

#### *duraci*ó*n total de la actividad el monto total de la actividad*\* *la duraci*ó*n correspondiente*/

Para encontrar el porcentaje parcial debemos sumar los valores de las actividades con lo cual nos da la inversión parcial y solo nos faltaría dividir para el presupuesto[\[13\]](https://paperpile.com/c/Mf7nVV/ucxIc). (VER ANEXO K)

#### **Cronograma de Avance Físico Programado**

El cronograma de avance físico programado tiene la tarea de mostrarnos el avance de la obra en los siguientes términos: tiempo y duraciones de las tareas o actividades de la obra. (VER ANEXO L)

#### **Cronograma de mano de obra**

La mano de obra, es uno de los componentes principales del proceso constructivo, por motivo que esto afecta directamente el desempeño del proyecto. En este cronograma se detalla todo el personal requerido para esta obra, así como su función o trabajo a realizar en el tiempo establecido. Gracias a esto podemos conocer el monto total con respecto a la mano de obra, así como su demanda durante el plazo establecido para el proyecto. Para su realización es indispensable hacer una lista en la que conste todo el personal requerido y mediante el número de grupo obtendremos el valor total de la mano de obr[a\[14\]](https://paperpile.com/c/Mf7nVV/jRBwL).

$$
M.O = Cantidad de Mano de Obra * NG
$$

El monto total obtenido es de \$16.490,88. (VER ANEXO N)

#### **Cronograma de Equipo**

Este cronograma nos ayuda a identificar durante qué periodo y la duración del equipo que se va a utilizar. Para poder realizar este cronograma es necesario tener un listado de los equipos utilizados en el proyecto para poder multiplicar por el número de grupo perteneciente a cada periodo.

$$
C.E = Costos de Equipo * NG
$$

El monto total obtenido es de \$3.485,10. (VER ANEXO M)

#### **Cronograma de Materiales**

Este cronograma nos da el beneficio de poder observar qué materiales se ocupan durante qué periodo y su cantidad a ocupar. Para este cálculo se utiliza la cantidad unitaria de cada rubro, multiplicando por la duración de cada periodo de tiempo y luego dividirlo para la duración total.

 $C.M = \frac{Cantidal}{Duración total del rubro}$ 

El monto total obtenido es de \$65.407,10. (VER ANEXO O)

#### **CONCLUSIONES**

- El presupuesto de la obra "Parque ciudadela Cristo Rey, Cantón EL Guabo, El Oro", se ha determinado el APU de 43 rubros que pertenecen al proyecto, el monto del presupuesto es de \$95.655,92 dólares americanos sin IVA.
- Se obtuvo la fórmula polinómica y sus coeficientes Pr=Po(0.032B1/Bo+0.082C1/Co+0.092D1/Do+0.038E1/Eo+0.204F1/Fo+0.054 G1/Go+0.016H1/Ho+0.005I1/Io+0.477X1/Xo, la cual no servirá para hacer el reajuste de precio cuando sea necesario.
- Mediante el software de MS Project se determinó el plazo del proyecto en 46 días calendarios, de igual manera en periodos de 10 se distribuyó el cronograma valorado y de avance físico.
- El cronograma de mano de obra tiene un valor de \$16.490,88
- El cronograma de Equipo tiene un valor de \$3.485,10
- El cronograma de Materiales tiene un valor de \$65.407,10
- Se elaboró la programación en 4 periodos de 10 días y 1 periodo de 6 días, donde se obtuvo el avance físico de la obra de 16.54%, 17.29%, 40.60%, 16.54 y 9.02%.

#### **BIBLIOGRAFÍA**

- [1] C. M. C. Segovia and D. F. M. Moncayo, "La [importancia](http://paperpile.com/b/Mf7nVV/YrIGu) de una buena estrategia de fijación de precios como [herramienta](http://paperpile.com/b/Mf7nVV/YrIGu) de penetración de mercados," *[Tendencias](http://paperpile.com/b/Mf7nVV/YrIGu)*, vol. 18, no. 2, pp. 58–68, Nov. 2017, [Accessed:](http://paperpile.com/b/Mf7nVV/YrIGu) Nov. 11, 2020. [\[Online\].](http://paperpile.com/b/Mf7nVV/YrIGu)
- [2] H. D. Gómez and A. Orobio, "Effects of [uncertainty](http://paperpile.com/b/Mf7nVV/vrzhT) on scheduling of highway [construction](http://paperpile.com/b/Mf7nVV/vrzhT) projects," *[Dyna](http://paperpile.com/b/Mf7nVV/vrzhT)*, vol. 82, no. 193, pp. [155–164,](http://paperpile.com/b/Mf7nVV/vrzhT) 2015.
- [3] A. Mojica [Arboleda,](http://paperpile.com/b/Mf7nVV/hFncO) D. F. Valencia Rivera, A. Gómez Cabrera, and Y. A. Alvarado Vargas, ["Planificación](http://paperpile.com/b/Mf7nVV/hFncO) y control de proyectos aplicando 'Building Information [Modeling'](http://paperpile.com/b/Mf7nVV/hFncO) un estudio de caso," *[Ingeniería](http://paperpile.com/b/Mf7nVV/hFncO)*, vol. 20, no. 1, pp. [34–45,](http://paperpile.com/b/Mf7nVV/hFncO) 2016.
- [4] J. J. [Bohórquez-Castellanos,](http://paperpile.com/b/Mf7nVV/DmMHW) H. Porras-Díaz, O. G. Sánchez-Rivera, and M. C. [Mariño-Espinel,](http://paperpile.com/b/Mf7nVV/DmMHW) "Planificación de recursos humanos a partir de la simulación del proceso [constructivo](http://paperpile.com/b/Mf7nVV/DmMHW) en modelos BIM 5D," *[Entramado](http://paperpile.com/b/Mf7nVV/DmMHW)*, vol. 14, no. 1, pp. [252–267,](http://paperpile.com/b/Mf7nVV/DmMHW) [2018.](http://paperpile.com/b/Mf7nVV/DmMHW)
- [5] C. [Acuña-Opazo,](http://paperpile.com/b/Mf7nVV/6gGvD) Ó. C. González, and D. M. Cortés, "Identificación y análisis de las [variables](http://paperpile.com/b/Mf7nVV/6gGvD) clave que explican la variación del factor de ajuste k en la [programación](http://paperpile.com/b/Mf7nVV/6gGvD) de proyectos de edificación en altura," *Rev. [Ordem](http://paperpile.com/b/Mf7nVV/6gGvD) Med.*, [vol.](http://paperpile.com/b/Mf7nVV/6gGvD) 25, no. 37, pp. [139–156,](http://paperpile.com/b/Mf7nVV/6gGvD) 2017.
- [6] H. Porras-Díaz, O. G. [Sánchez-Rivera,](http://paperpile.com/b/Mf7nVV/tBzQY) J. A. G. Guerra, N. A. Jaimez-Plata, and K. M. [Castañeda-Parra,](http://paperpile.com/b/Mf7nVV/tBzQY) "Tecnologías' Building Information Modeling' en la elaboración de [presupuestos](http://paperpile.com/b/Mf7nVV/tBzQY) de construcción de estructuras en concreto [reforzado,"](http://paperpile.com/b/Mf7nVV/tBzQY) *[Entramado](http://paperpile.com/b/Mf7nVV/tBzQY)*, vol. 11, no. 1, pp. [230–249,](http://paperpile.com/b/Mf7nVV/tBzQY) 2015.
- [7] M. V. Montes, R. Falcón, and A. Ramírez, "La [estimación](http://paperpile.com/b/Mf7nVV/ViDGW) de costes de obras de edificación: análisis del modelo de [presupuestación](http://paperpile.com/b/Mf7nVV/ViDGW) por procesos (modelo POP)," *Revista ingeniería de [construcción](http://paperpile.com/b/Mf7nVV/ViDGW)*, vol. 31, pp. [17–25,](http://paperpile.com/b/Mf7nVV/ViDGW) Apr. 2016.
- [8] C. Julián, A. William, and E. Fabián, "Evaluación de los costos de [construcción](http://paperpile.com/b/Mf7nVV/Bzcyc) de sistemas [estructurales](http://paperpile.com/b/Mf7nVV/Bzcyc) para viviendas de baja altura y de interés social," *Ingeniería, [Investigación](http://paperpile.com/b/Mf7nVV/Bzcyc) y Tecnología*, vol. 16, no. 4, pp. [479–490,](http://paperpile.com/b/Mf7nVV/Bzcyc) Oct. 2015.
- [9] R. [Fernandez](http://paperpile.com/b/Mf7nVV/qzkjz) Reynaga, "Evolución en la gestión de obras de los años' 80 al 2017-filosofía Lean [Construcción,"](http://paperpile.com/b/Mf7nVV/qzkjz) 2018, [Online]. Available: <http://repositorio.urp.edu.pe/handle/URP/1634>[.](http://paperpile.com/b/Mf7nVV/qzkjz)
- [10] M. E. Mendoza Rey and L. M. Salazar Neira, "Análisis [técnico--económico,](http://paperpile.com/b/Mf7nVV/pIBa5) medición de rendimientos y determinación de cuadrilla tipo para el [funcionamiento](http://paperpile.com/b/Mf7nVV/pIBa5) del equipo de [fracturación](http://paperpile.com/b/Mf7nVV/pIBa5) de tubería," PUCE, 2016.
- [11] R. F. [Herrera,](http://paperpile.com/b/Mf7nVV/piGl) M.-L. Rivera, C. Felipe, C. F. Vargas, and M. M. Antio, "Uso e Impacto de los Modelos nD como [Herramienta](http://paperpile.com/b/Mf7nVV/piGl) para la Dirección de Proyectos en la Industria de la Arquitectura, Ingeniería y [Construcción,"](http://paperpile.com/b/Mf7nVV/piGl) *[Información](http://paperpile.com/b/Mf7nVV/piGl) tecnológica*[,](http://paperpile.com/b/Mf7nVV/piGl) vol. 28, no. 4, pp. [169–178,](http://paperpile.com/b/Mf7nVV/piGl) 2017.
- [12] R. M. Magalhães, L. C. B. de B. Mello, and R. A. de M. Bandeira, ["Planejamento](http://paperpile.com/b/Mf7nVV/3tS6Y) e controle de obras civis: estudo de caso múltiplo em [construtoras](http://paperpile.com/b/Mf7nVV/3tS6Y) no Rio de [Janeiro,"](http://paperpile.com/b/Mf7nVV/3tS6Y) *Gest. [Prod.](http://paperpile.com/b/Mf7nVV/3tS6Y)*, vol. 25, no. 1, pp. 44–55, 2018, [Accessed:](http://paperpile.com/b/Mf7nVV/3tS6Y) Nov. 12, 2020. [\[Online\].](http://paperpile.com/b/Mf7nVV/3tS6Y)
- [13] W. R. H. Vergara, R. T. Teixeira, and J. S. [Yamanari,](http://paperpile.com/b/Mf7nVV/ucxIc) "Análise de risco em projetos de [engenharia:](http://paperpile.com/b/Mf7nVV/ucxIc) uso do PERT/CPM com simulação," *[Exacta](http://paperpile.com/b/Mf7nVV/ucxIc)*, [vol.](http://paperpile.com/b/Mf7nVV/ucxIc) 15, no. 1, pp. [75–88,](http://paperpile.com/b/Mf7nVV/ucxIc) 2017.
- [14] V. R. Campos and M. F. Azevedo, "Análise da [distribuição](http://paperpile.com/b/Mf7nVV/jRBwL) de equipes de trabalho na [construção](http://paperpile.com/b/Mf7nVV/jRBwL) civil: estudo de caso," *[Exacta](http://paperpile.com/b/Mf7nVV/jRBwL)*, vol. 14, no. 3, pp. [339–351,](http://paperpile.com/b/Mf7nVV/jRBwL) 2016.

#### **ANEXOS**

**Anexo A. Análisis de Precios Unitarios**

PROYECTO PARQUE CIUDADELA CRISTO REY, CANTÓN EL GUABO, EL ORO PROPONENTE BRUNO DAVID PESANTEZ CAPA **RUBRO** Cerramiento provisional de caña con tela verde h=1,8! **UNIDAD** M **IT EM**  $\mathbf{1}$ de 43 **Detaile** RENDIMIENTO 0,10 hora /M

#### Foul

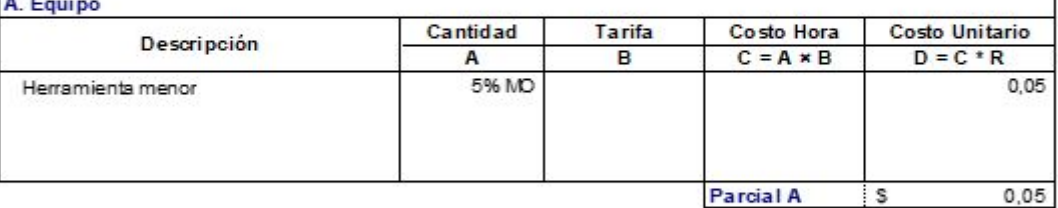

Parcial A S

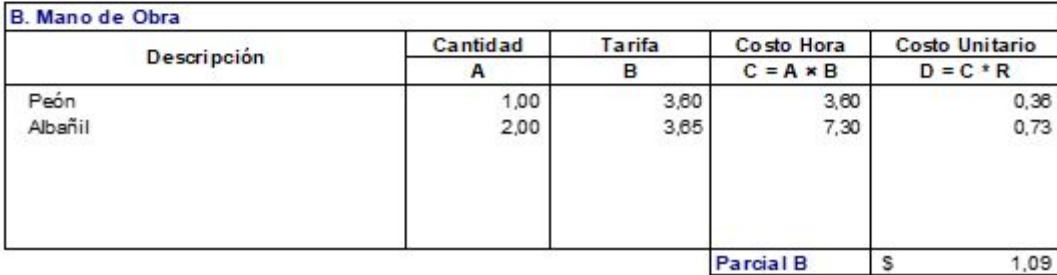

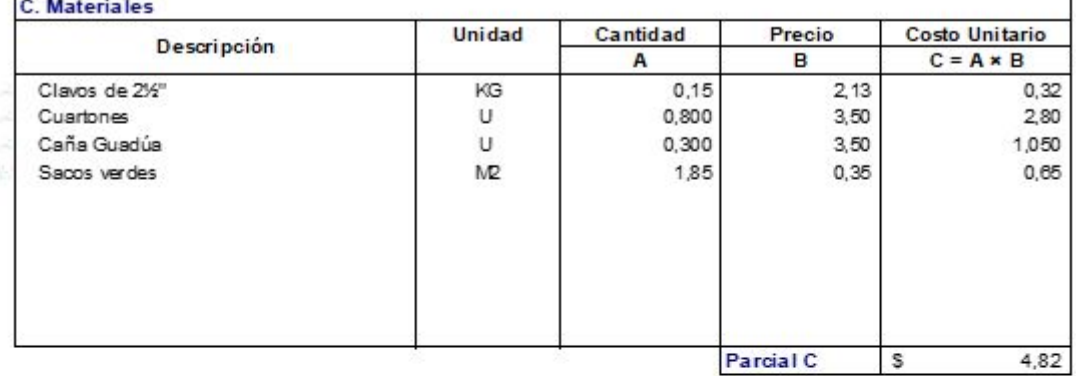

Parcial C

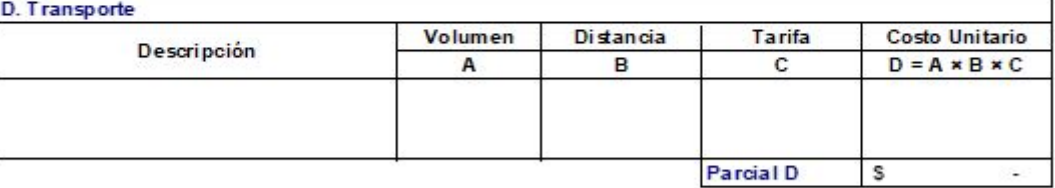

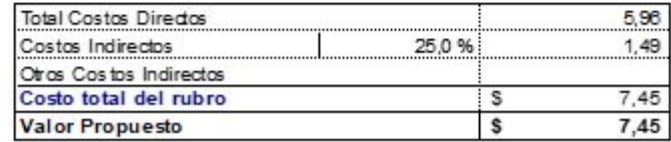

PROYECTO PARQUE CIUDADELA CRISTO REY, CANTÓN EL GUABO, EL ORO PROPONENTE BRUNO DAVID PESANTEZ CAPA **RUBRO** Arreglo y limpieza del terreno, inc, desalojo **UNIDAD**  $M2$ **IT EM**  $\overline{2}$ de 43 **Detaile** RENDIMIENTO 0,02 hora /M2

#### A Fould

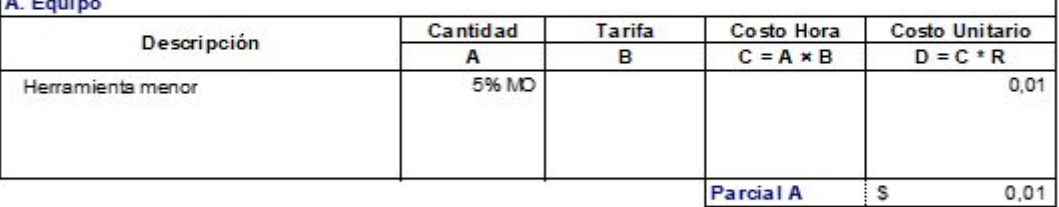

Parcial A S

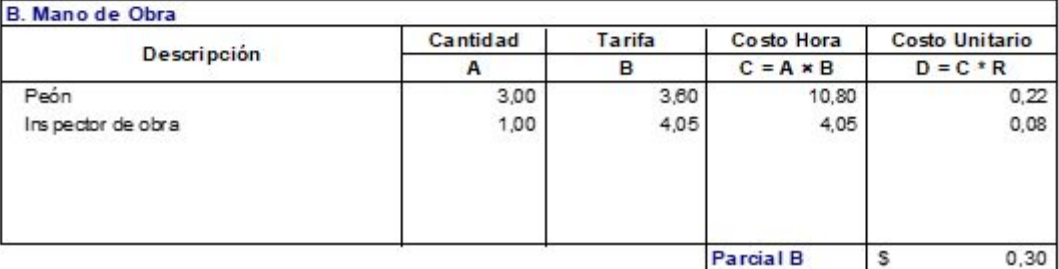

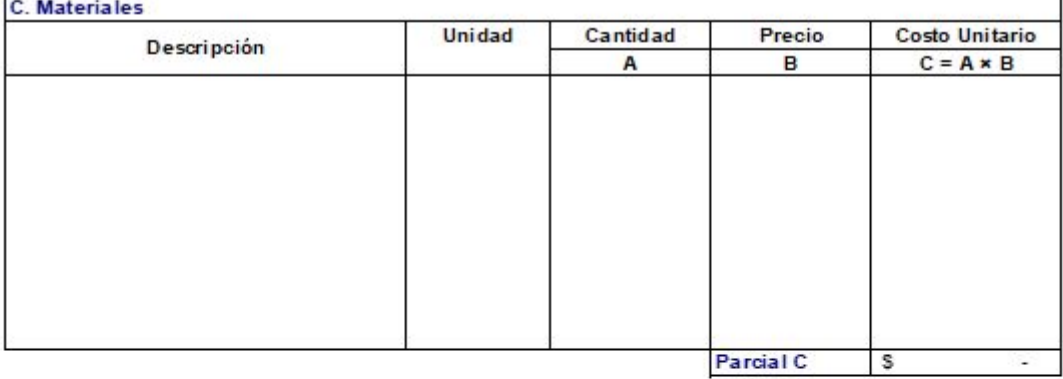

Parcial C

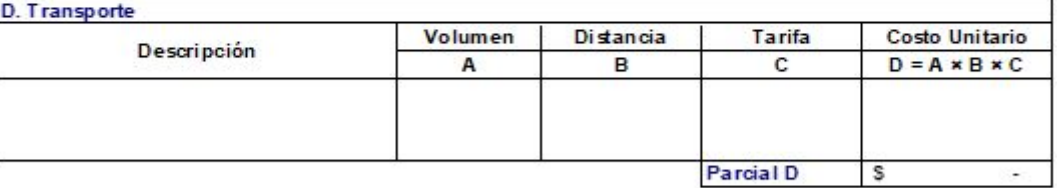

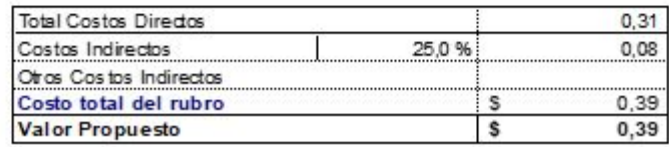

**PROYECTO** PARQUE CIUDADELA CRISTO REY, CANTÓN EL GUABO, EL ORO PROPONENTE BRUNO DAVID PESANTEZ CAPA **RUBRO** Replanteo y nivelación **UNIDAD**  $M2$ **IT EM Detaile** 

 $3$ de 43 RENDIMIENTO 0,005 hora /M2

#### A Fauino

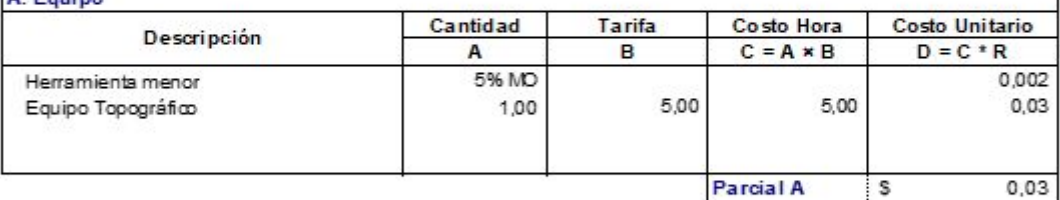

Parcial A S

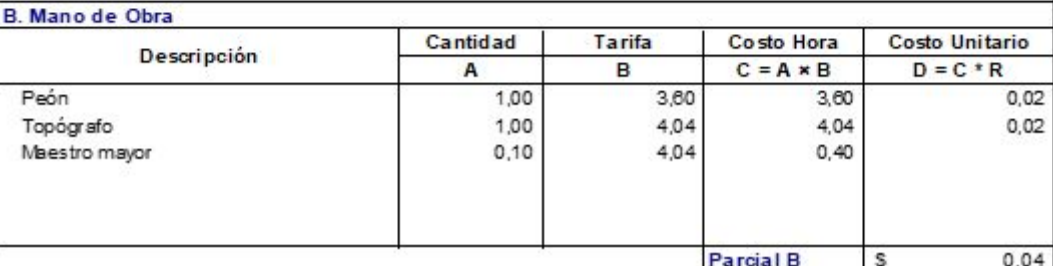

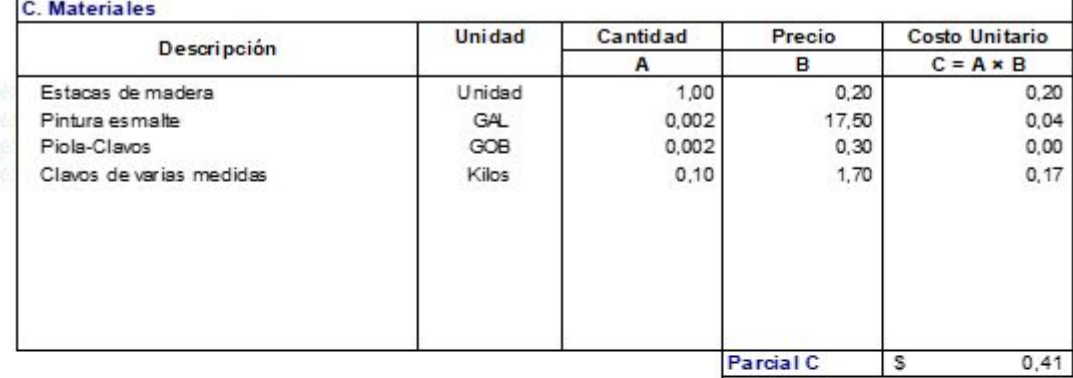

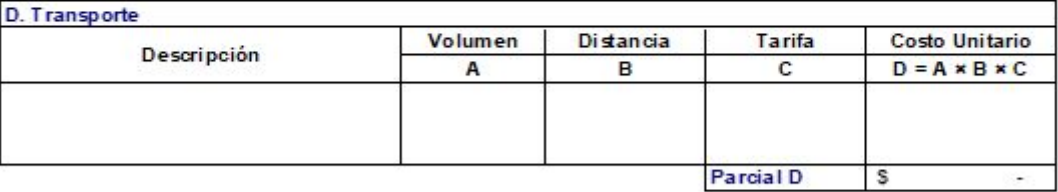

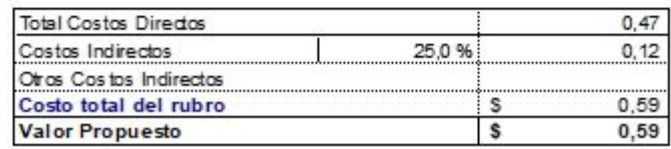

**PROYECTO** PARQUE CIUDADELA CRISTO REY, CANTÓN EL GUABO, EL ORO PROPONENTE BRUNO DAVID PESANTEZ CAPA **RUBRO** Excavacion en suelo natural a manos **UNIDAD** MЗ **IT EM** de 43  $\overline{4}$ **Detaile** RENDIMIENTO 1,00 hora /M3

#### $A, F, \ldots$

 $\mathsf{r}$ 

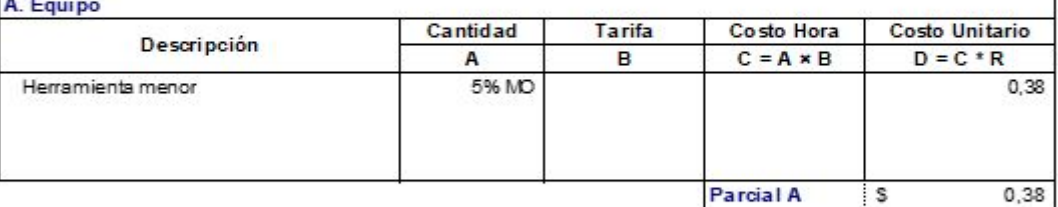

Parcial A S

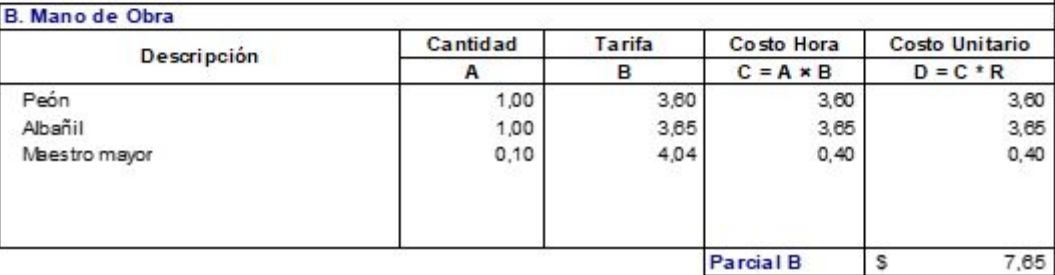

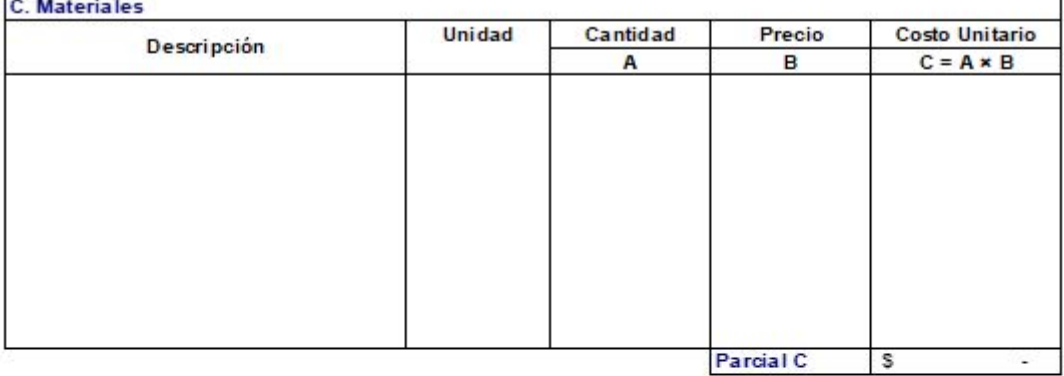

Parcial C

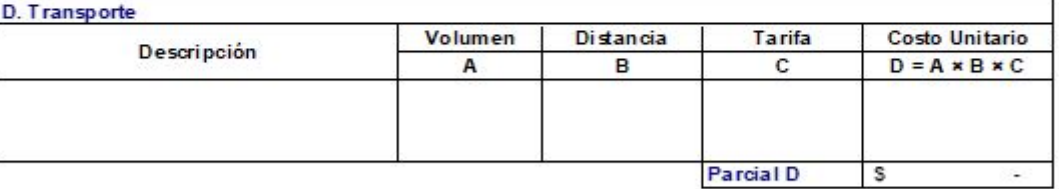

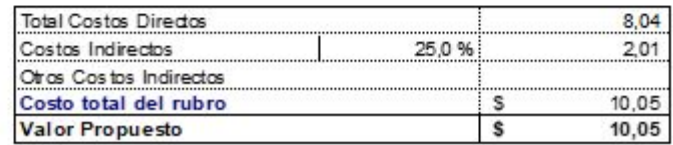

**PROYECTO** PARQUE CIUDADELA CRISTO REY, CANTÓN EL GUABO, EL ORO PROPONENTE BRUNO DAVID PESANTEZ CAPA **RUBRO** Excavacion en suelo natural a maquina **UNIDAD** 5 de 43 MЗ **IT EM Detaile** RENDIMIENTO 0,05 hora /M3

#### A Equi

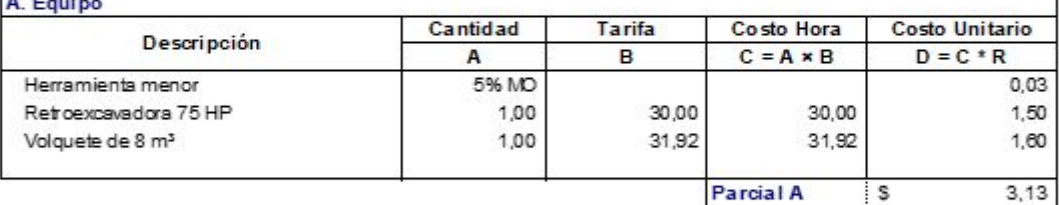

**B. Mano de Obra** Tarifa Costo Unitario Cantidad Costo Hora **Descripción**  $\overline{B}$  $C = A \times B$  $D = C * R$ A Peón 1,00  $3,60$  $3,60$  $0, 18$ Operador equipo pes ado 1,00 4,04 4,04  $0,20$ 1,00 5,29  $5,29$  $0,26$ Chofer Maestro mayor  $0,10$ 4,04  $0,40$  $0,02$  $0,67$ Parcial B s

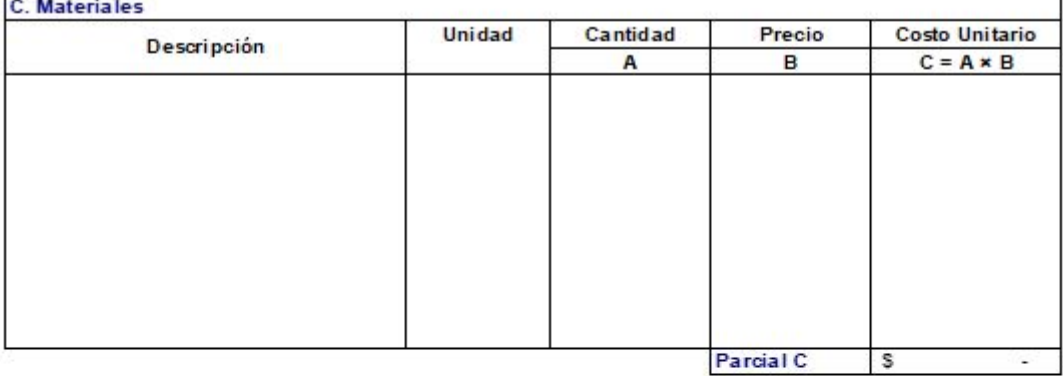

Parcial C

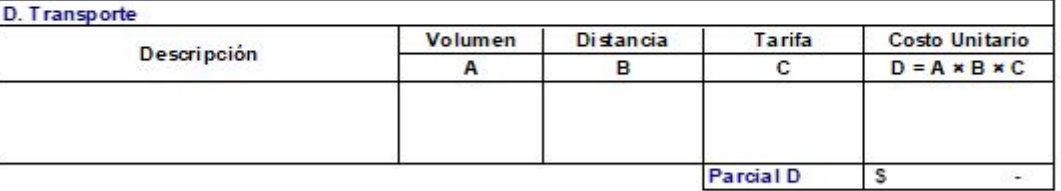

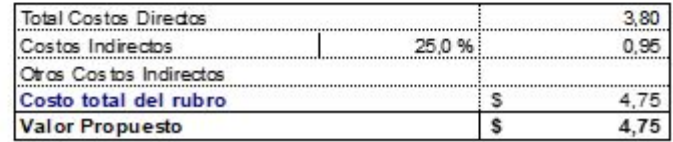

**PROYECTO** PARQUE CIUDADELA CRISTO REY, CANTÓN EL GUABO, EL ORO PROPONENTE BRUNO DAVID PESANTEZ CAPA **RUBRO** Relleno con material de prestamo **UNIDAD** de 43  $M3$ **IT EM**  $\epsilon$ **Detaile** RENDIMIENTO 0,13 hora /M3

#### A Equi

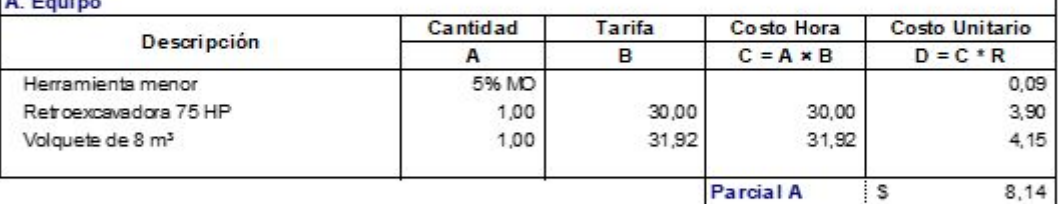

**B. Mano de Obra** Tarifa Cantidad Costo Hora Costo Unitario **Descripción**  $\overline{B}$  $C = A * B$  $D = C * R$ A Peón 1,00  $3,60$  $3,60$  $0,47$ Operador equipo pes ado 1,00 3,85 3,85  $0,50$ 5,29 Chofer 1,00  $5,29$  $0,69$ Maestro mayor  $0,10$ 4,04  $0,40$ 0,05 1,71 Parcial B s

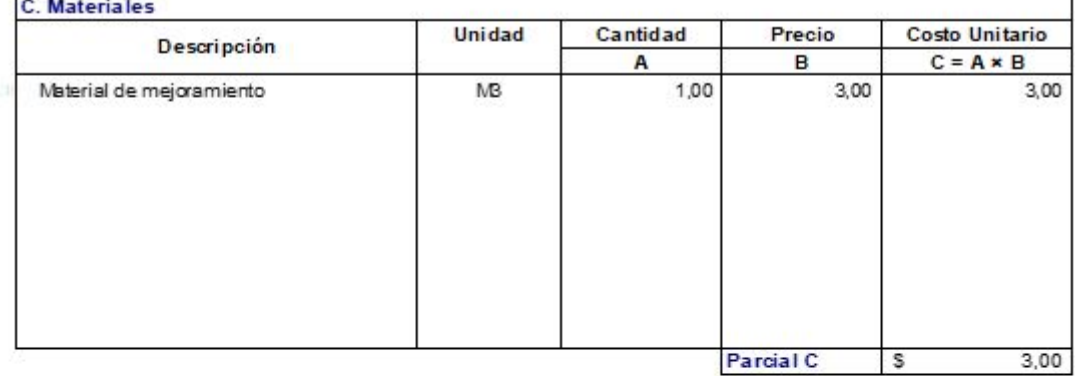

D. Transporte Volumen Distancia Tarifa Costo Unitario Descripción A  $\overline{\mathsf{B}}$  $\mathbf{c}$  $D = A \times B \times C$ Parcial D  $\overline{\mathbf{s}}$ i.

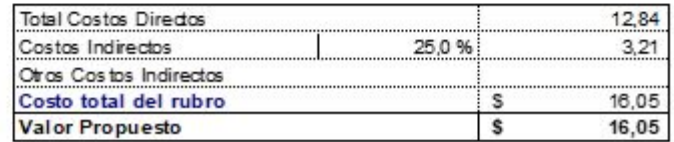

**PROYECTO** PARQUE CIUDADELA CRISTO REY, CANTÓN EL GUABO, EL ORO PROPONENTE BRUNO DAVID PESANTEZ CAPA **RUBRO** Bodegas y oficinas **UNIDAD**  $M2$ **IT EM**  $7$ de 43 **Detaile** RENDIMIENTO 1,08 hora /M2

#### A Fauino

 $\mathsf{r}$ 

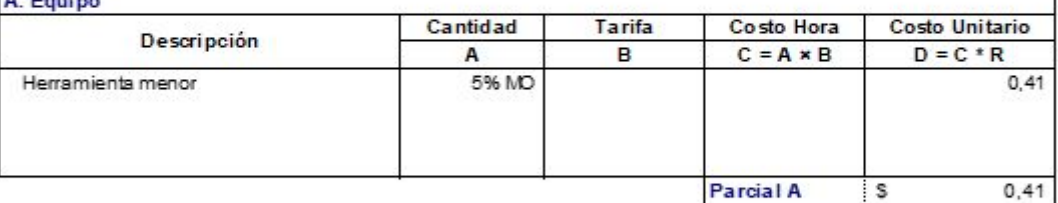

Parcial A S

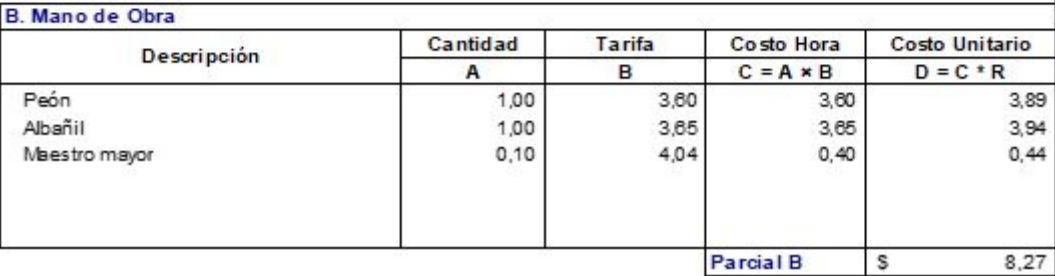

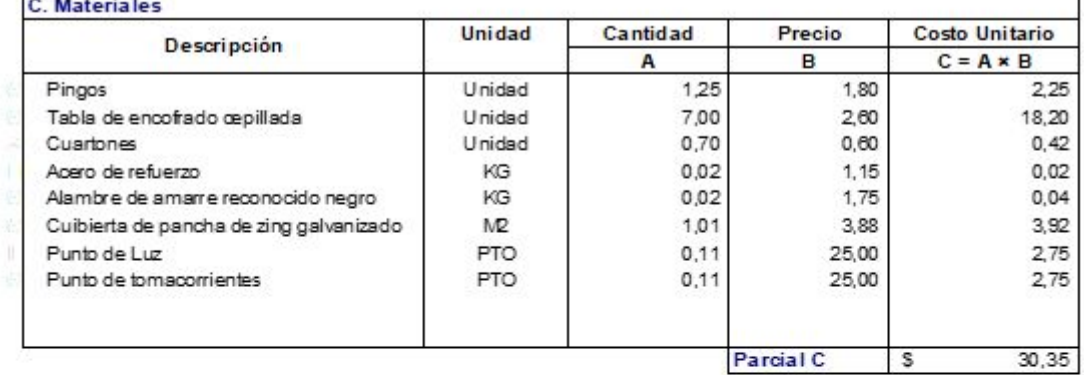

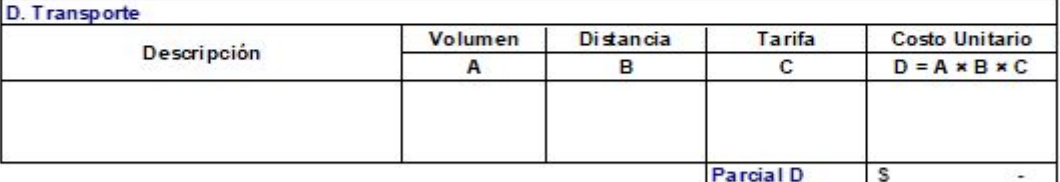

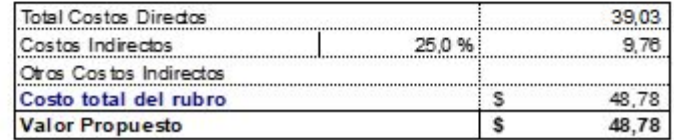

**PROYECTO** PARQUE CIUDADELA CRISTO REY, CANTÓN EL GUABO, EL ORO PROPONENTE BRUNO DAVID PESANTEZ CAPA **RUBRO** Hormigón para contrapiso (Hormigon simple fc' = 210kg/cm2 **UNIDAD**  $M2$ **IT EM**  $\overline{\mathbf{8}}$ de 43 **Detaile** RENDIMIENTO 0,16 hora /M2

#### A Foul

 $\blacksquare$ 

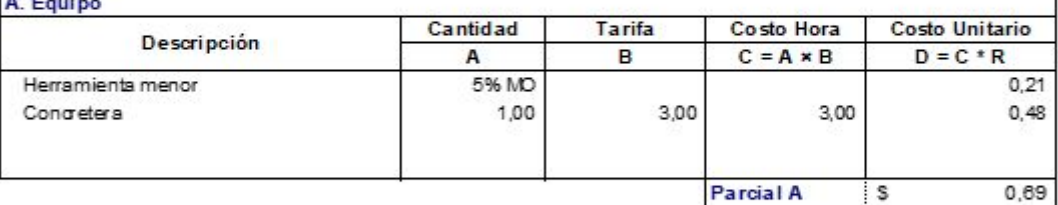

Parcial A S

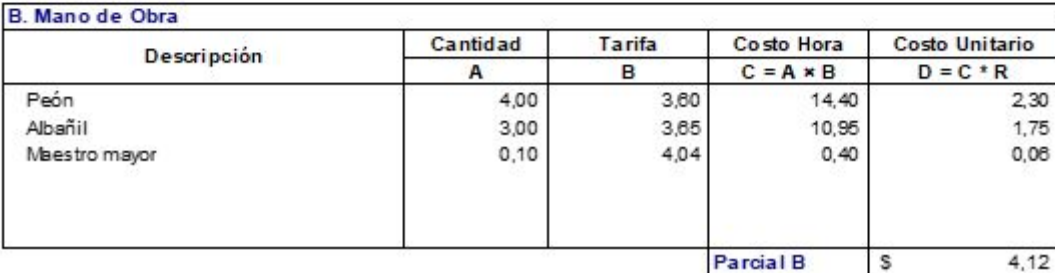

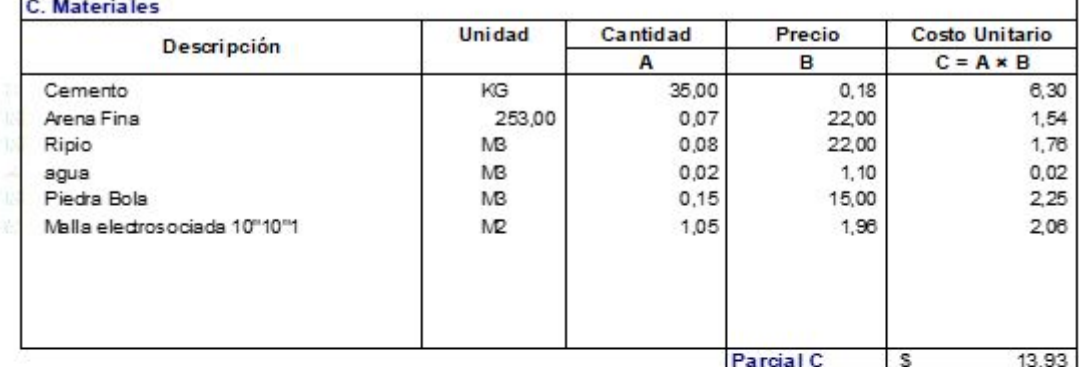

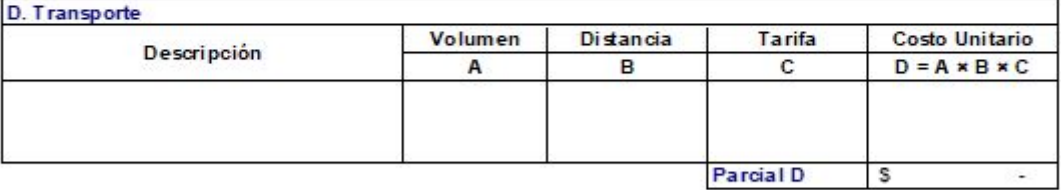

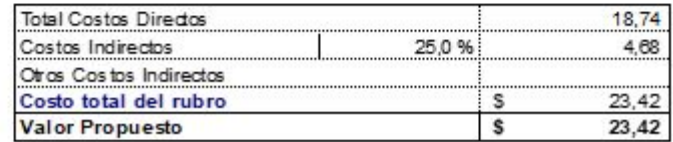

**PROYECTO** PARQUE CIUDADELA CRISTO REY, CANTÓN EL GUABO, EL ORO PROPONENTE BRUNO DAVID PESANTEZ CAPA **RUBRO** Hormigón simple 210 kg/cm2 en columnas, cimentacio **UNIDAD** de 43 M<sub>3</sub> **IT EM**  $9$ **Detaile** RENDIMIENTO 1,00 hora /M3

#### œ

 $\blacksquare$ 

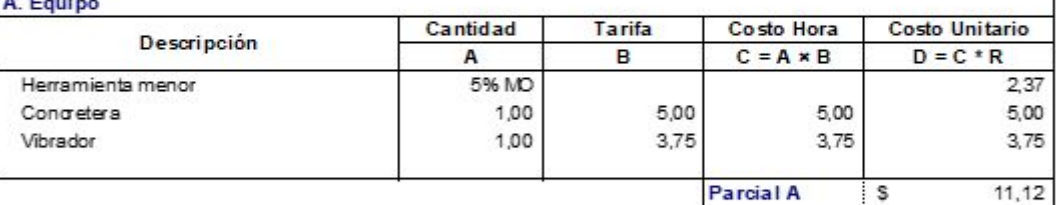

Parcial A S

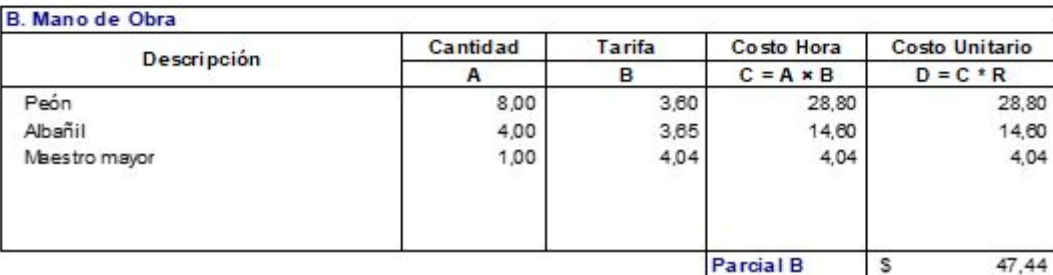

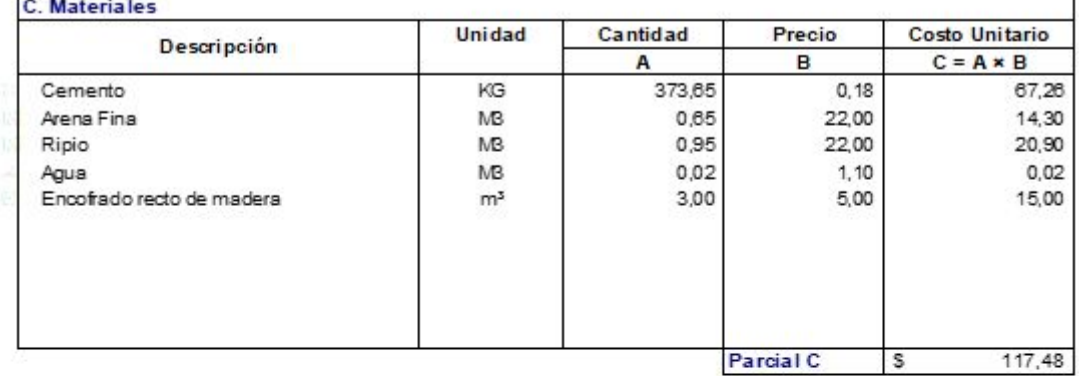

D. Transporte Volumen Distancia Tarifa Costo Unitario Descripción  $\,$  A  $\overline{B}$  $\mathbf{C}$  $D = A \times B \times C$ 

> Parcial D  $\overline{\mathbf{s}}$

÷,

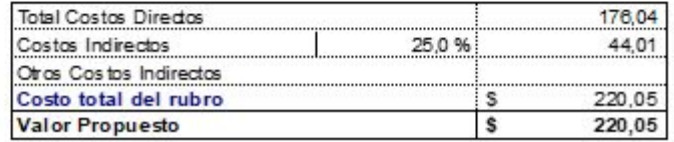

**PROYECTO** PARQUE CIUDADELA CRISTO REY, CANTÓN EL GUABO, EL ORO PROPONENTE BRUNO DAVID PESANTEZ CAPA **RUBRO** Replantillo de hormigón simple de 180 kg/cm2 **UNIDAD** MЗ  $10$ de 43 **IT EM Detaile** RENDIMIENTO 1,00 hora /M3

#### $A, F, \ldots$

 $\blacksquare$ 

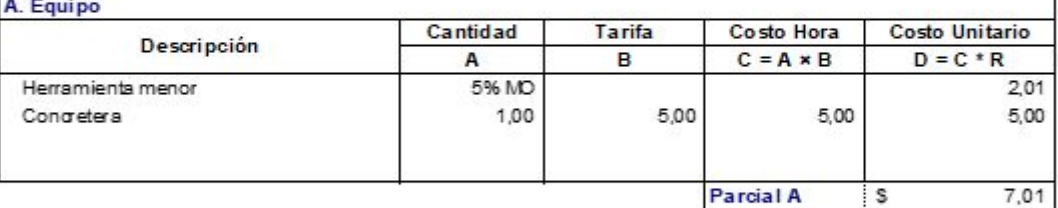

Parcial A S

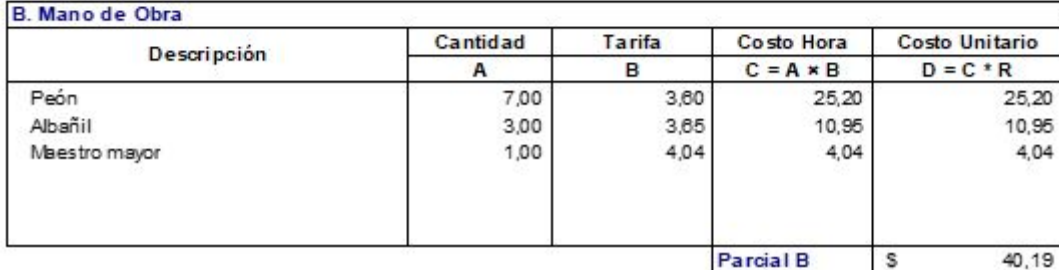

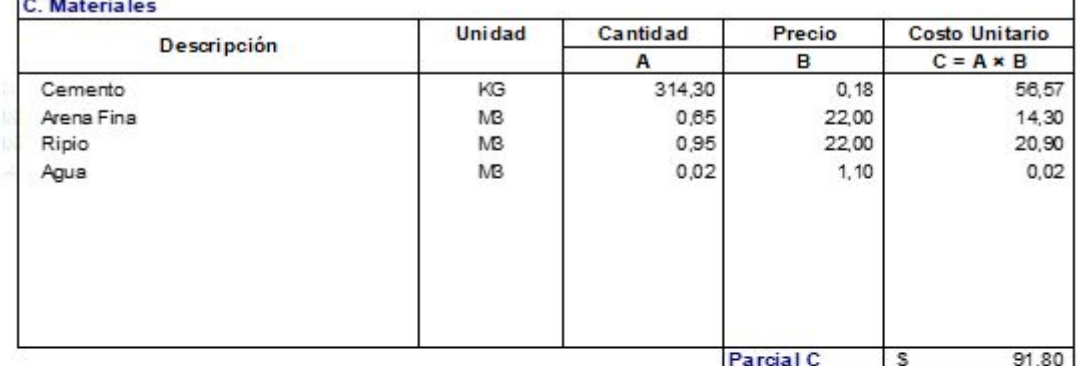

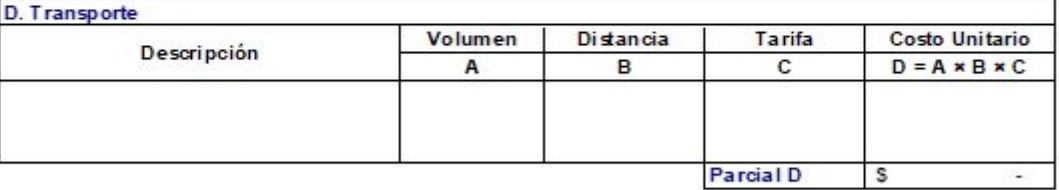

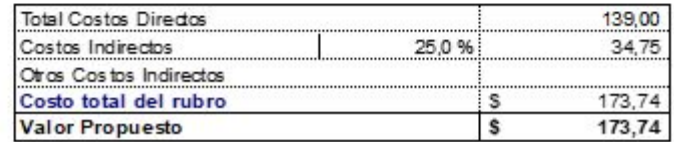

**PROYECTO** PARQUE CIUDADELA CRISTO REY, CANTÓN EL GUABO, EL ORO PROPONENTE BRUNO DAVID PESANTEZ CAPA **RUBRO** Acero de refuerzo **UNIDAD** KG **IT EM** de 43 11 **Detaile** RENDIMIENTO 0,08 hora /KG

#### A. Equipo

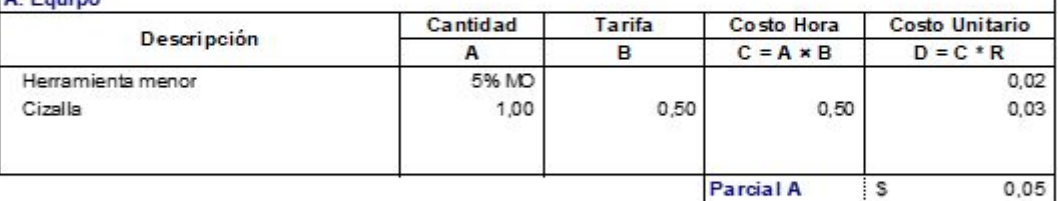

Parcial A S

٦

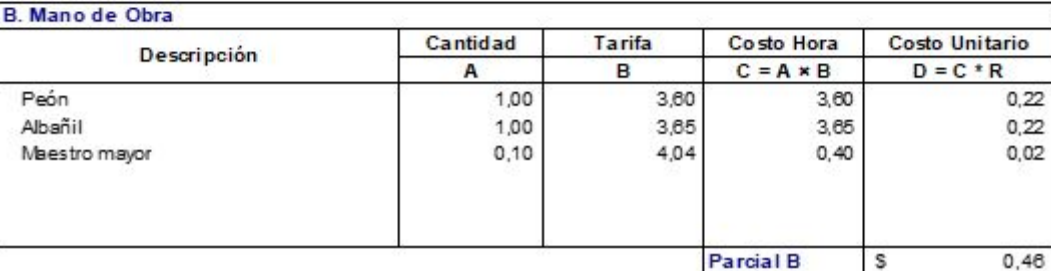

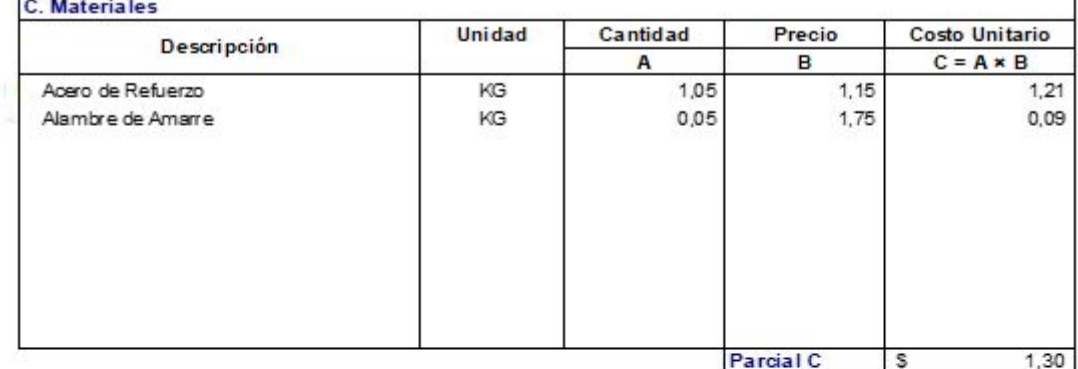

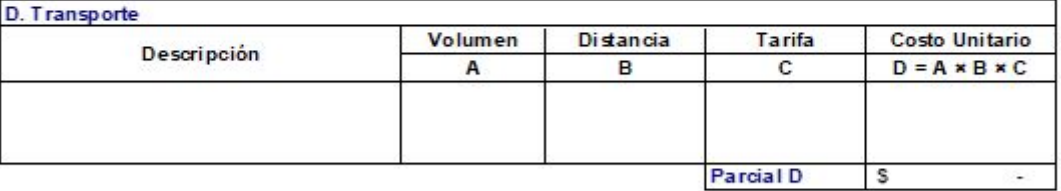

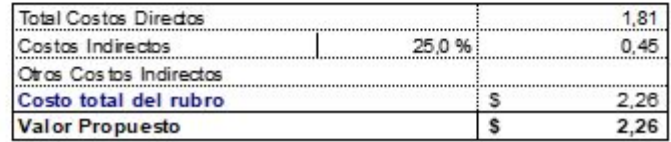

**PROYECTO** PARQUE CIUDADELA CRISTO REY, CANTÓN EL GUABO, EL ORO PROPONENTE BRUNO DAVID PESANTEZ CAPA **RUBRO** Acero estructural A-36 **UNIDAD** KG **IT EM**  $12$ **Detaile** 

de 43 RENDIMIENTO 0,05 hora /KG

#### A. Equipo

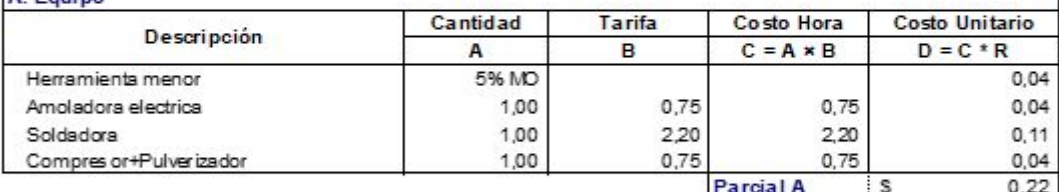

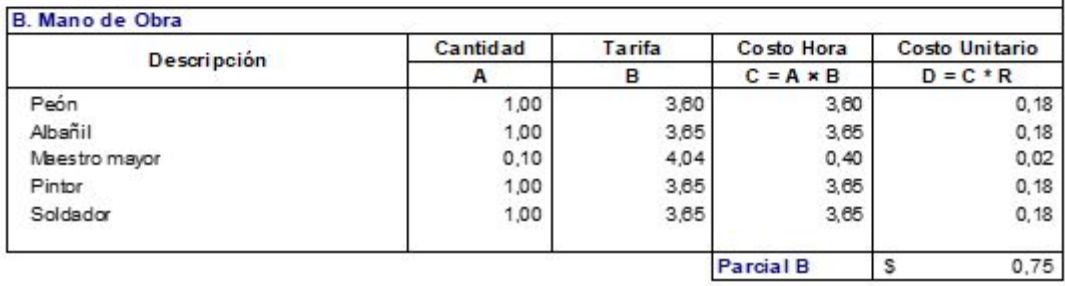

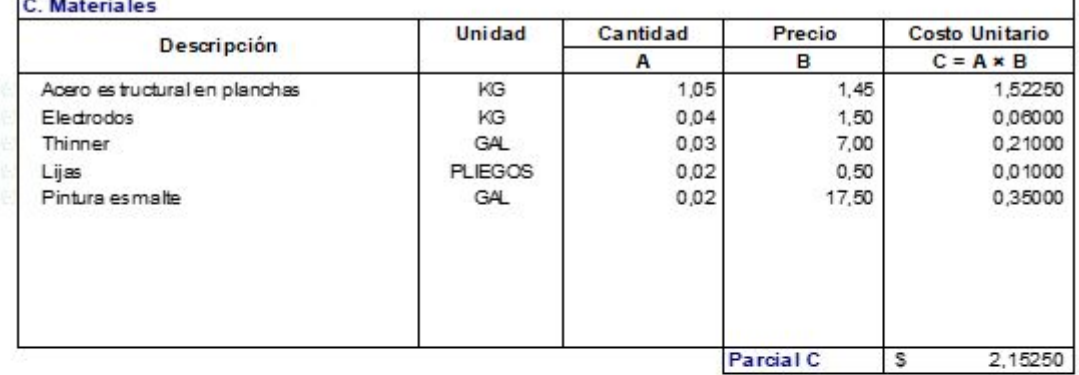

D. Transporte Volumen Distancia Tarifa Costo Unitario Descripción  $\,$  A  $\overline{B}$  $\mathbf{C}$  $D = A \times B \times C$ Parcial D  $\overline{\mathbf{s}}$ ÷,

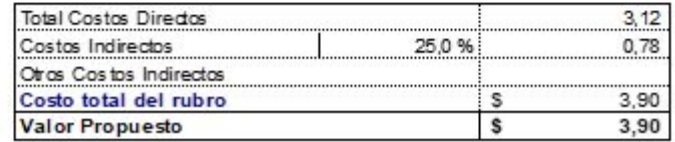

**PROYECTO** PARQUE CIUDADELA CRISTO REY, CANTÓN EL GUABO, EL ORO PROPONENTE BRUNO DAVID PESANTEZ CAPA **RUBRO** Malla electrosoldada o 4mm. 10cm **UNIDAD**  $M2$ **IT EM**  $13$ de 43 **Detaile** RENDIMIENTO 0,08 hora /M2

#### A Foul

 $\blacksquare$ 

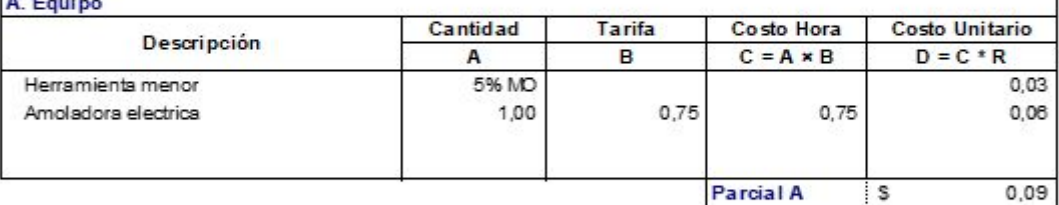

Parcial A S

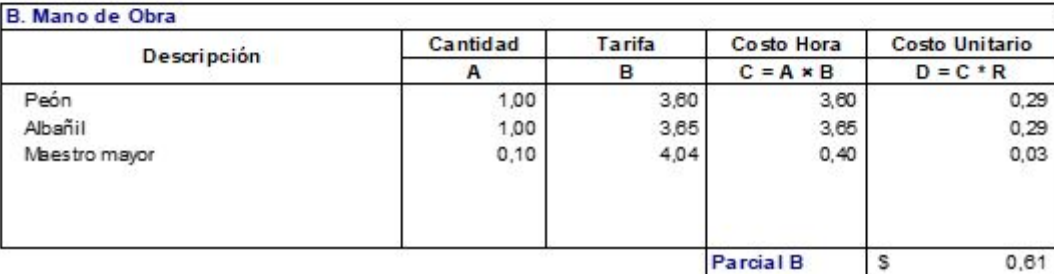

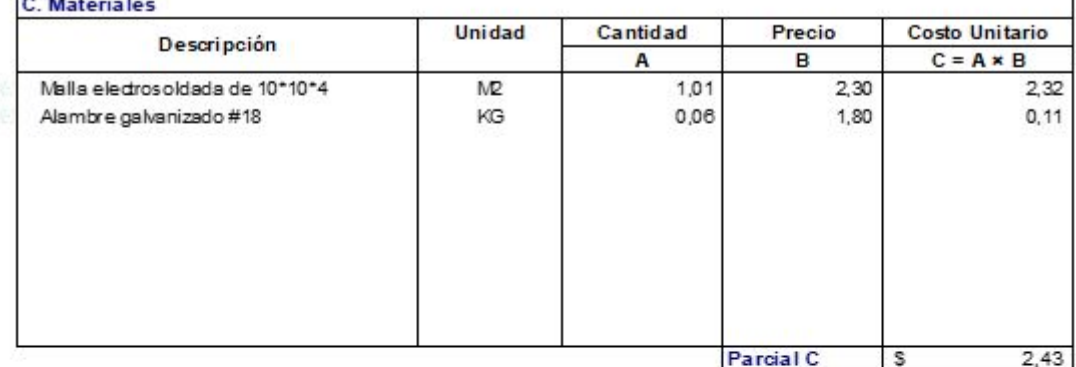

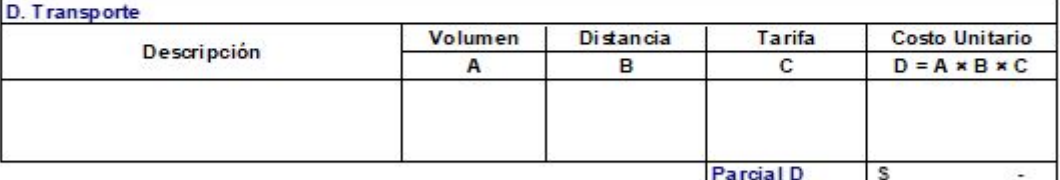

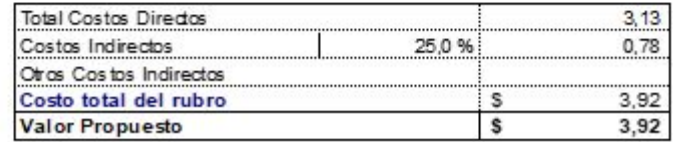

PROYECTO PARQUE CIUDADELA CRISTO REY, CANTÓN EL GUABO, EL ORO PROPONENTE BRUNO DAVID PESANTEZ CAPA **RUBRO** Adoquin de colores **UNIDAD**  $M2$ **ITEM** 14 de 43 **Detaile** RENDIMIENTO 0,64 hora /M2

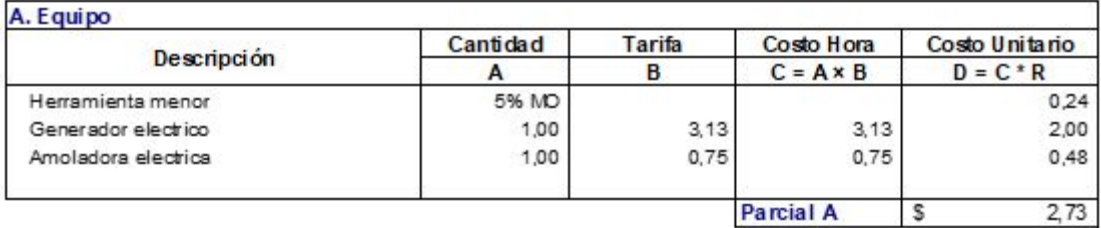

Parcial A \$

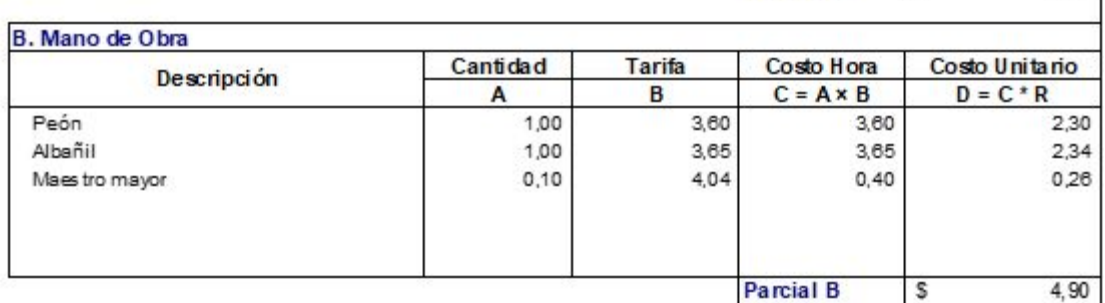

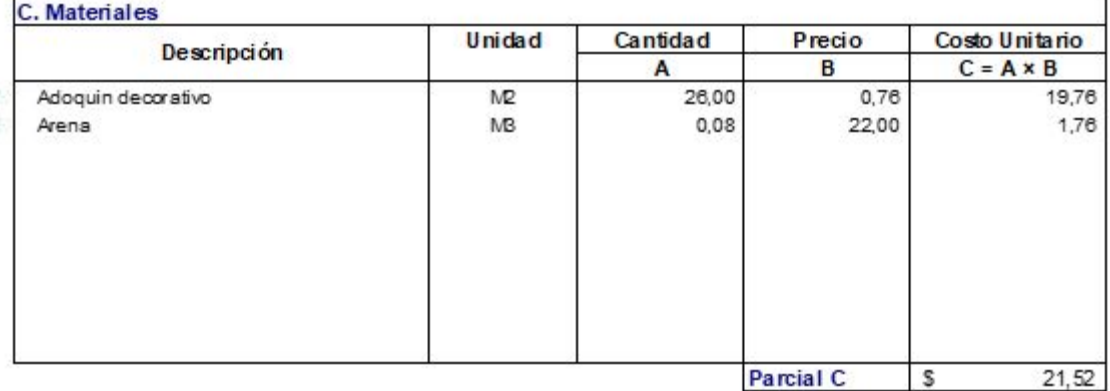

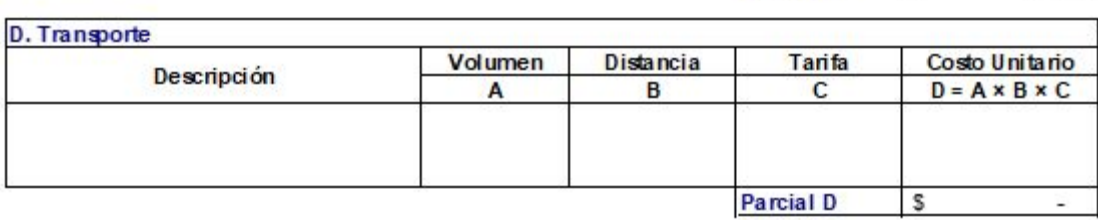

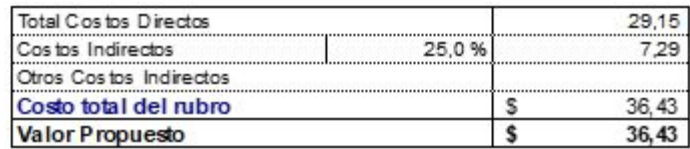
**PROYECTO** PARQUE CIUDADELA CRISTO REY, CANTÓN EL GUABO, EL ORO PROPONENTE BRUNO DAVID PESANTEZ CAPA **RUBRO** Baldosa **UNIDAD**  $M2$ **IT EM** 15 de 43 **Detaile** RENDIMIENTO 0,70 hora /M2 A Foul

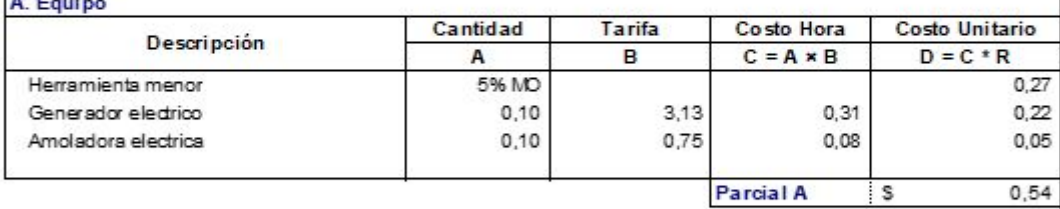

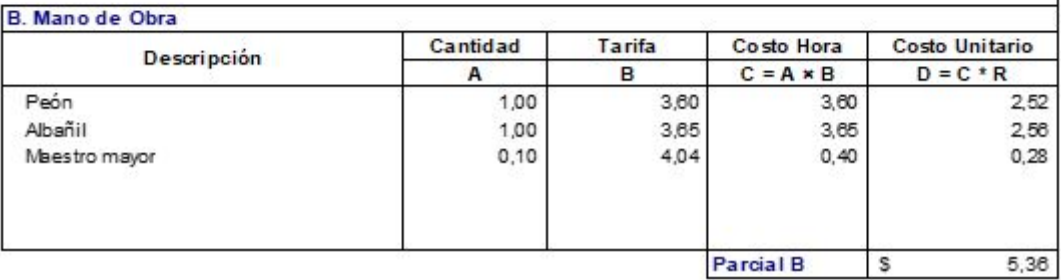

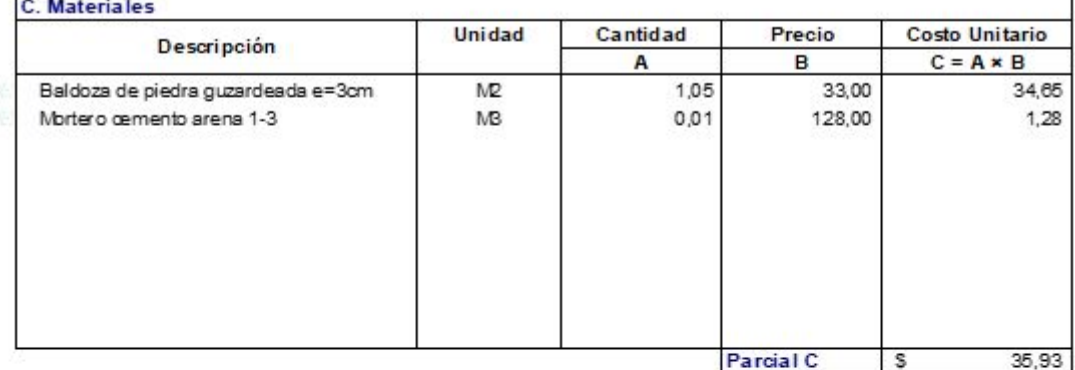

 $\blacksquare$ 

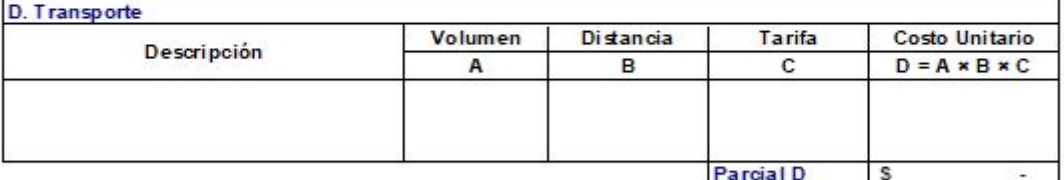

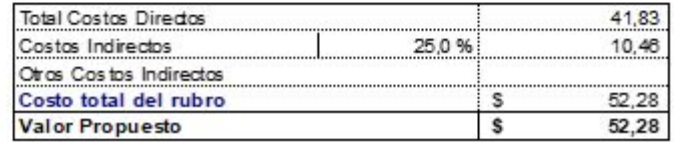

**PROYECTO** PARQUE CIUDADELA CRISTO REY, CANTÓN EL GUABO, EL ORO PROPONENTE BRUNO DAVID PESANTEZ CAPA **RUBRO** Ceramica de pared **UNIDAD**  $M2$ **IT EM** de 43  $16$ **Detaile** RENDIMIENTO 0,70 hora /M2

## A. Equipo

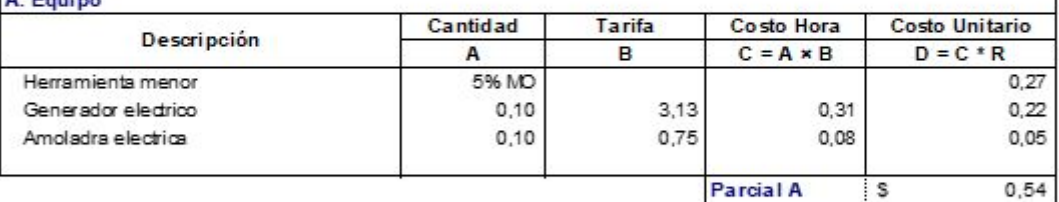

Parcial A S

٦

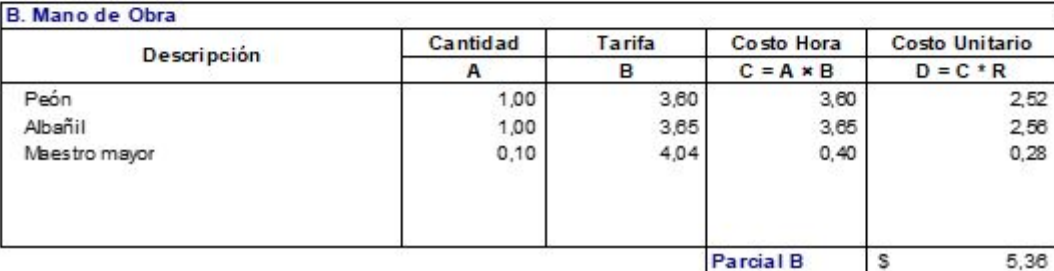

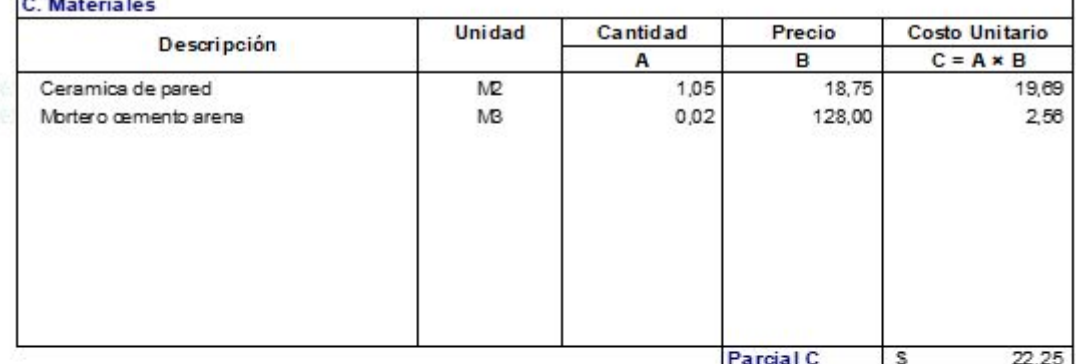

D. Transporte Volumen Distancia Tarifa Costo Unitario Descripción  $\overline{A}$  $\overline{B}$  $\mathbf{C}$  $D = A \times B \times C$ Parcial D  $\overline{\mathbf{s}}$ .

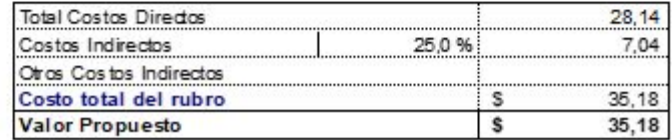

**PROYECTO** PARQUE CIUDADELA CRISTO REY, CANTÓN EL GUABO, EL ORO PROPONENTE BRUNO DAVID PESANTEZ CAPA **RUBRO** En ce spado **UNIDAD**  $M2$ **IT EM** 17 de 43 **Detaile** RENDIMIENTO 0,12 hora /M2

## $\overline{A}$

 $\blacksquare$ 

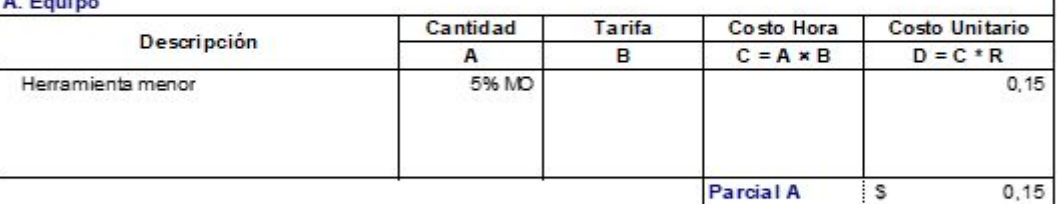

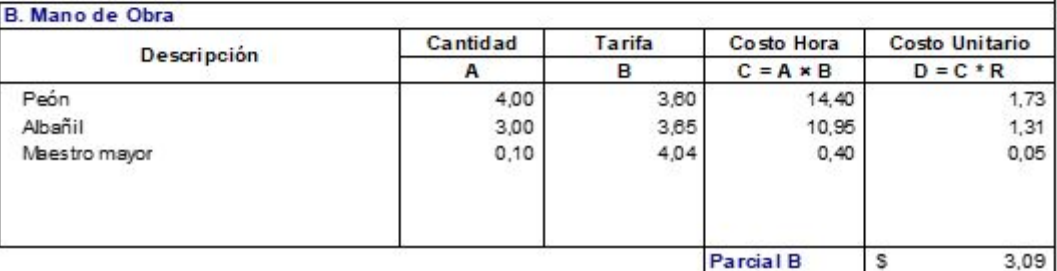

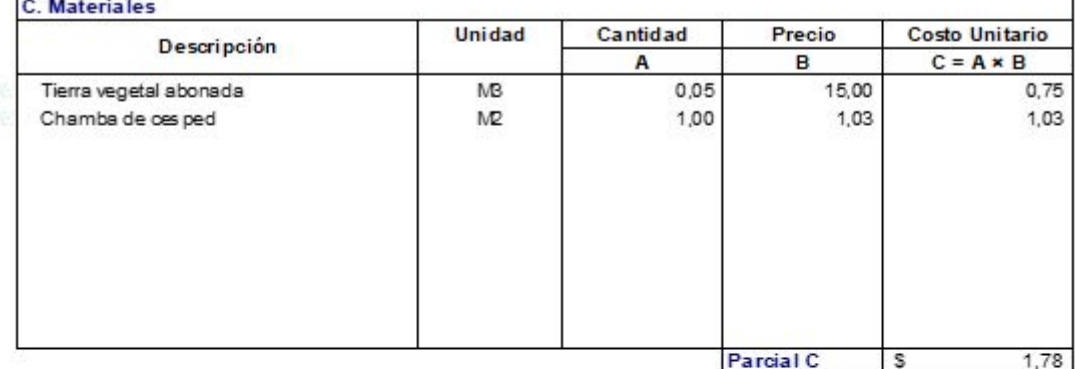

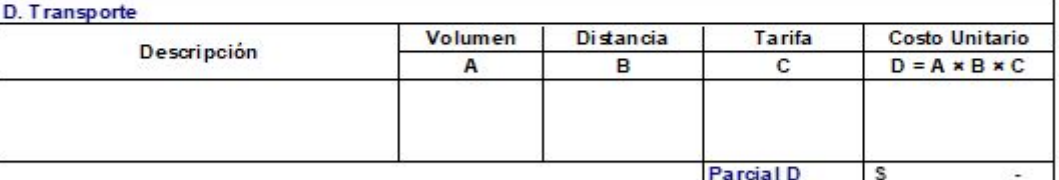

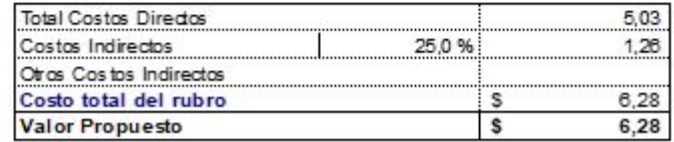

**PROYECTO** PARQUE CIUDADELA CRISTO REY, CANTÓN EL GUABO, EL ORO PROPONENTE BRUNO DAVID PESANTEZ CAPA **RUBRO** Vegetación Alta **UNIDAD**  $\mathsf{U}$ **IT EM** de 43 18 **Detaile** RENDIMIENTO 0,50 hora /U

## A Foul

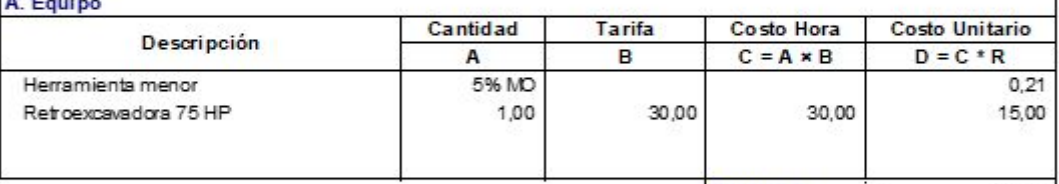

Parcial A 5 15,21

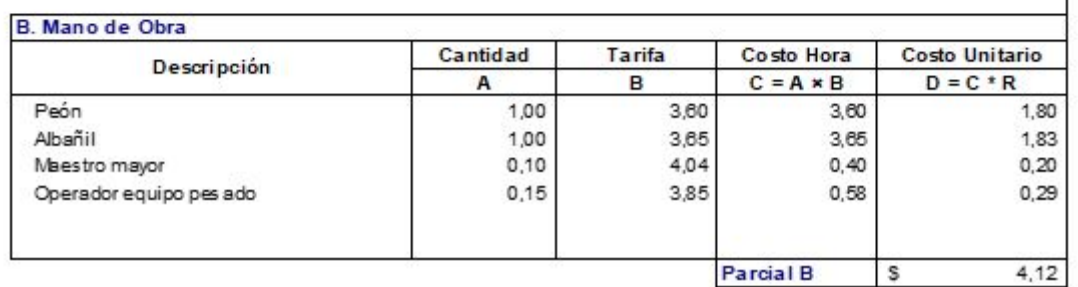

Parcial B \$

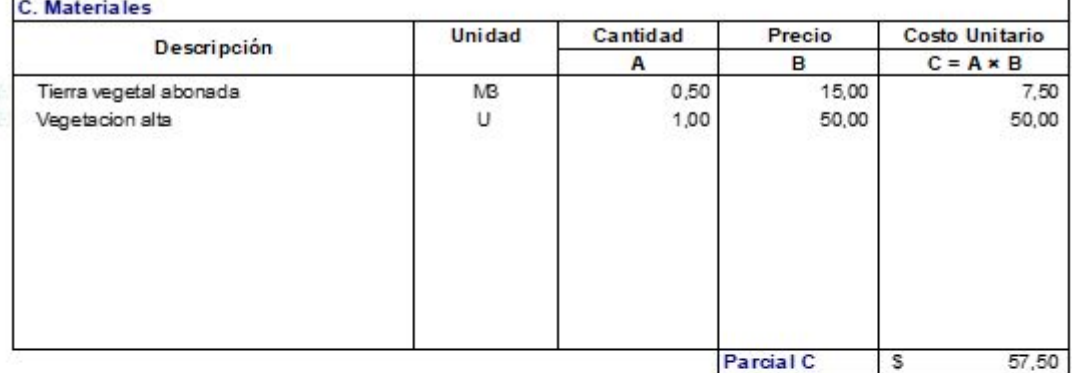

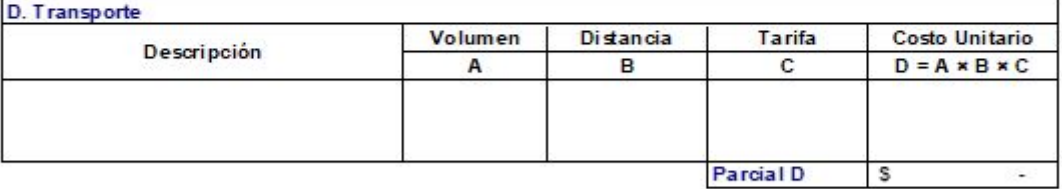

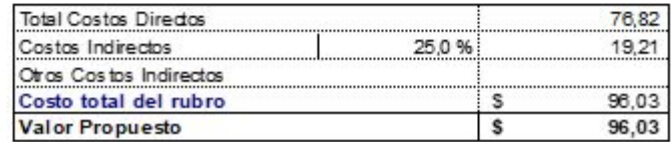

**PROYECTO** PARQUE CIUDADELA CRISTO REY, CANTÓN EL GUABO, EL ORO PROPONENTE BRUNO DAVID PESANTEZ CAPA **RUBRO** Vegetación Media **UNIDAD** Ü de 43 **IT EM** 19 **Detaile** RENDIMIENTO 0,55 hora /U

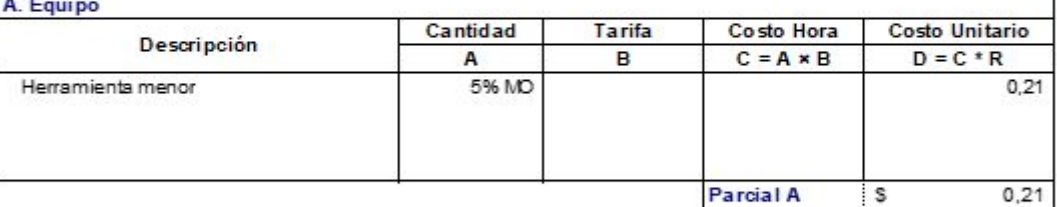

Parcial A S

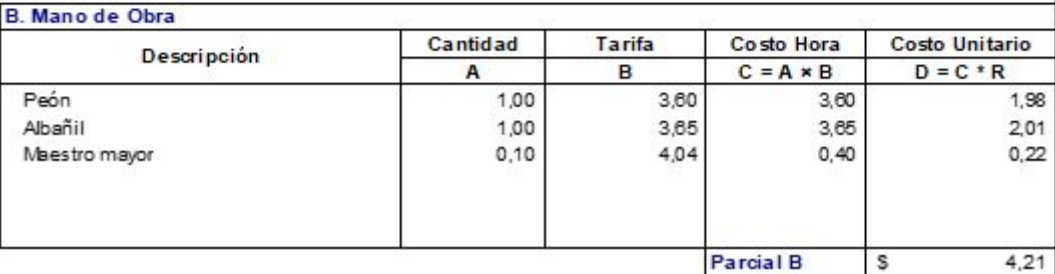

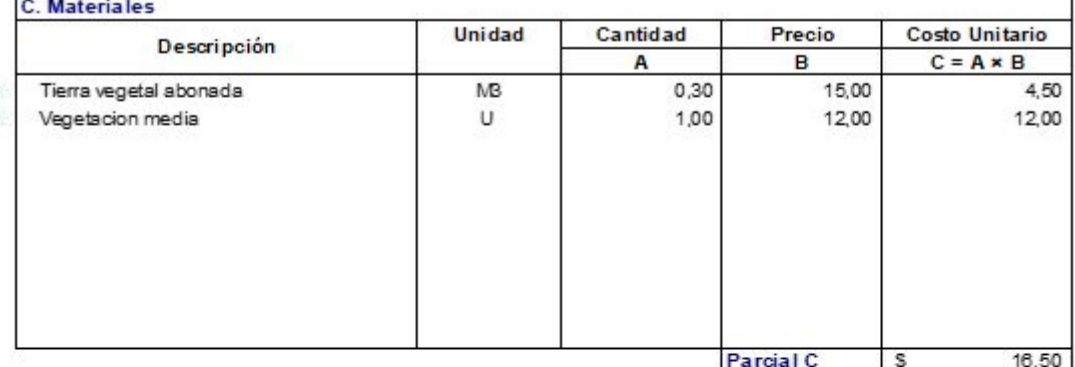

D. Transporte Volumen Distancia Tarifa Costo Unitario Descripción  $\overline{A}$  $\overline{B}$  $\mathbf{C}$  $D = A \times B \times C$ Parcial D  $\overline{\mathbf{s}}$ .

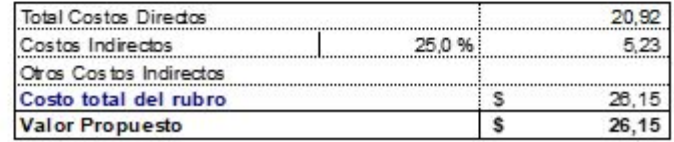

**PROYECTO** PARQUE CIUDADELA CRISTO REY, CANTÓN EL GUABO, EL ORO PROPONENTE BRUNO DAVID PESANTEZ CAPA **RUBRO** Vegetación Baja **UNIDAD**  $\mathsf{U}$ **IT EM** 20 de 43 **Detaile** RENDIMIENTO 0,20 hora /U

 $\blacksquare$ 

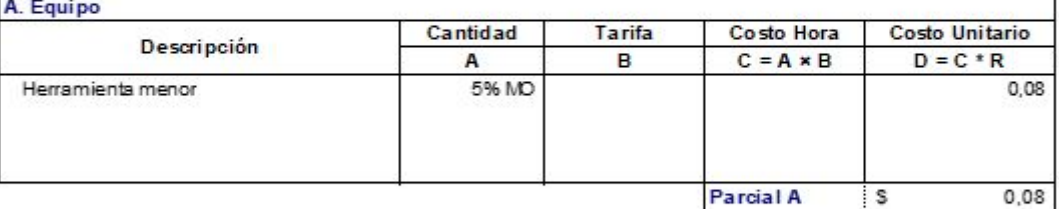

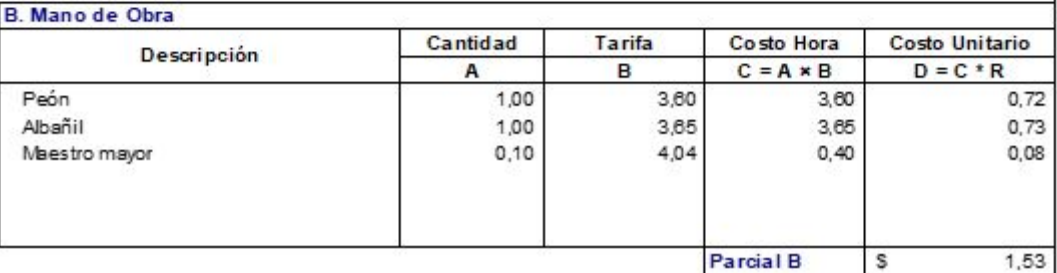

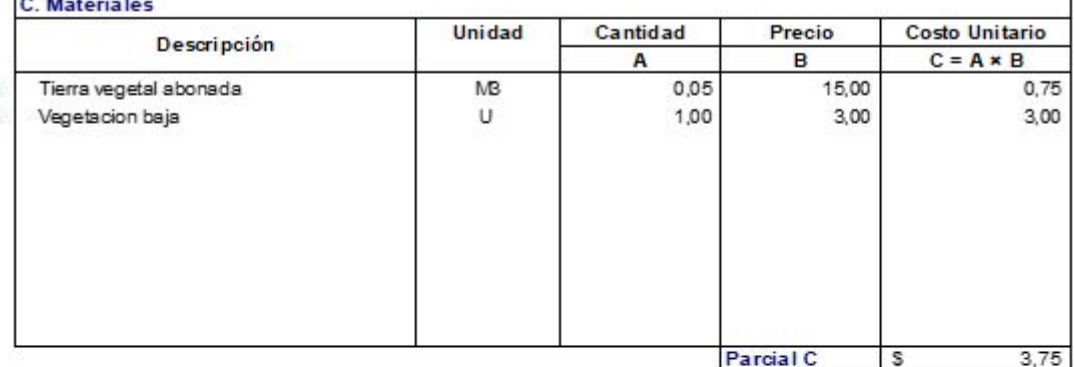

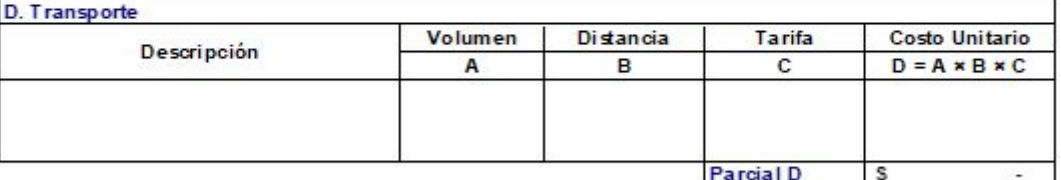

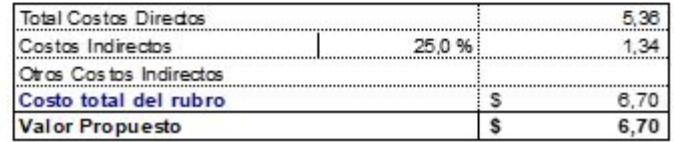

**PROYECTO** PARQUE CIUDADELA CRISTO REY, CANTÓN EL GUABO, EL ORO PROPONENTE BRUNO DAVID PESANTEZ CAPA **RUBRO** Urianrio **UNIDAD**  $\mathsf{U}$ **IT EM**  $21$ de 43 **Detaile** RENDIMIENTO 1,05 hora /U

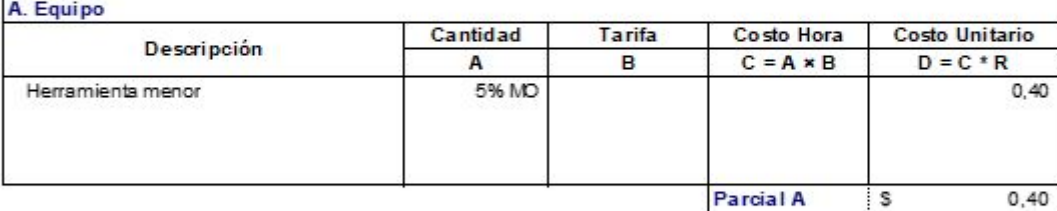

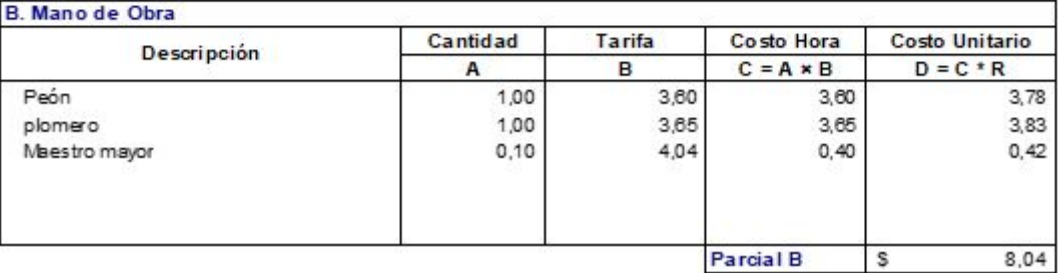

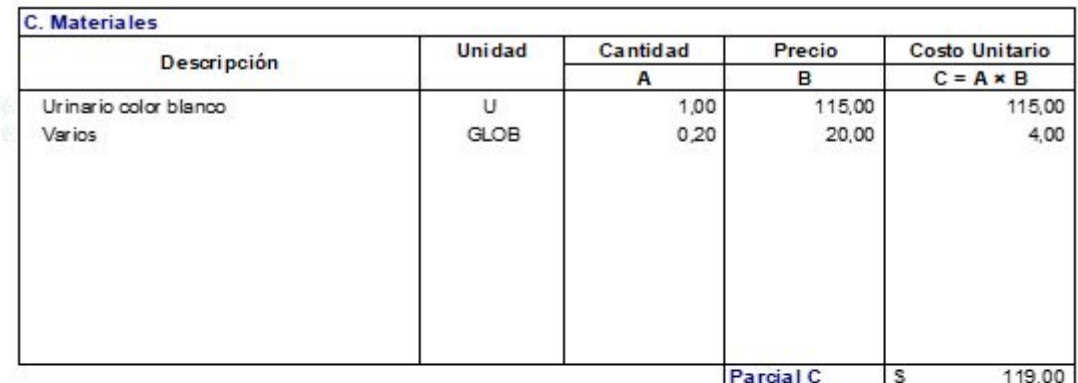

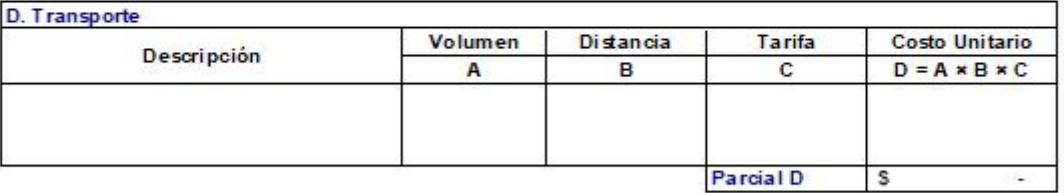

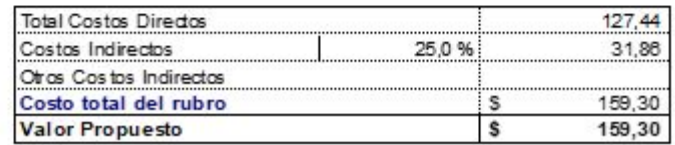

**PROYECTO** PARQUE CIUDADELA CRISTO REY, CANTÓN EL GUABO, EL ORO PROPONENTE BRUNO DAVID PESANTEZ CAPA **RUBRO** La vamanos Empotrado **UNIDAD**  $\cup$ **IT EM** 22 de 43 **Detaile** RENDIMIENTO 1,00 hora /U

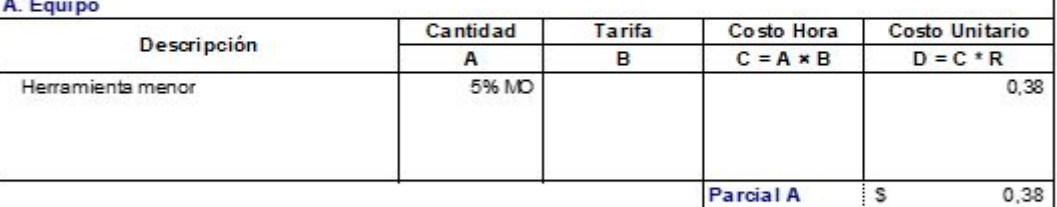

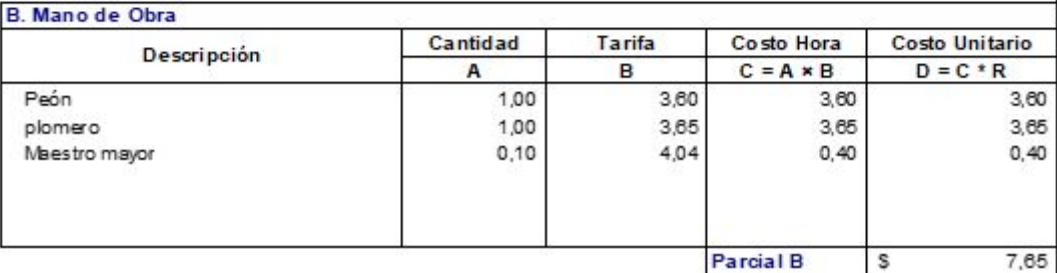

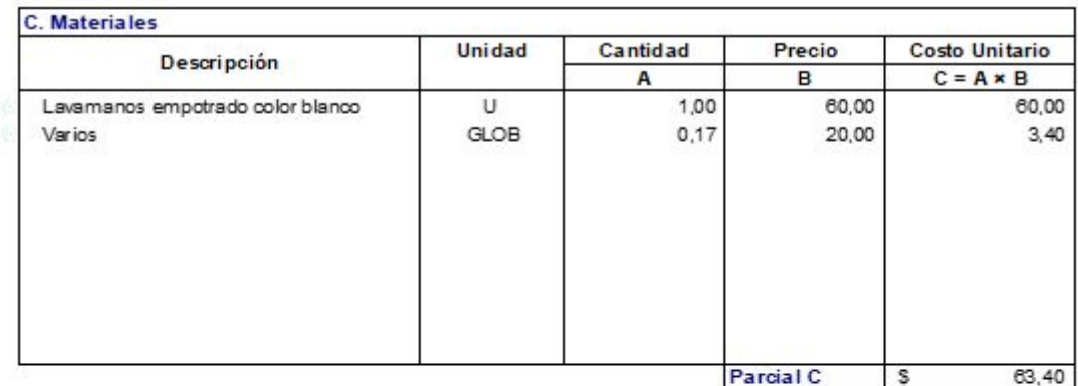

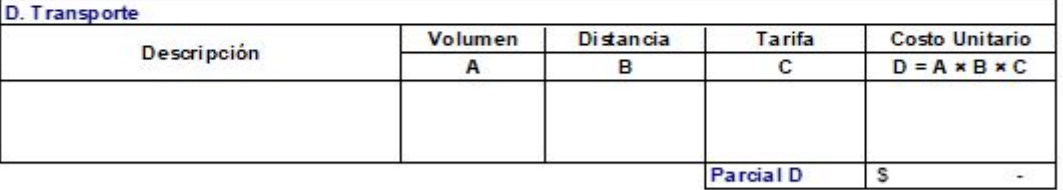

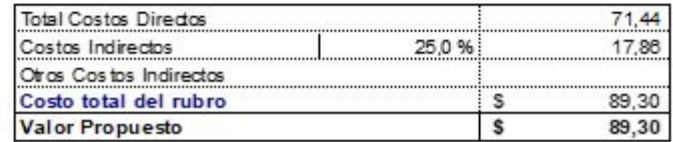

**PROYECTO** PARQUE CIUDADELA CRISTO REY, CANTÓN EL GUABO, EL ORO PROPONENTE BRUNO DAVID PESANTEZ CAPA **RUBRO** Sanitario de Tanque Bajo **UNIDAD** MЗ **IT EM** 23 de 43 **Detaile** RENDIMIENTO 0,90 hora /M3

 $\blacksquare$ 

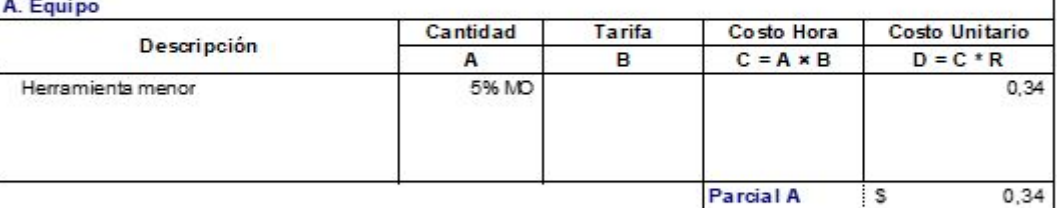

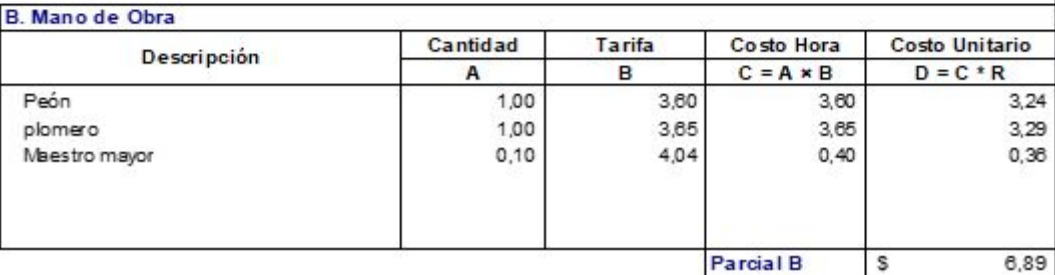

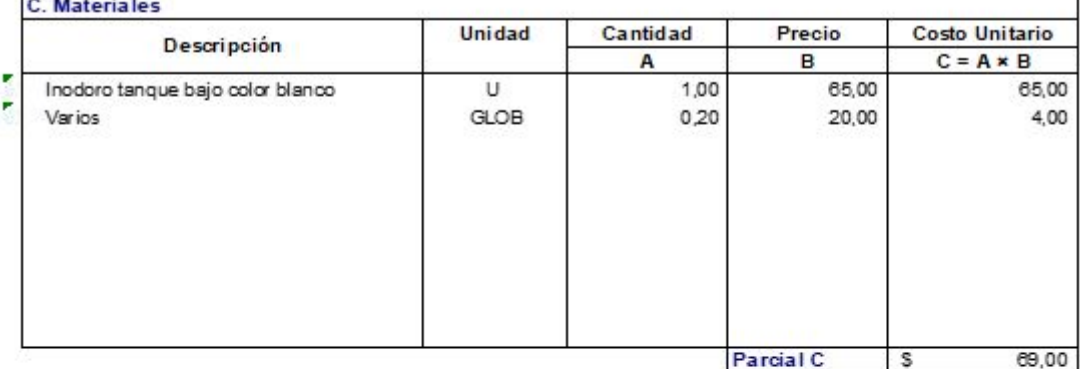

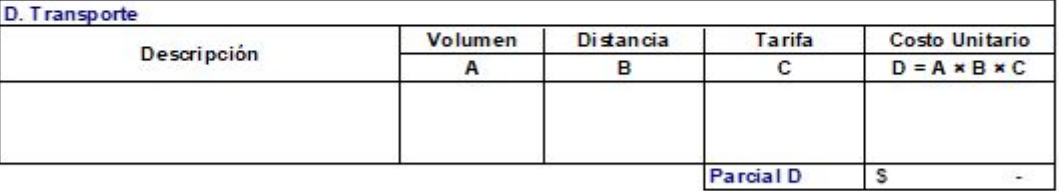

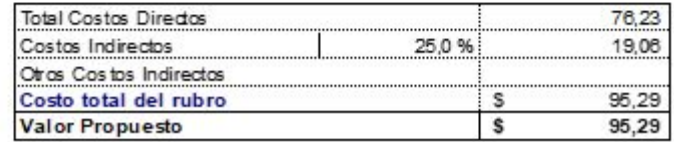

**PROYECTO** PARQUE CIUDADELA CRISTO REY, CANTÓN EL GUABO, EL ORO PROPONENTE BRUNO DAVID PESANTEZ CAPA **RUBRO** Mamposteria de Bloque prensado 15cm **UNIDAD**  $M2$ **IT EM** 24 de 43 **Detaile** RENDIMIENTO 0,55 hora /M2

 $\blacksquare$ 

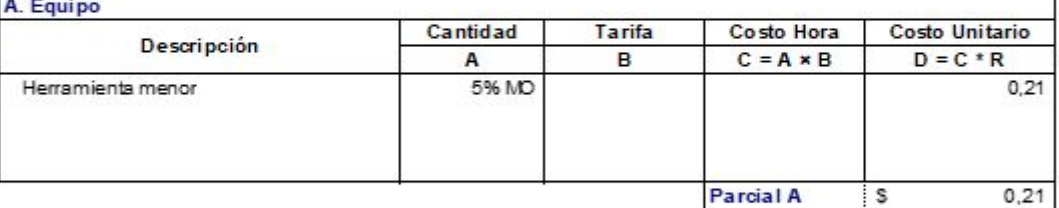

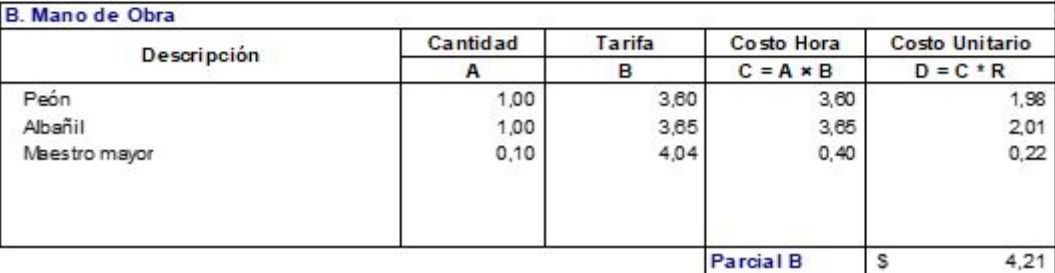

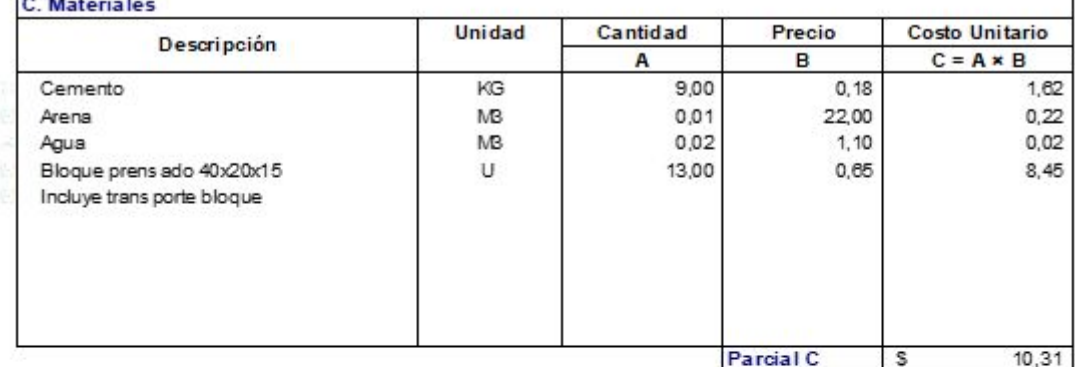

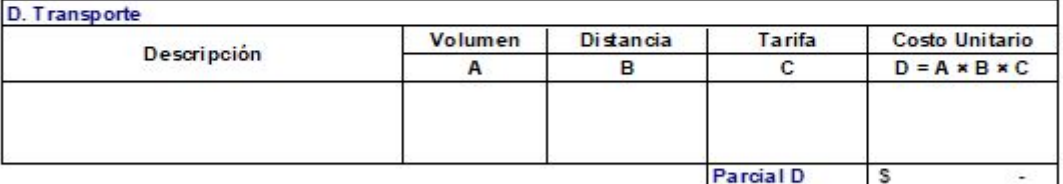

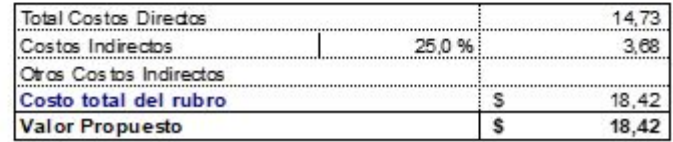

**PROYECTO** PARQUE CIUDADELA CRISTO REY, CANTÓN EL GUABO, EL ORO PROPONENTE BRUNO DAVID PESANTEZ CAPA **RUBRO** En lucido paleteado fino **UNIDAD**  $M2$ **IT EM** 25 de 43 **Detaile** RENDIMIENTO 0,50 hora /M2

 $\blacksquare$ 

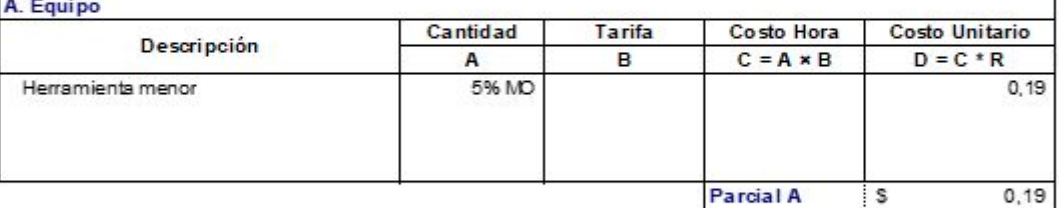

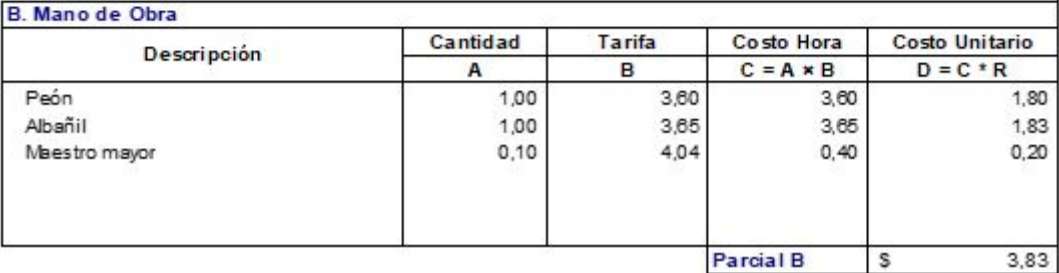

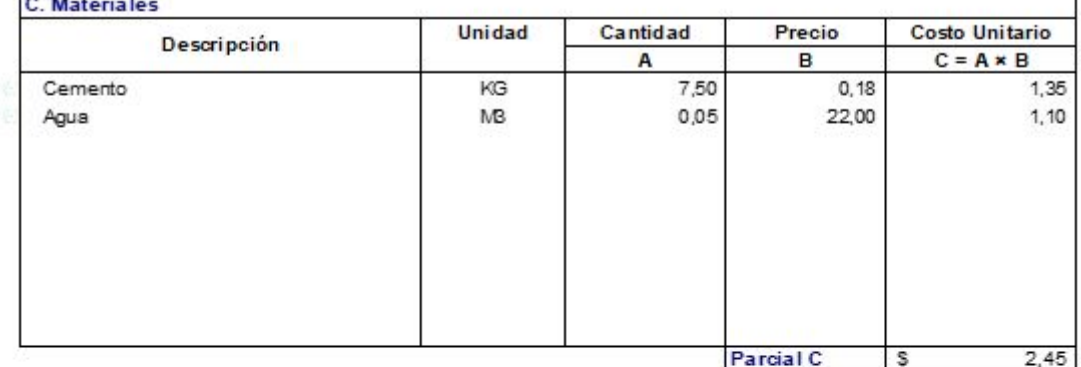

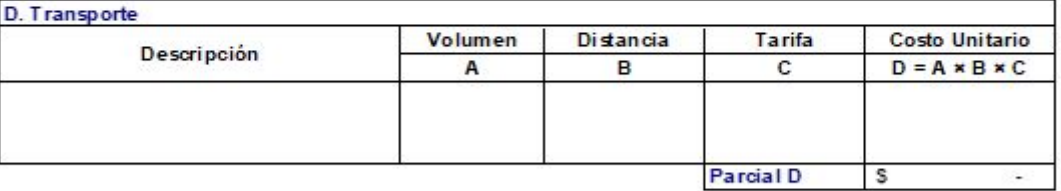

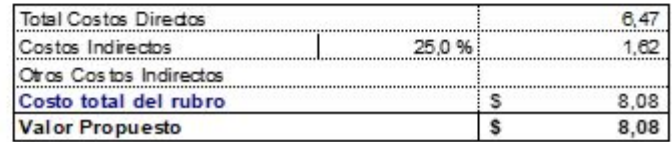

**PROYECTO** PARQUE CIUDADELA CRISTO REY, CANTÓN EL GUABO, EL ORO PROPONENTE BRUNO DAVID PESANTEZ CAPA **RUBRO** Riostras de Hormigón armado sobre pardes, ventanas **UNIDAD IT EM** 26 de 43 ML **Detaile** RENDIMIENTO 0,30 hora /ML

## A Foul

 $\blacksquare$ 

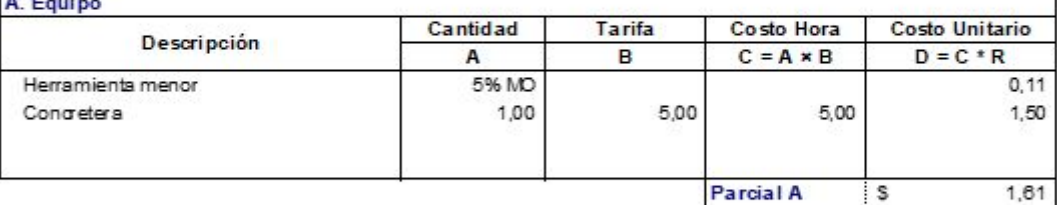

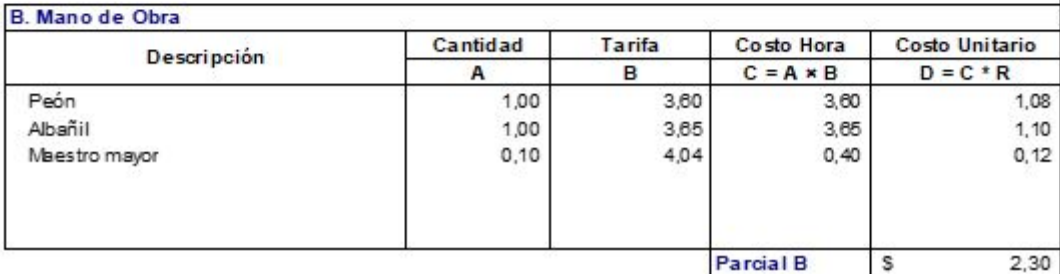

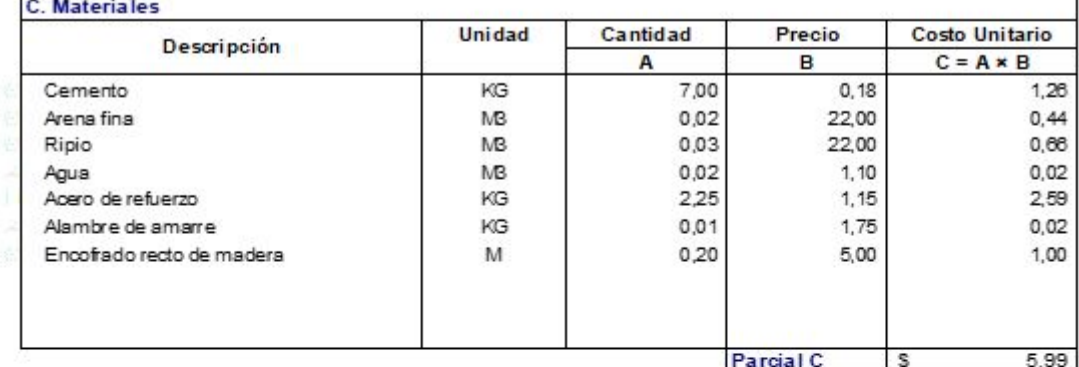

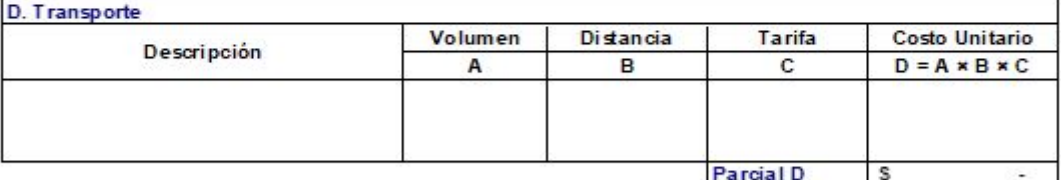

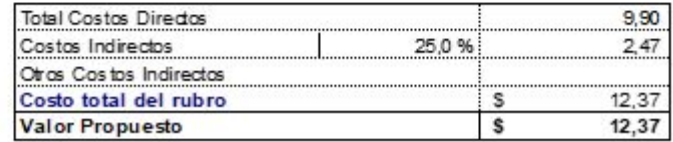

**PROYECTO** PARQUE CIUDADELA CRISTO REY, CANTÓN EL GUABO, EL ORO PROPONENTE BRUNO DAVID PESANTEZ CAPA **RUBRO** Puntos de iluminación eléctrico **UNIDAD PUNTO IT EM** 27 de 43 **Detaile** RENDIMIENTO 1,00 hora /PUNTO

## $\overline{A}$

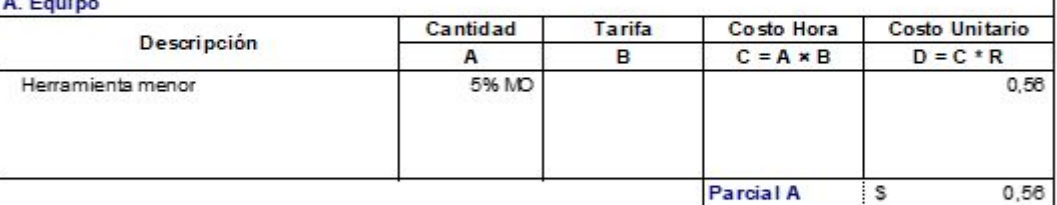

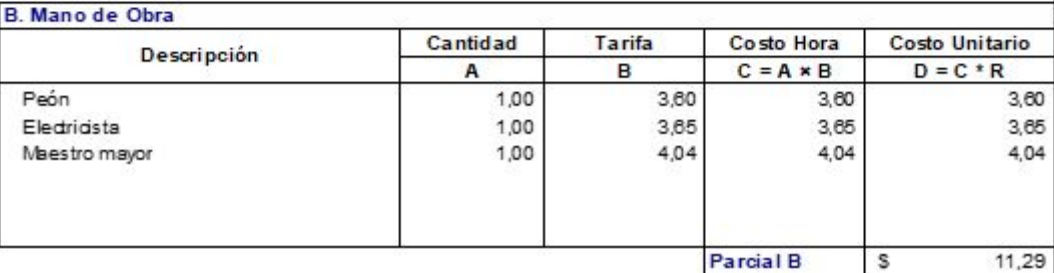

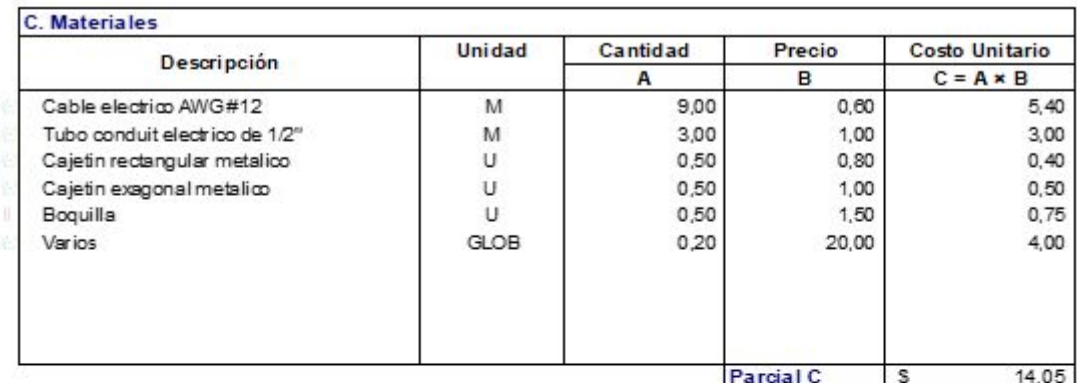

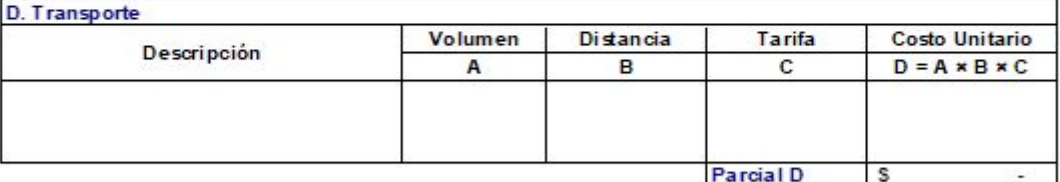

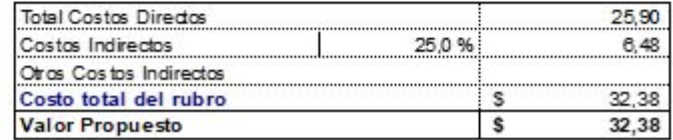

**PROYECTO** PARQUE CIUDADELA CRISTO REY, CANTÓN EL GUABO, EL ORO PROPONENTE BRUNO DAVID PESANTEZ CAPA **RUBRO** Puntos de Tomacorriente Doble 110 **UNIDAD PUNTO IT EM Detaile** 

28 de 43 RENDIMIENTO 1,50 hora /PUNTO

٦

## A. Equipo

 $\blacksquare$ 

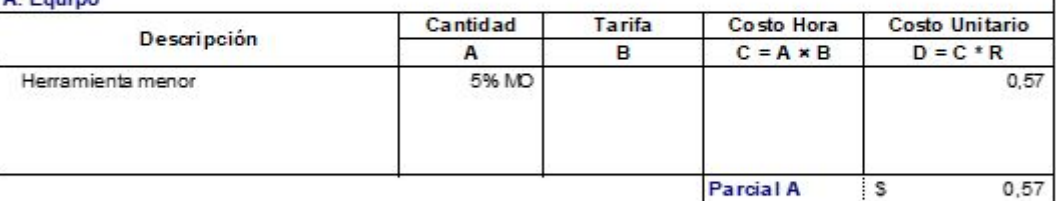

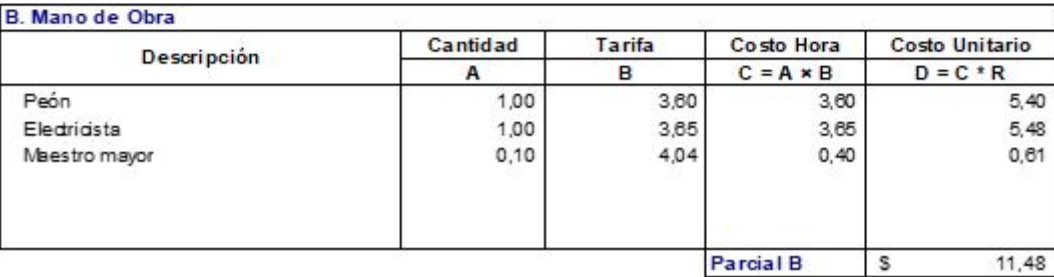

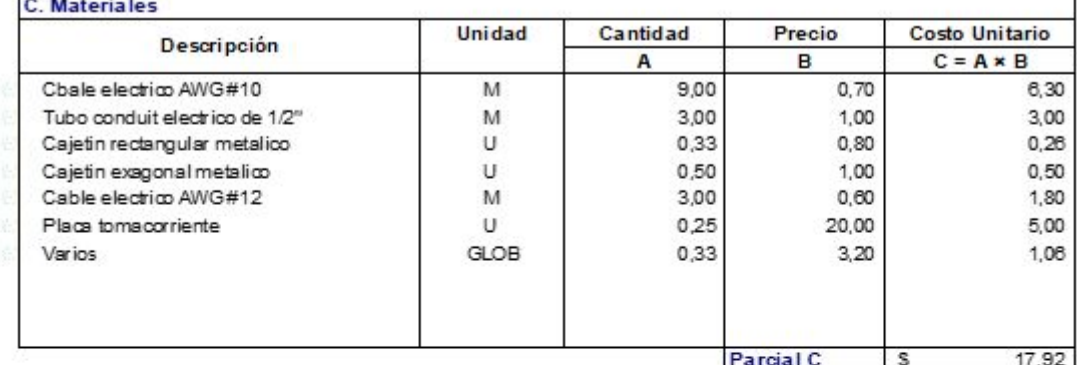

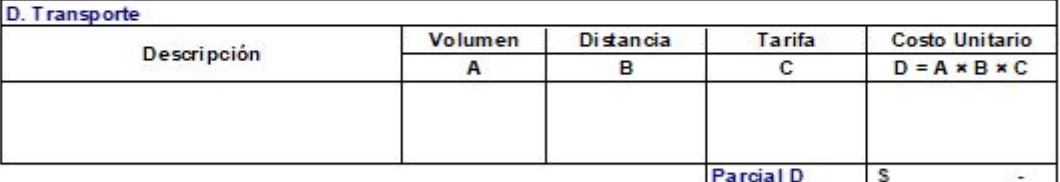

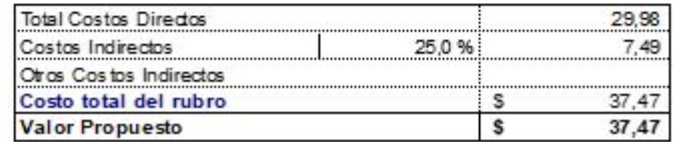

**PROYECTO** PARQUE CIUDADELA CRISTO REY, CANTÓN EL GUABO, EL ORO PROPONENTE BRUNO DAVID PESANTEZ CAPA **RUBRO** Interruptor doble **UNIDAD**  $\cup$ **IT EM** 29 de 43 **Detaile** RENDIMIENTO 0,02 hora /U

 $\blacksquare$ 

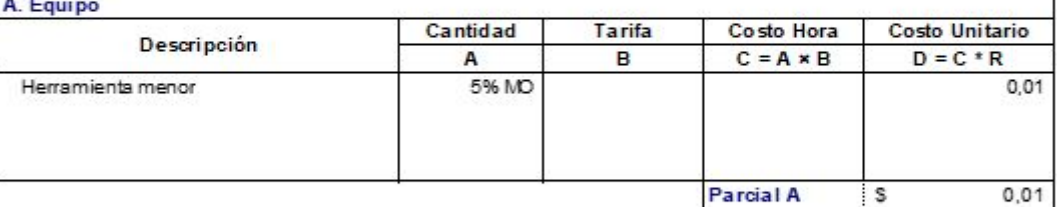

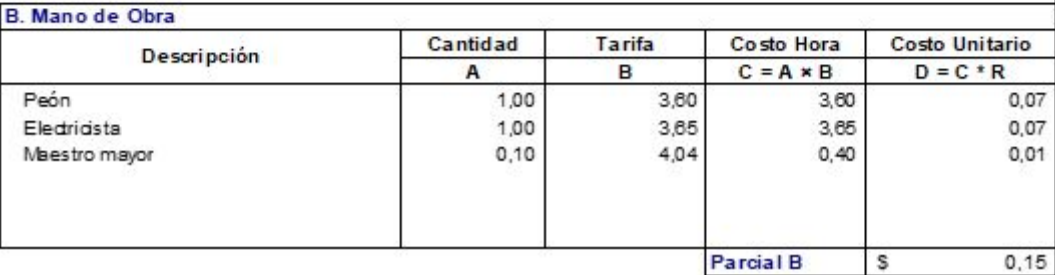

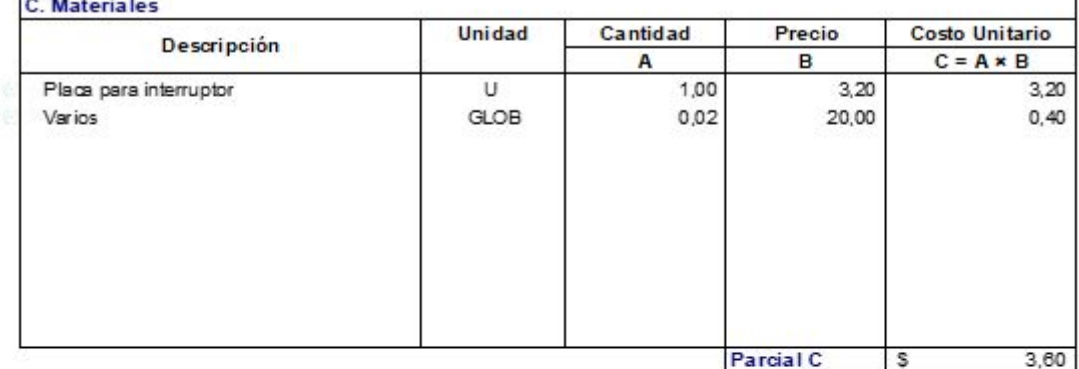

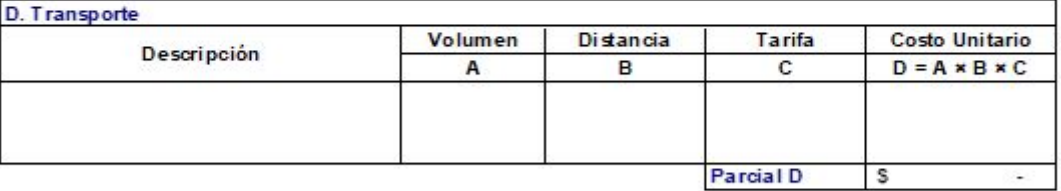

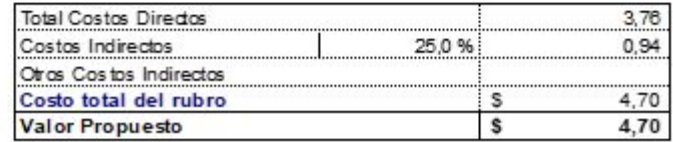

**PROYECTO** PARQUE CIUDADELA CRISTO REY, CANTÓN EL GUABO, EL ORO PROPONENTE BRUNO DAVID PESANTEZ CAPA **RUBRO** Tablero de control de 4 puntos **UNIDAD**  $\overline{U}$ **IT EM**  $30<sub>°</sub>$ de 43 **Detaile** RENDIMIENTO 1,00 hora /U

## $A, F, \ldots$

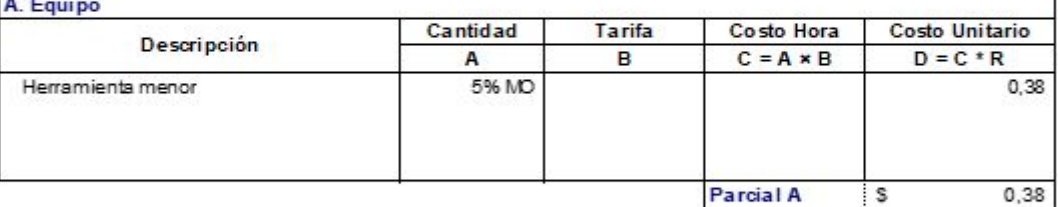

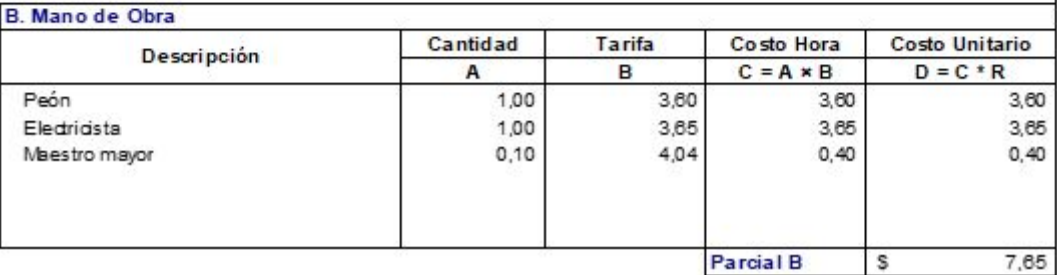

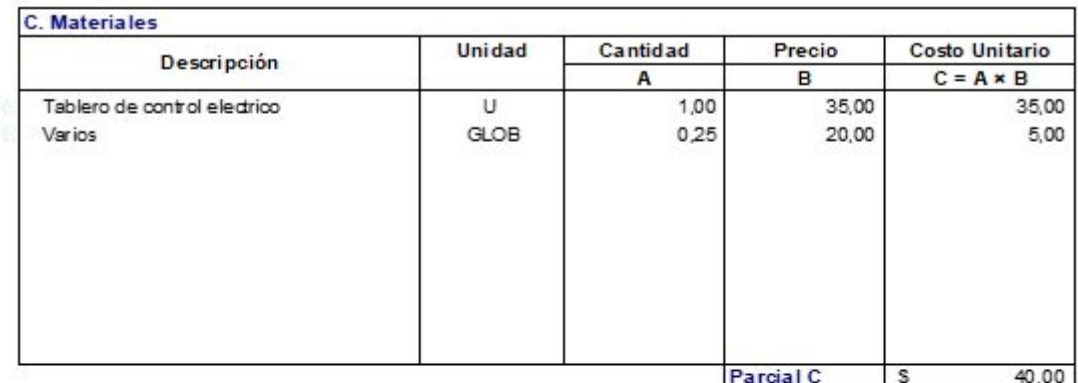

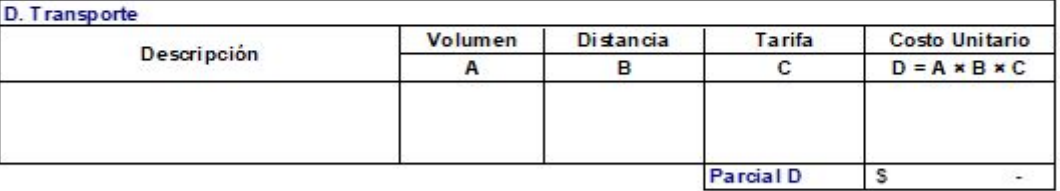

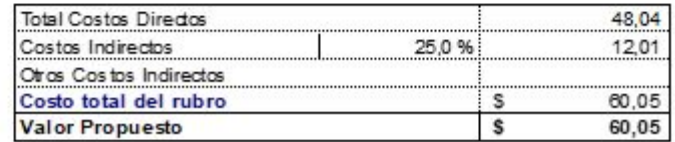

**PROYECTO** PARQUE CIUDADELA CRISTO REY, CANTÓN EL GUABO, EL ORO PROPONENTE BRUNO DAVID PESANTEZ CAPA **RUBRO** Breaker de 20 a 30 amperios **UNIDAD** Ü **IT EM**  $31$ de 43 **Detaile** RENDIMIENTO 0,09 hora /U

## $A$

 $\mathsf{r}$ 

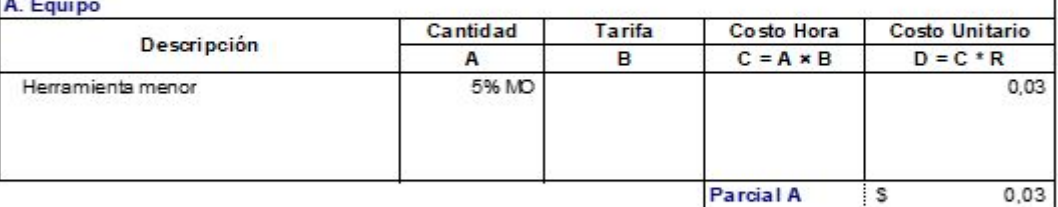

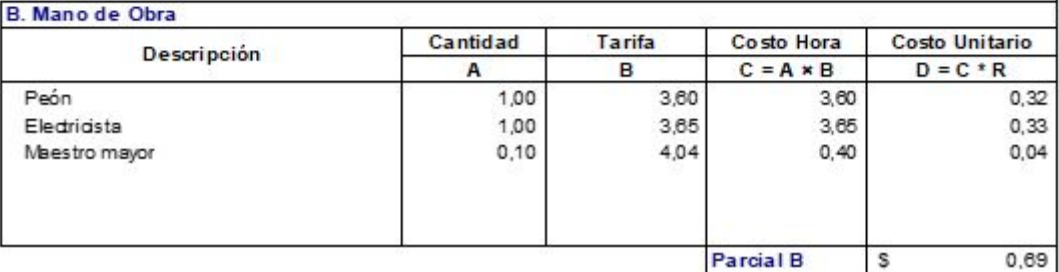

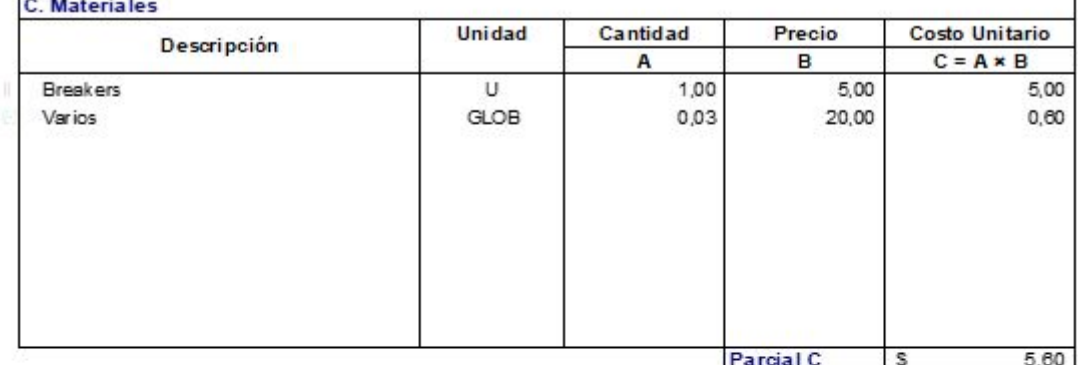

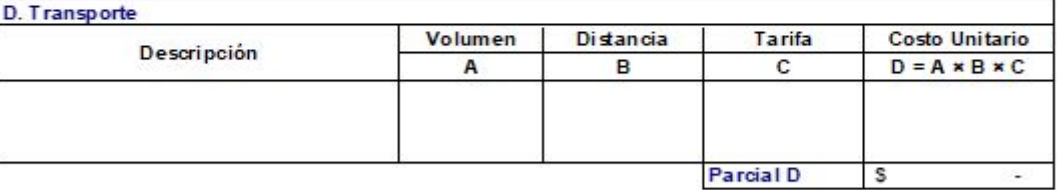

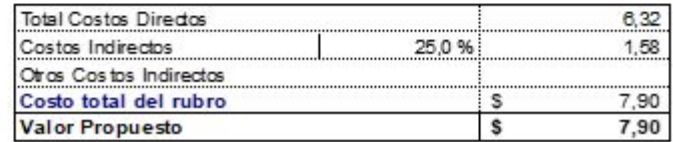

**PROYECTO** PARQUE CIUDADELA CRISTO REY, CANTÓN EL GUABO, EL ORO PROPONENTE BRUNO DAVID PESANTEZ CAPA **RUBRO** Acometida Electrica para tablero de control **UNIDAD** ML **IT EM** 32 de 43 **Detaile** RENDIMIENTO 0,22 hora /ML

 $\blacksquare$ 

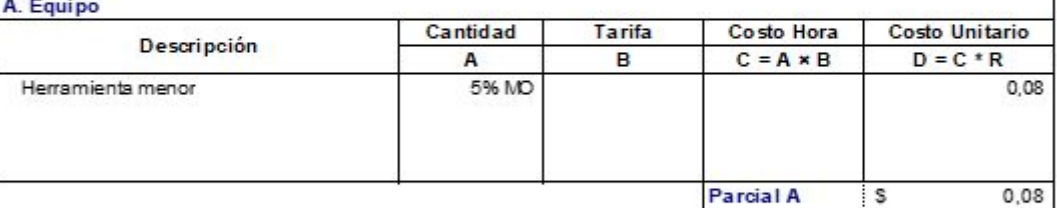

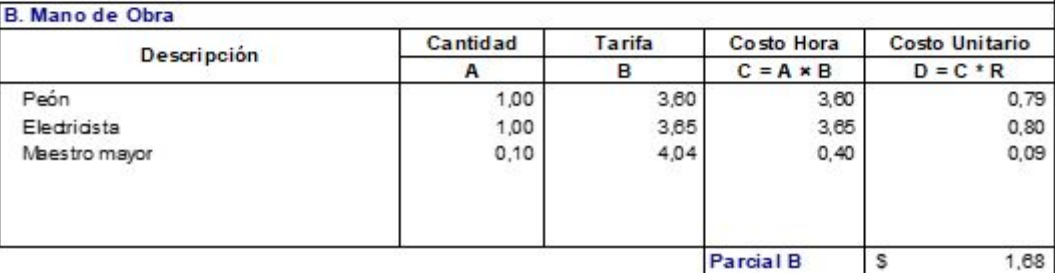

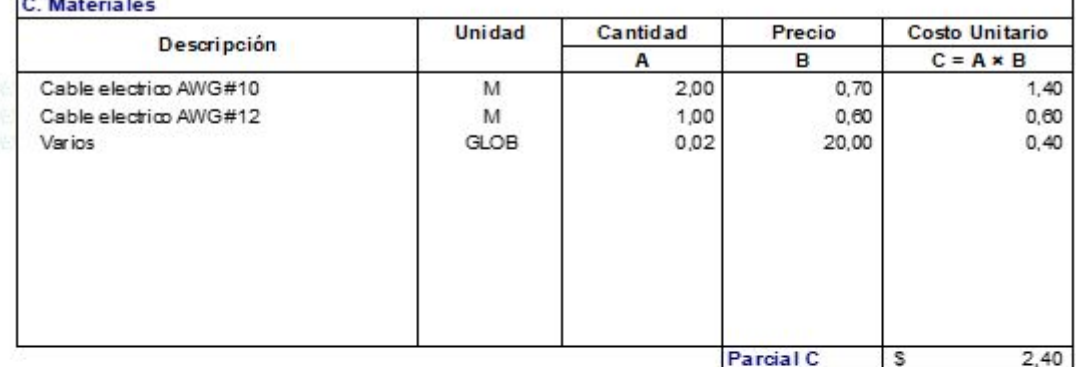

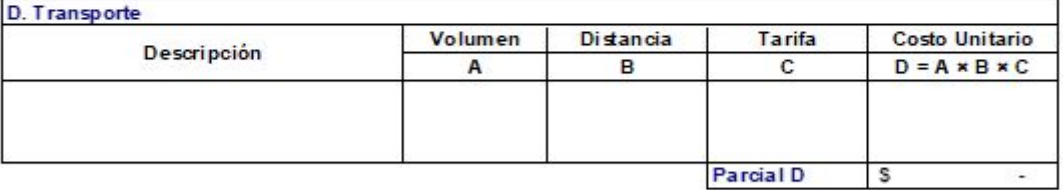

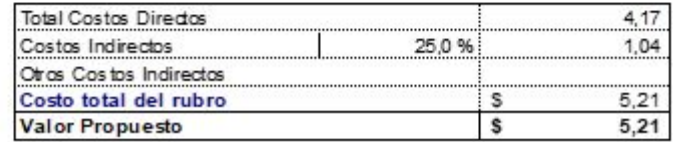

**PROYECTO** PARQUE CIUDADELA CRISTO REY, CANTÓN EL GUABO, EL ORO PROPONENTE BRUNO DAVID PESANTEZ CAPA **RUBRO** Puerta de Tol Pintada con Pintura anticorrosiva 2 man **UNIDAD**  $M2$ **IT EM** 33 de 43 **Detaile** RENDIMIENTO 1,00 hora /M2

## A Foul

 $\blacksquare$ 

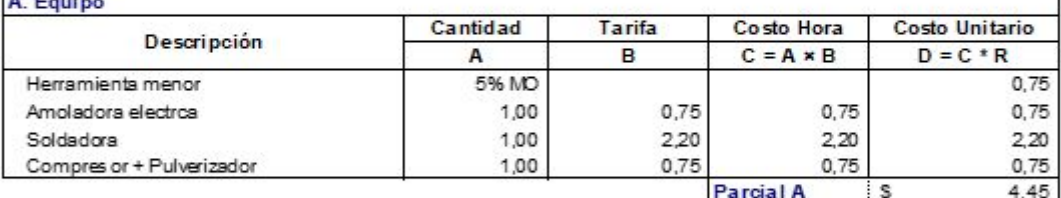

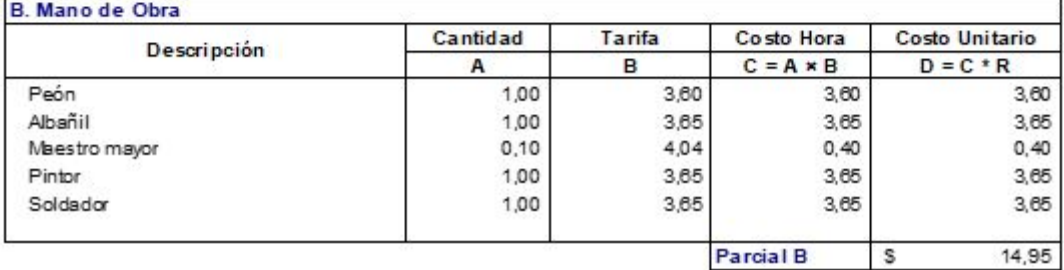

Parcial B  $\overline{\phantom{a}}$ 

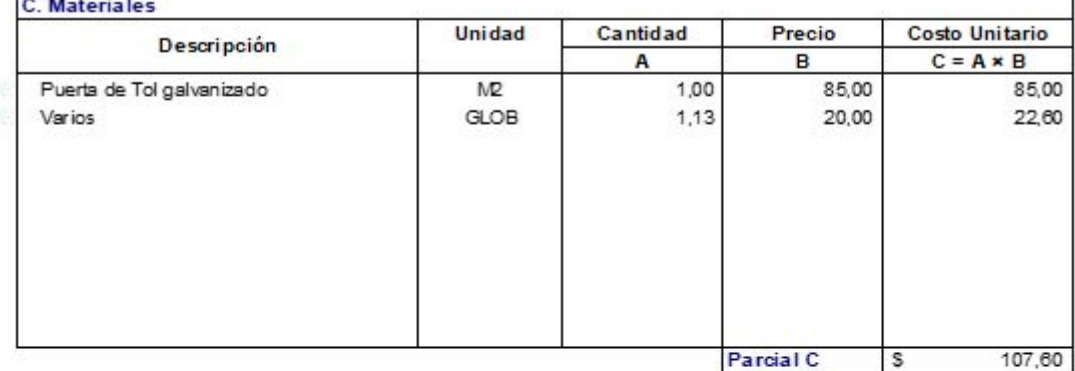

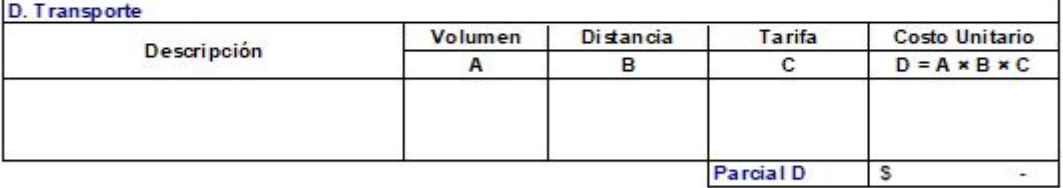

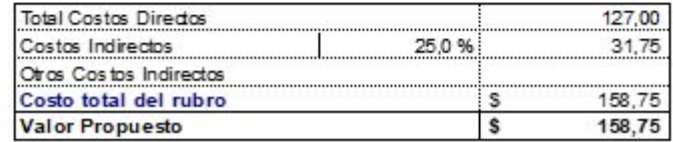

**PROYECTO** PARQUE CIUDADELA CRISTO REY, CANTÓN EL GUABO, EL ORO PROPONENTE BRUNO DAVID PESANTEZ CAPA **RUBRO** Rejilla metálica para ventana **UNIDAD**  $M2$ **IT EM Detaile** 

 $34$ de 43 RENDIMIENTO 0,30 hora /M2

٦

## A. Equipo

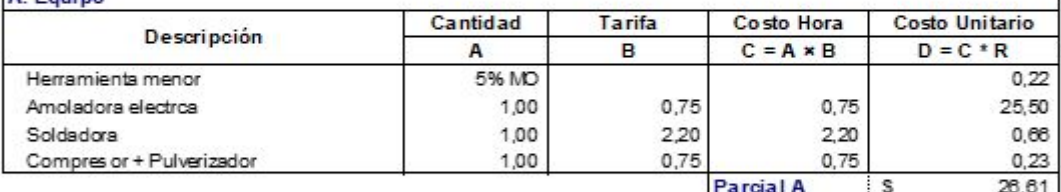

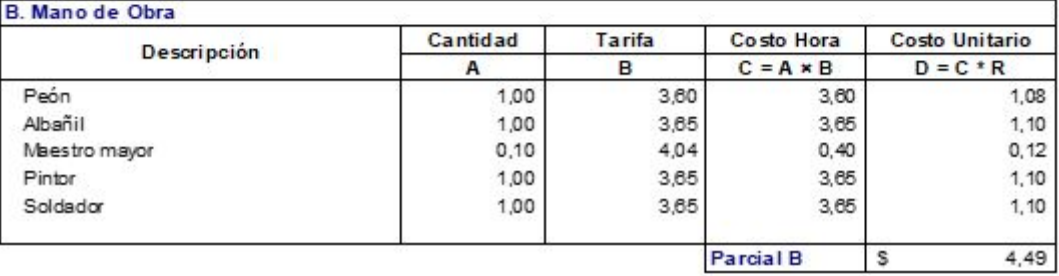

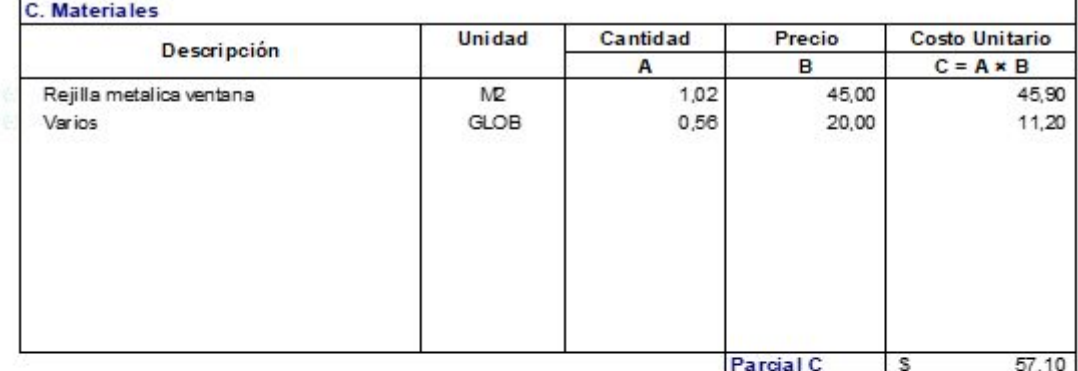

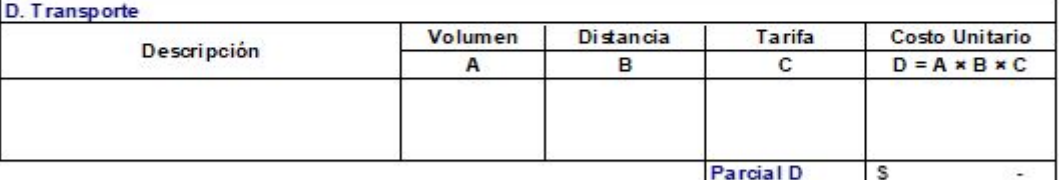

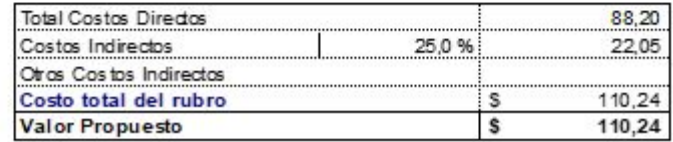

**PROYECTO** PARQUE CIUDADELA CRISTO REY, CANTÓN EL GUABO, EL ORO PROPONENTE BRUNO DAVID PESANTEZ CAPA **RUBRO** Postes para luminarias **UNIDAD** Ü **IT EM**  $35$ de 43 **Detaile** RENDIMIENTO 2,10 hora /U

## A Fauino

 $\mathsf{r}$ 

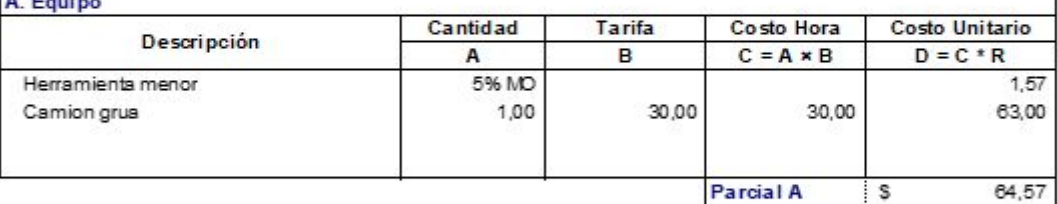

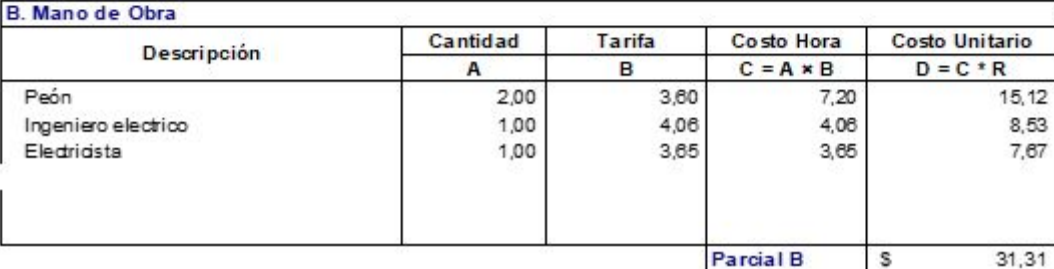

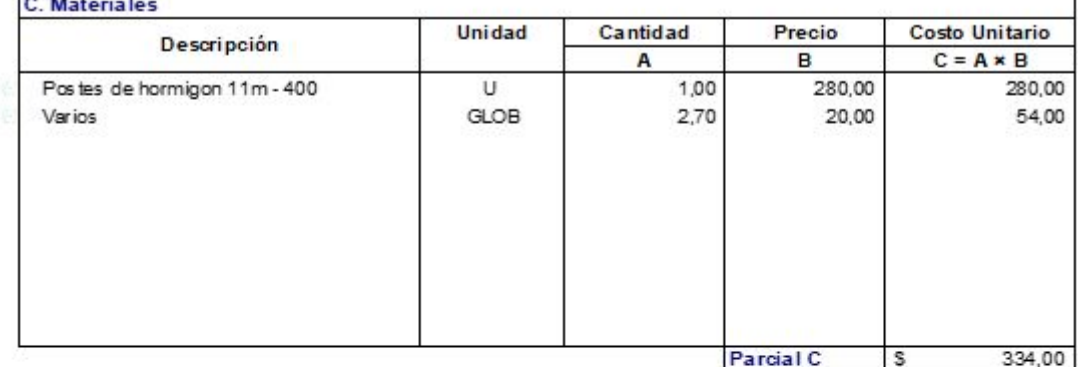

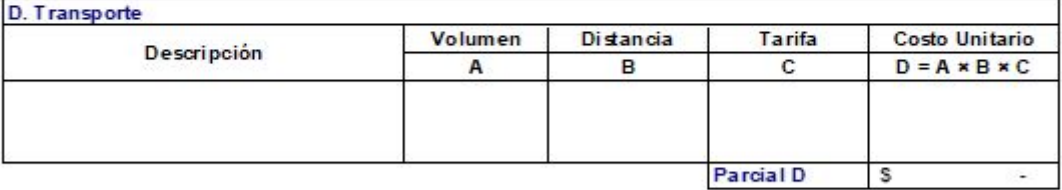

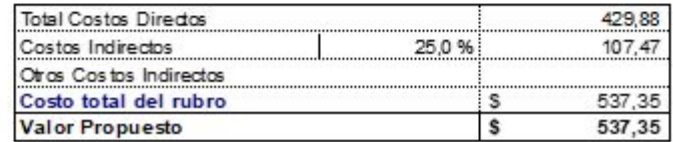

**PROYECTO** PARQUE CIUDADELA CRISTO REY, CANTÓN EL GUABO, EL ORO PROPONENTE BRUNO DAVID PESANTEZ CAPA **RUBRO** Luminarias para exteriores **UNIDAD** U **IT EM**  $36$ de 43 **Detaile** RENDIMIENTO 1,00 hora /U

## $A$

 $\mathsf{r}$ 

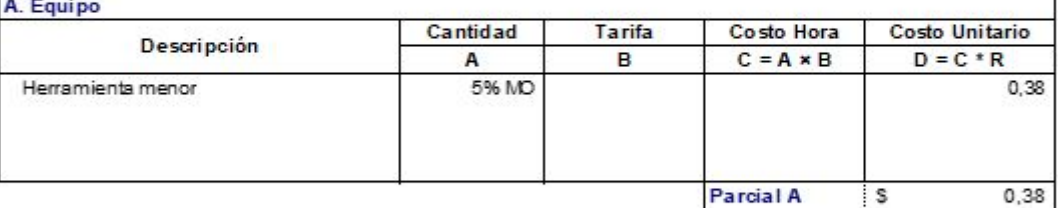

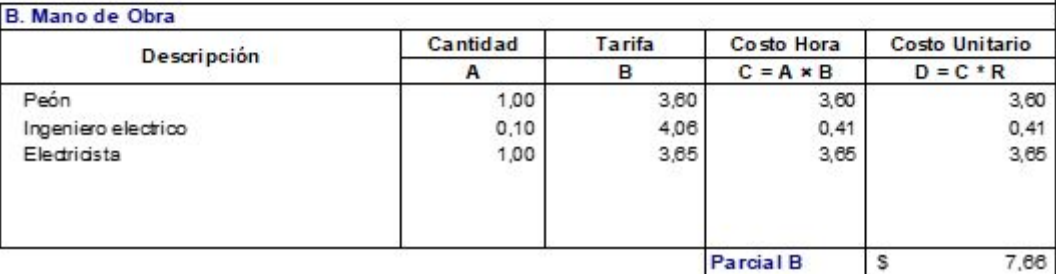

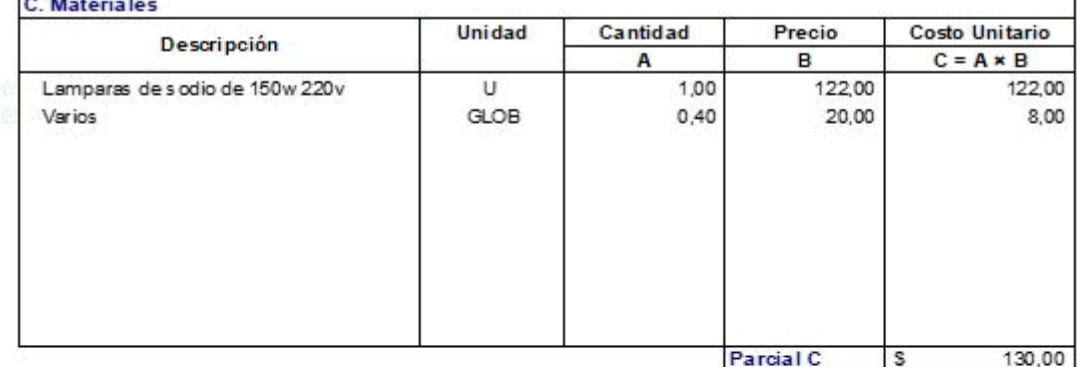

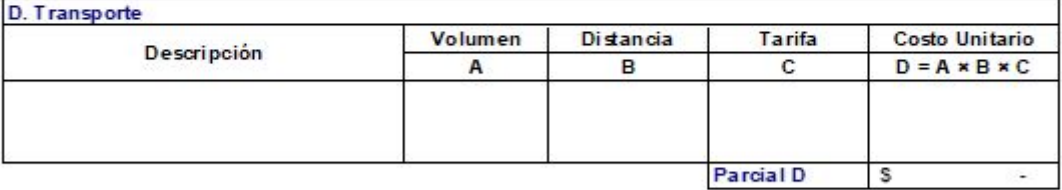

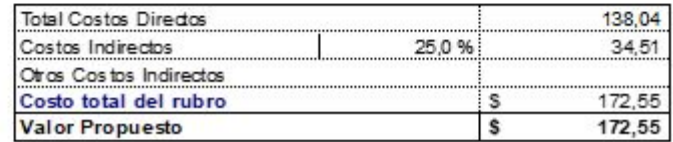

**PROYECTO** PARQUE CIUDADELA CRISTO REY, CANTÓN EL GUABO, EL ORO PROPONENTE BRUNO DAVID PESANTEZ CAPA **RUBRO** Cableado electrico circuito 1, 2No 8, conductor cu. TW **UNIDAD IT EM**  $37$ de 43 ML **Detaile** RENDIMIENTO 0,15 hora /ML

 $\blacksquare$ 

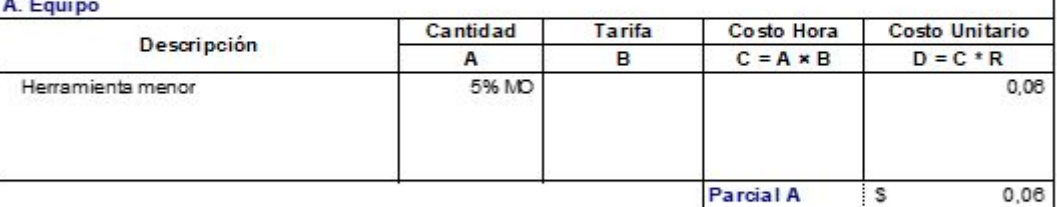

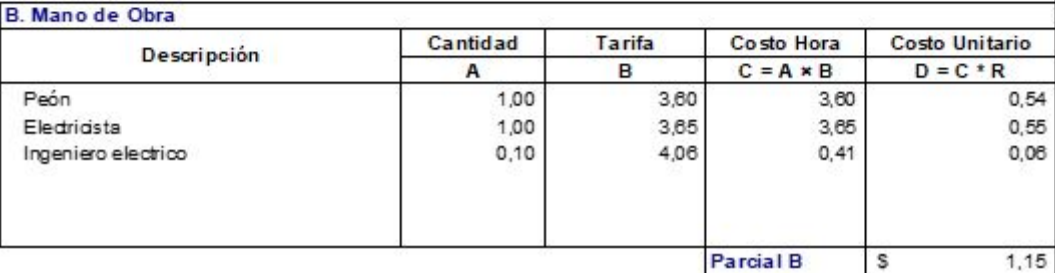

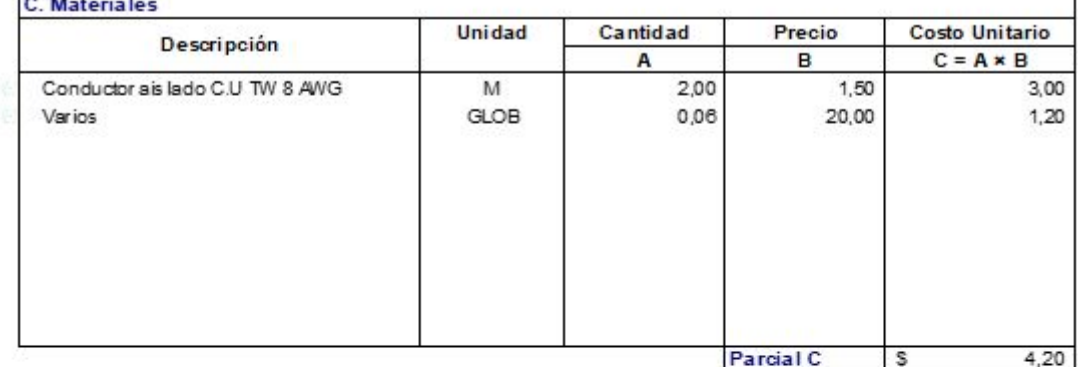

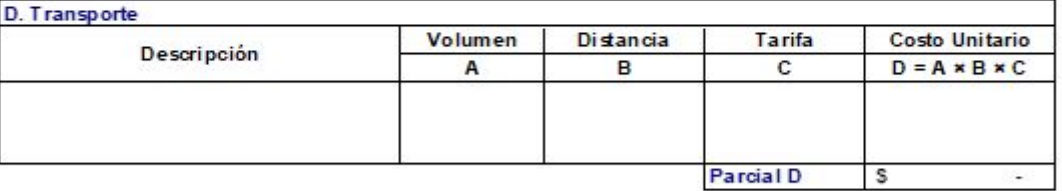

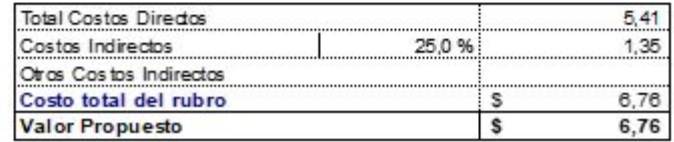

**PROYECTO** PARQUE CIUDADELA CRISTO REY, CANTÓN EL GUABO, EL ORO PROPONENTE BRUNO DAVID PESANTEZ CAPA **RUBRO** Tablero de control de 12 puntos **UNIDAD**  $\overline{U}$ 38 **IT EM Detaile** RENDIMIENTO 3,00 hora /U

## $A, F, \ldots$

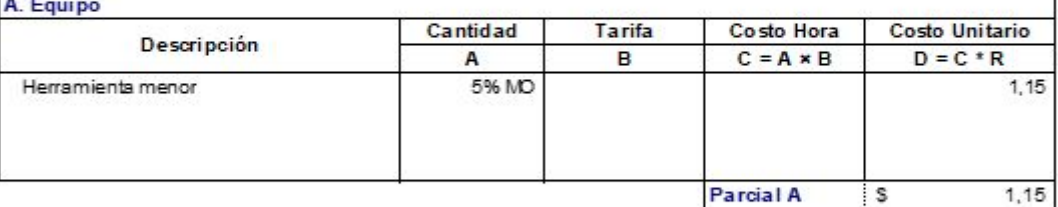

Parcial A S

de 43

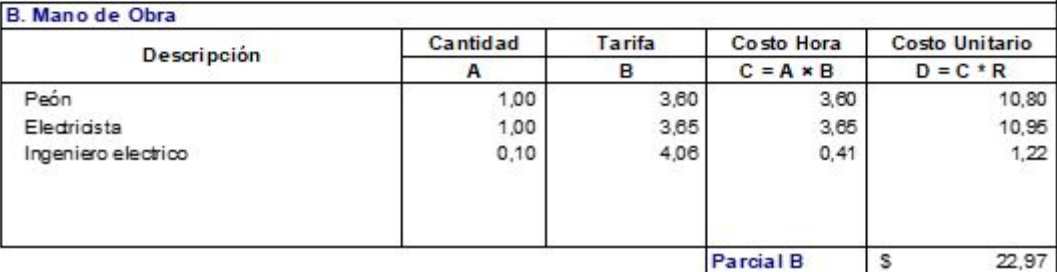

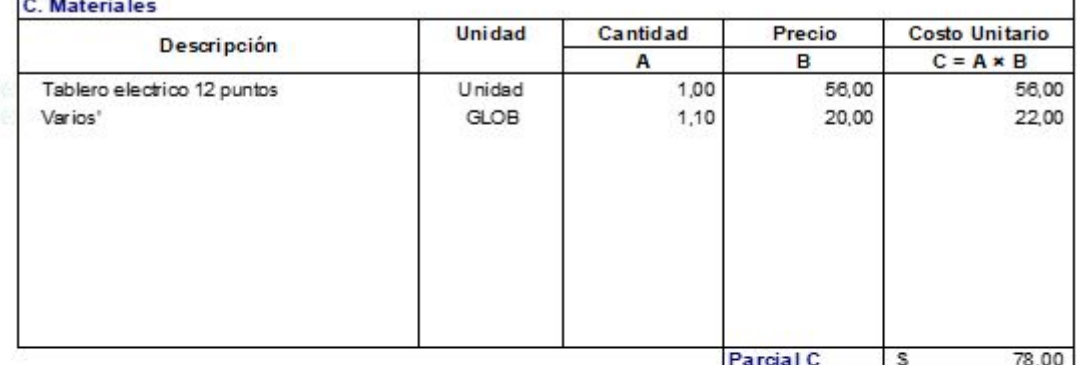

D. Transporte Volumen Distancia Tarifa Costo Unitario Descripción  $\,$  A  $\overline{B}$  $\mathbf{c}$  $D = A \times B \times C$ Parcial D  $\overline{\mathbf{s}}$ .

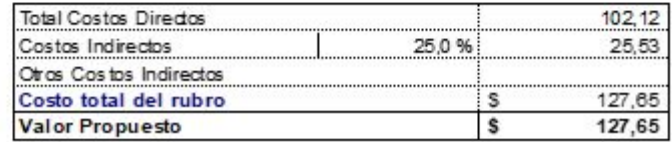

**PROYECTO** PARQUE CIUDADELA CRISTO REY, CANTÓN EL GUABO, EL ORO PROPONENTE BRUNO DAVID PESANTEZ CAPA **RUBRO** Bancas metalicas para parque **UNIDAD** Ü **IT EM** 39 de 43 **Detaile** RENDIMIENTO 2,00 hora /U

 $\blacksquare$ 

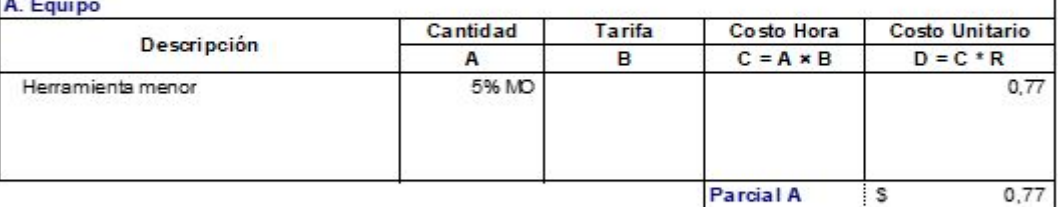

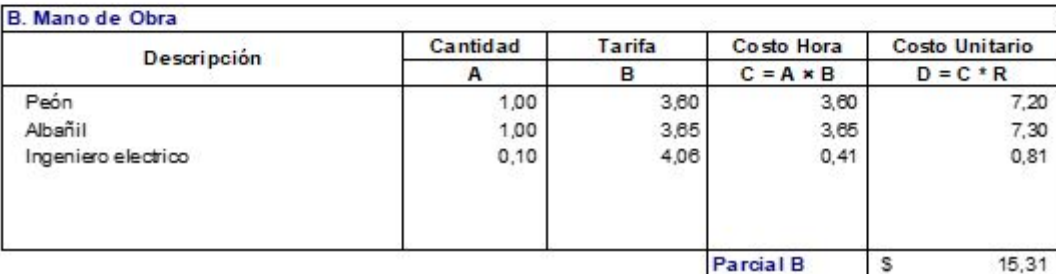

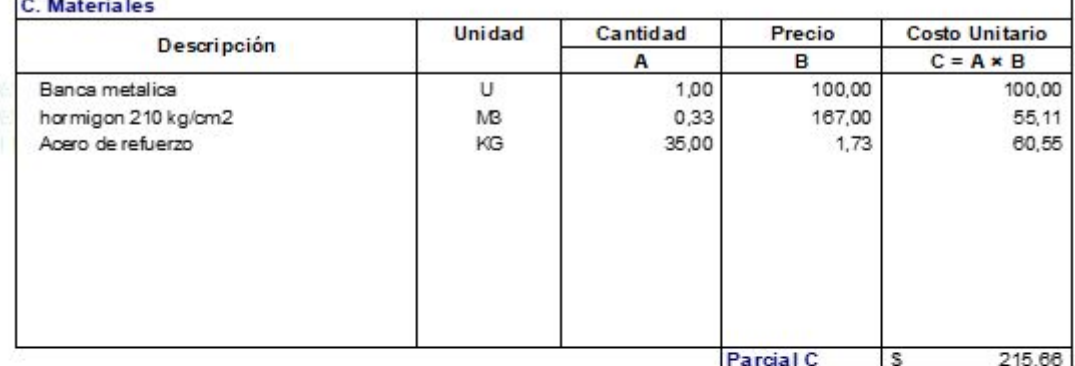

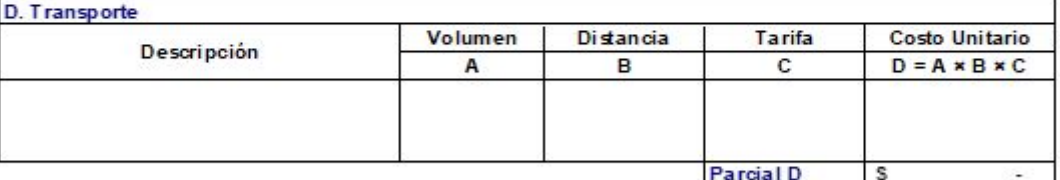

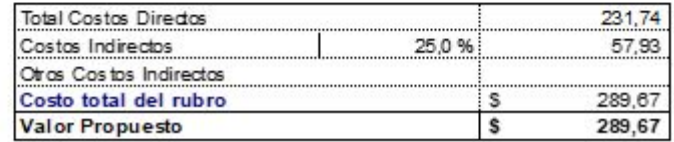

**PROYECTO** PARQUE CIUDADELA CRISTO REY, CANTÓN EL GUABO, EL ORO PROPONENTE BRUNO DAVID PESANTEZ CAPA **RUBRO** Kit jue go s infantiles **UNIDAD** Ü **IT EM**  $40$ de 43 **Detaile** RENDIMIENTO 24,00 hora /U

 $\blacksquare$ 

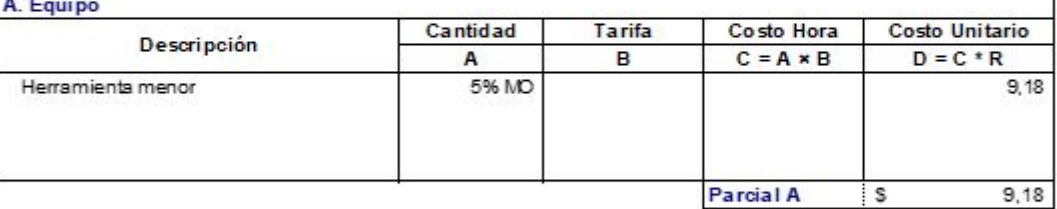

Parcial A 5

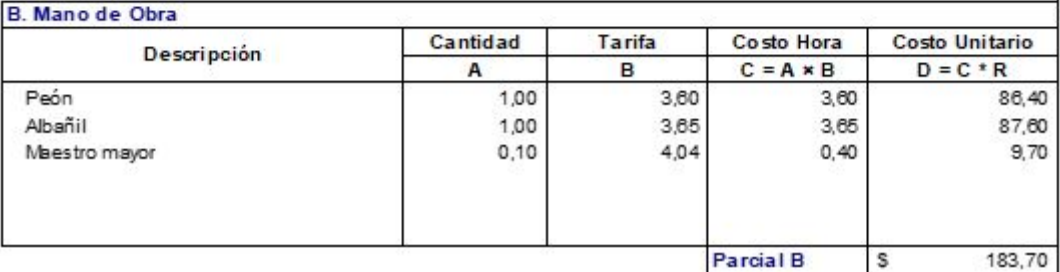

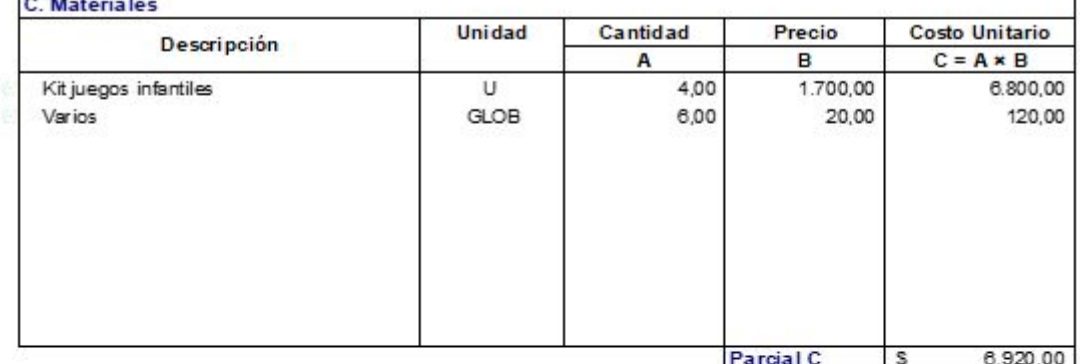

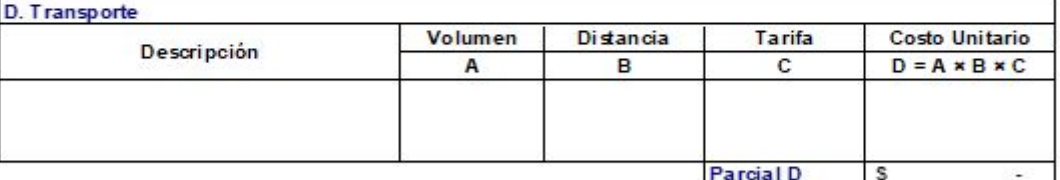

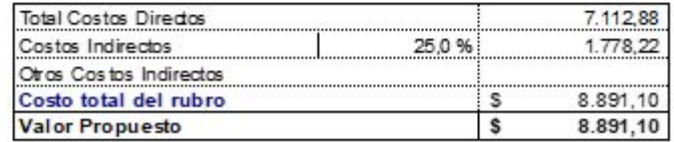

**PROYECTO** PARQUE CIUDADELA CRISTO REY, CANTÓN EL GUABO, EL ORO PROPONENTE BRUNO DAVID PESANTEZ CAPA **RUBRO** Kit mobiliario de ejercicios **UNIDAD** Ü **IT EM** 41 de 43 **Detaile** RENDIMIENTO 5,00 hora /U

 $\blacksquare$ 

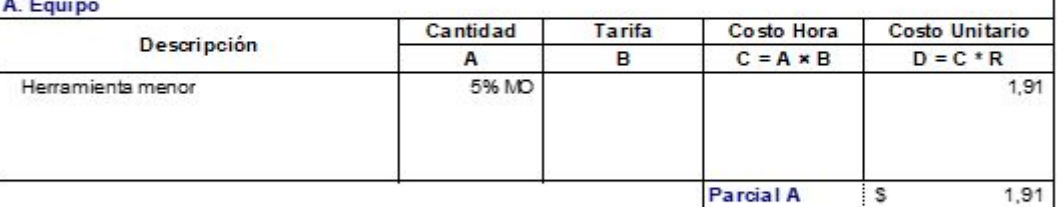

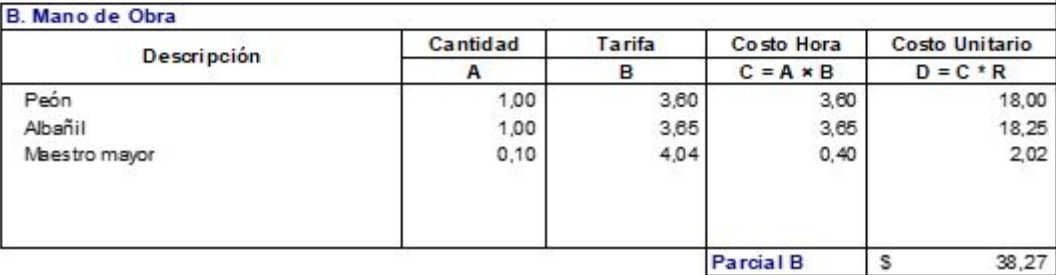

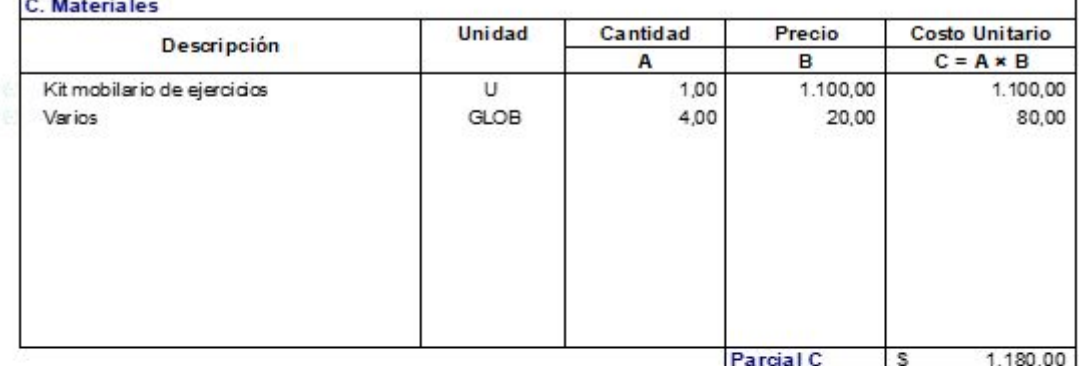

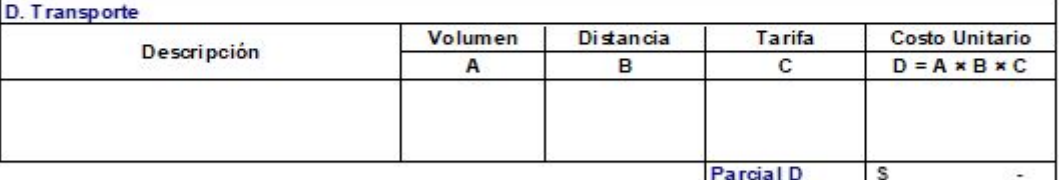

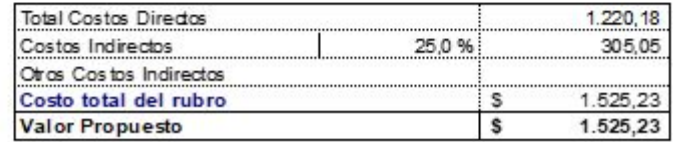

**PROYECTO** PARQUE CIUDADELA CRISTO REY, CANTÓN EL GUABO, EL ORO PROPONENTE BRUNO DAVID PESANTEZ CAPA **RUBRO** Bordillo tipo cuneta fc=210kg/cm2 e=10cm **UNIDAD** ML **IT EM** 42 de 43 **Detaile** RENDIMIENTO 0,25 hora /ML

## A Fourno

 $\mathsf{r}$ 

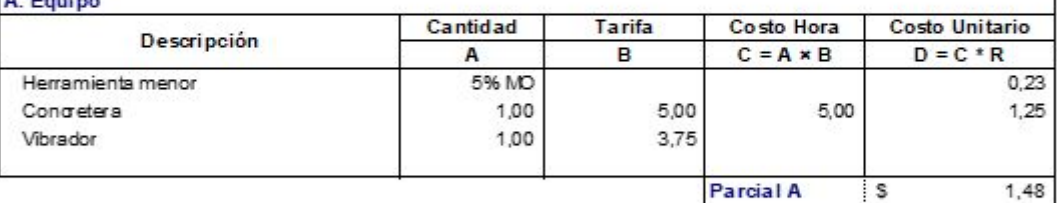

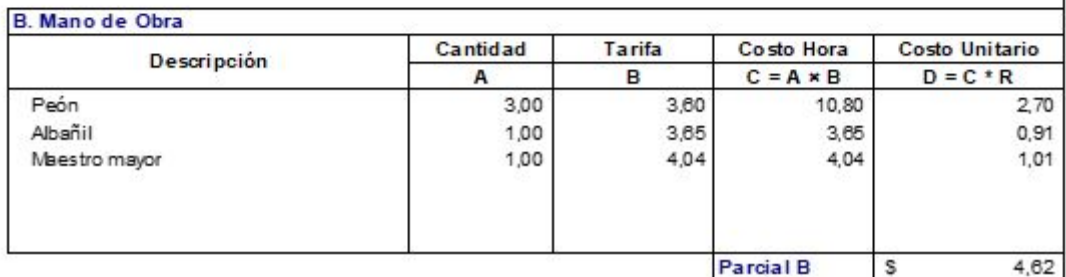

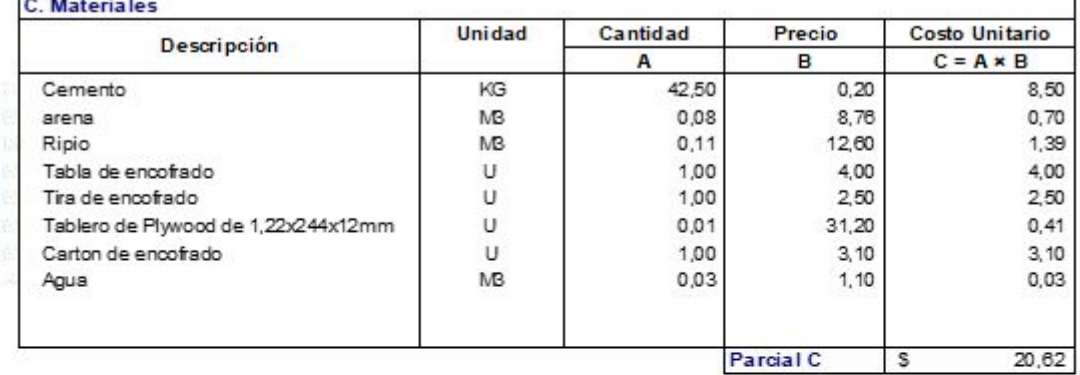

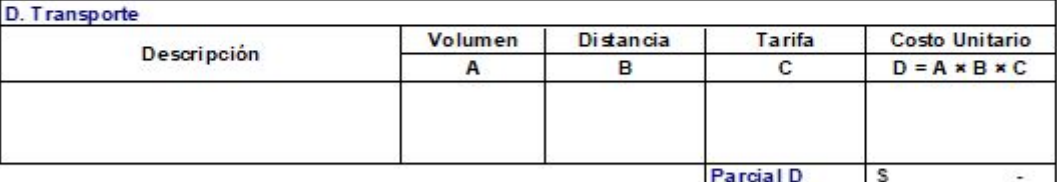

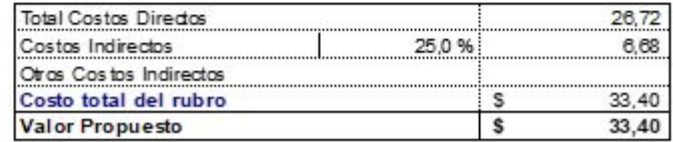

**PROYECTO** PARQUE CIUDADELA CRISTO REY, CANTÓN EL GUABO, EL ORO PROPONENTE BRUNO DAVID PESANTEZ CAPA **RUBRO** Pintura de Latex **UNIDAD**  $M2$ 43 de 43 **IT EM Detaile** RENDIMIENTO 0,20 hora /M2

## $A, F, \ldots$

 $\blacksquare$ 

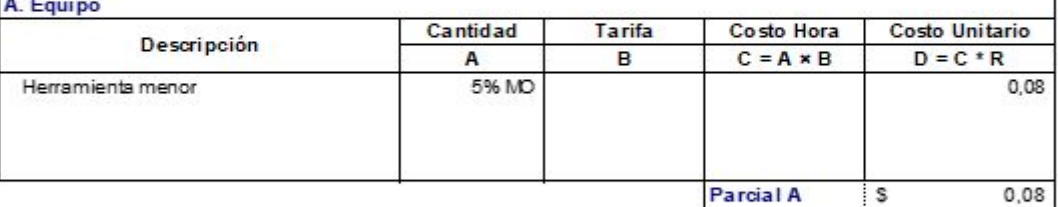

Parcial A S

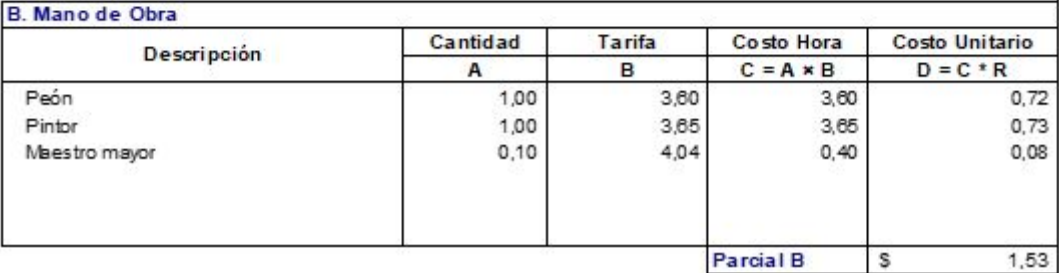

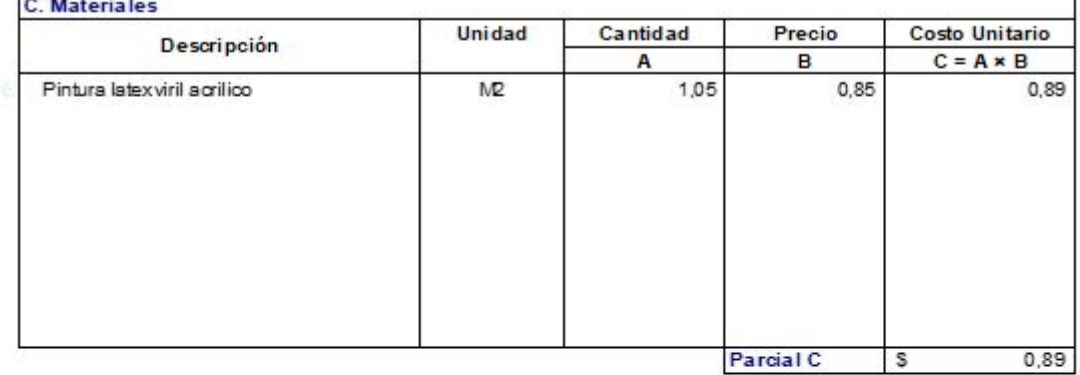

D. Transporte Volumen Distancia Tarifa Costo Unitario Descripción  $\overline{A}$  $\overline{B}$  $\mathbf{C}$  $D = A \times B \times C$ Parcial D  $\overline{\mathbf{s}}$ ÷.

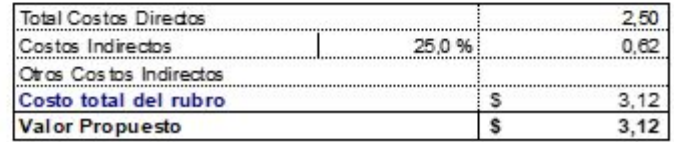

## **Anexo B. Presupuesto**

UNIVERSIDAD TÉCNICA DE MACHALA<br>FACULTAD DE INGENIERÍA CIVIL<br>CARRERA DE INGENIERÍA CIVIL EXAMEN COMPLEXIVO PARTE PRACTICA ANEXO B:PRESUPUESTO

## **PRESUPUESTO**

## PROYECTO:

 $\overline{\phantom{0}}$ 

PARQUE CIUDADELA CRISTO REY, CANTÓN EL GUABO, EL ORO

PROPONENTE:

## BRUNO DAVID PESANTEZ CAPA

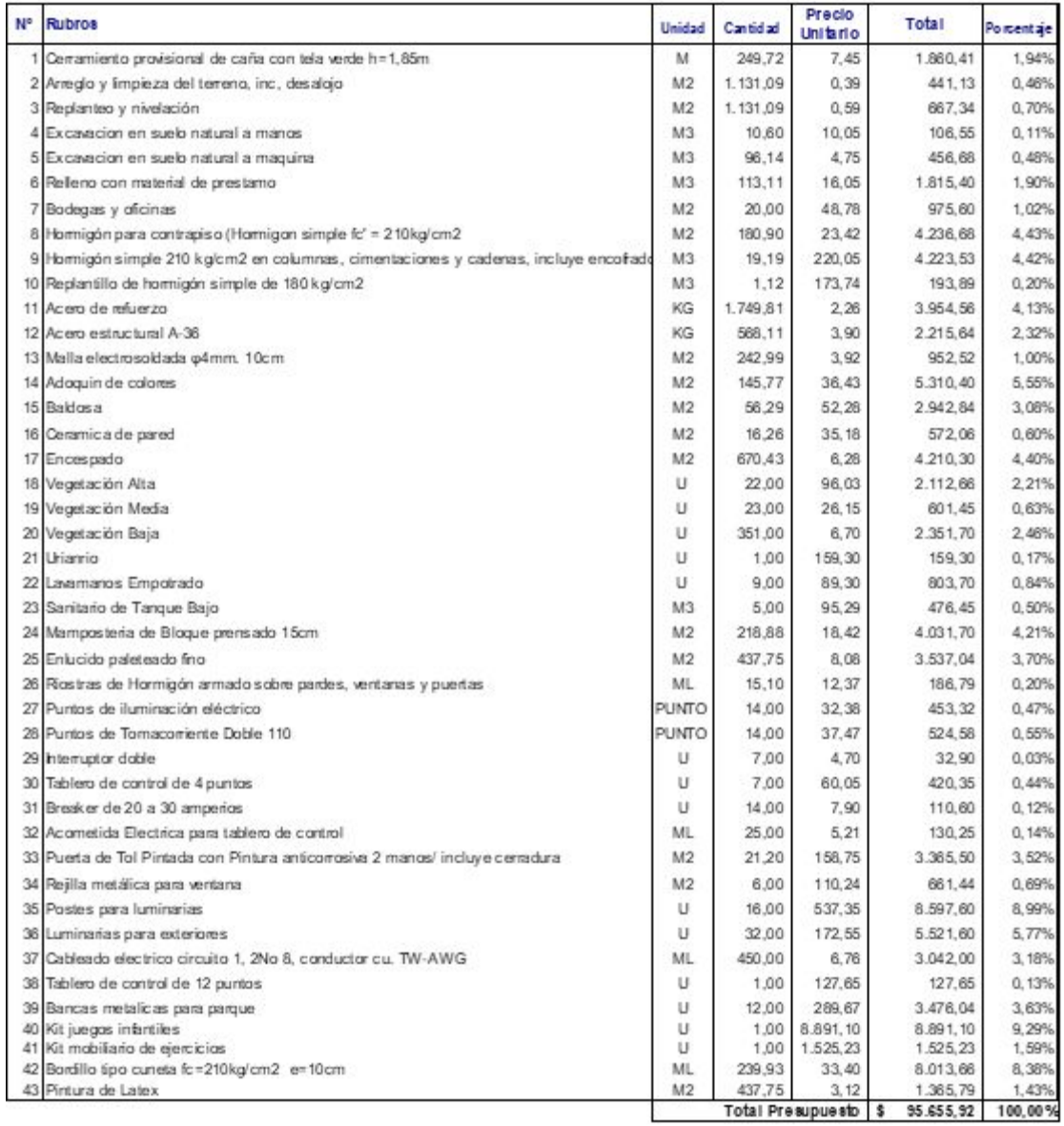

## **Anexo C. Cálculo de Costos Indirectos**

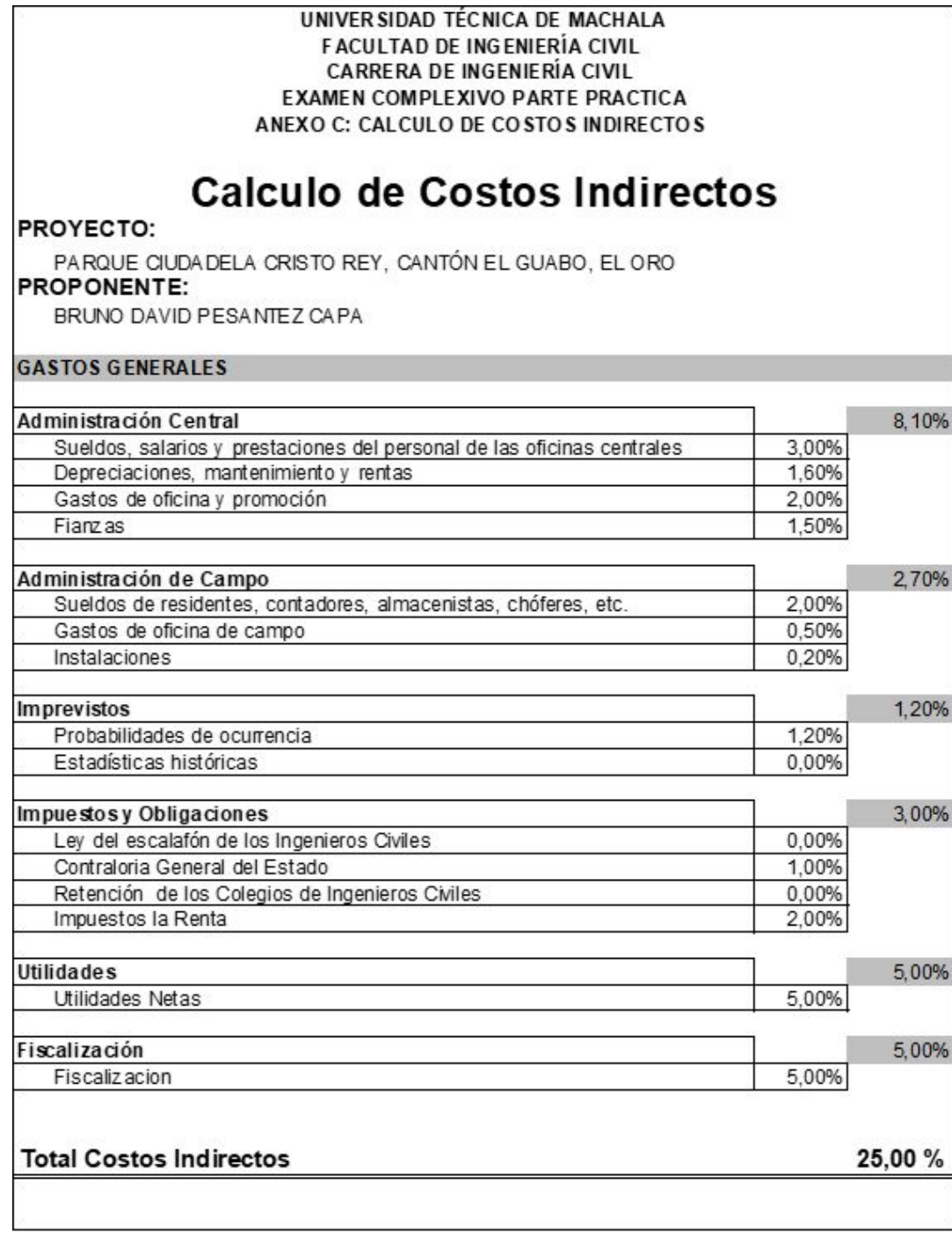

## Anexo D. Fórmula Polinómica

## UNITARIO ECONOMIC MADIA A FAGILINO DE MODIERA CUA<br>CARSER DE MODIERA QUI,<br>ERAIEN COMPLINUO PARTE FRACTICA<br>ANDIO DI FORMULA POLIMONICA CALCULO DE LA FORMULA POLINOMICA

#### PROVECTO FIRSTEEN BEGAS BEEN THE TIGHT ROPONINT: **ENVISORE PLANTICOPS**  $\frac{10.0033}{10}$  $\frac{1}{2}$ late. **Solo** March Story **Matus Motive Rockin** Grinde  $rac{1}{1}$  $\overline{M}$ .<br>Sera k sie bische die die bische de bische die de bis de bis de die die bis  $n = 1$ шk полеза  $m$  as  $m$ STE SE STE iis  $\begin{array}{l} 1.391 & 0.3 \\ 1.331 & 0.3 \\ 1.331 & 0.3 \\ 1.331 & 0.3 \\ 1.331 & 0.3 \\ 1.332 & 0.3 \\ 1.333 & 0.3 \\ 1.333 & 0.3 \\ 1.333 & 0.3 \\ 1.333 & 0.3 \\ 1.333 & 0.3 \\ 1.333 & 0.3 \\ 1.333 & 0.3 \\ 1.333 & 0.3 \\ 1.333 & 0.3 \\ 1.333 & 0.3 \\ 1.333 & 0.3 \\ 1.333 & 0$  $\begin{array}{l} 20079 \\ 13009 \\ 13009 \\ 13009 \\ 1300 \end{array}$ 医原子宫内皮炎  $\mathbf{r},\mathbf{z}$  $\frac{1}{2}$ .<br>Cartante de presidente de la serie de mais de 1976.  $\frac{1}{2} \ \frac{1}{3} \ \frac{1}{3} \ \frac{1}{3} \ \frac{1}{3} \ \frac{1}{3} \ \frac{1}{3} \ \frac{1}{3} \ \frac{1}{3} \ \frac{1}{3}$ 8888888 10 10 11 11 11 11 11 11 222233 Cartally simple defined as the system of  $\mathcal{G}(k)$  . We also<br>the spin-inverse contains a straight defining only as a straight of<br>the system of the system of the system of the system of<br> $\mathcal{G}(k)$  . The system of the syst 40  $\frac{1}{100}$  $1111$  $\frac{100}{100}$ 建筑  $\frac{200}{1000}$ 30  $\frac{1}{16}$ Na sa sa katika 1920 atawa na kata sa kata sa kata sa kata sa kata sa kata sa kata sa kata sa kata sa kata sa kata sa kata sa kata sa kata sa kata sa kata sa kata sa kata sa kata sa kata sa kata sa kata sa kata sa kata sa 朝鲜经典 随随的 经经济工作工作 计数字数据 化二氯 计分类块 计数据块 医皮肤病 医阿尔伯氏试验检尿病 计数据网络 医阿尔伯氏试验检尿糖 化二氯化二氯 医阴道  $\frac{58}{58}$ amain milimes<br>sommaked of 150  $^{1,0}_{3,0}$ **Management**  $\frac{1}{2}$ insk a chem ù. 2,00<br>1,01 Relatus<br>Corandissis posai Instalach past<br>Imapulo<br>Inguisin Ba<br>Inguisin Bak<br>Instalach Toyotaka<br>Instalach Toyotaka<br>Instalach Toyotaka i.  $rac{1}{2}$  $\frac{1}{16}$ logodek dellour promis Ther<br>Hatk palmis be 1,611<br>1,611 ......... .<br>Falsach: Rengissersalı siler parid, atılanış parid.<br>Falsa atılanması elektr im<br>im .<br>Posta di Tomos incolatori di<br>Interapie di Se  $\frac{1}{2}$ hem que atén<br>Tallen de antida Cyalon<br>Resta de 25a Marquina<br>Rombia/Instin pa siabres desembri  $\begin{array}{c} 1.44 \\ 0.52 \\ 1.54 \end{array}$  $\frac{1}{2} \begin{array}{ccc} 0 & 0 & 0 \\ 0 & 0 & 0 \\ 0 & 0 & 0 \end{array}$ œ .<br>Nebun Politikan und Politikan den mit den Stein Einige am allen.  $\begin{array}{cccccc} 2 & 0 & 0 & 0 & 0 & 0 \\ 0 & 0 & 0 & 0 & 0 & 0 \\ 0 & 0 & 0 & 0 & 0 & 0 \\ \end{array}$ 3 5 5 6 5 6 5 6 5 6 7 8 7 2 2 2 2 2 2 2 2 2 2 3 2 3 10 年前 10 年前 10 年前 10 年前 2222222 222222 经财政机构取利权权法联 iai Kylanskiapon retori<br>Pologom kriticis<br>Calcula skriticis konkurs (20. konkurstva 19. 1911) (1) 年度 10 年度 10 年度 10 年度  $\frac{1}{100}$  $\frac{1.06}{1.01}$  $\frac{1}{2}$   $\frac{1}{2}$   $\frac{1}{2}$   $\frac{1}{2}$   $\frac{1}{2}$   $\frac{1}{2}$   $\frac{1}{2}$ ales in sold a Davis 16)<br>181 company's comment Kijoguidella<br>Kaalkalaa quata  $\frac{1}{100}$ with the service of the relation  $\mathbf{z}$  $\frac{1}{\sqrt{2}}$ seconda  $\frac{\partial M}{\partial R}$ plastesticate. Thistup climbs  $4.16$ **AT**  $rac{376}{456}$  $rac{438}{188}$  $^{1/8}$  $\lambda/4$  $\ddot{\phantom{a}}$ GEGENWICH  $\overline{16}$  $\begin{array}{c} x + y \\ x + z \\ y + z \end{array}$ SPUZEZ<br>MSEC (DECEMPINGEN  $\frac{1}{\sigma^2}$  $\overline{1}$  $\overline{\phantom{a}}$  $\frac{1}{2}$  $\frac{1}{2}$  $\frac{1}{10}$  $-1, 98$ creates: **KET GLENWART C JONCK**

 $1.52$ 

**sic** 

solo.

 $\overline{128}$ 

**SOM** 

 $\frac{1}{2}$ 

 $180$ 

 $\overline{111}$ 

isin

 $\mathbf{m}$  $-16$ 

createwers.

58

# **Anexo E. Cuadrilla tipo**

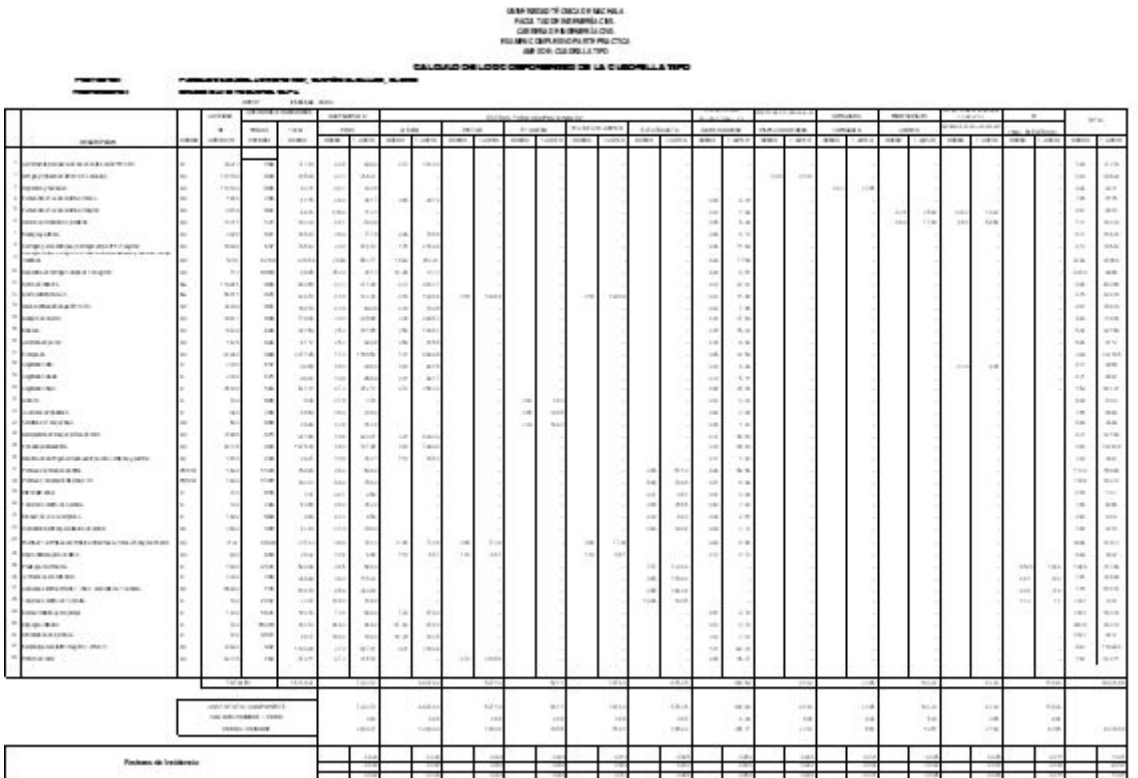

## **Anexo F. Resumen de Fórmula Polinómica y cuadrilla tipo**

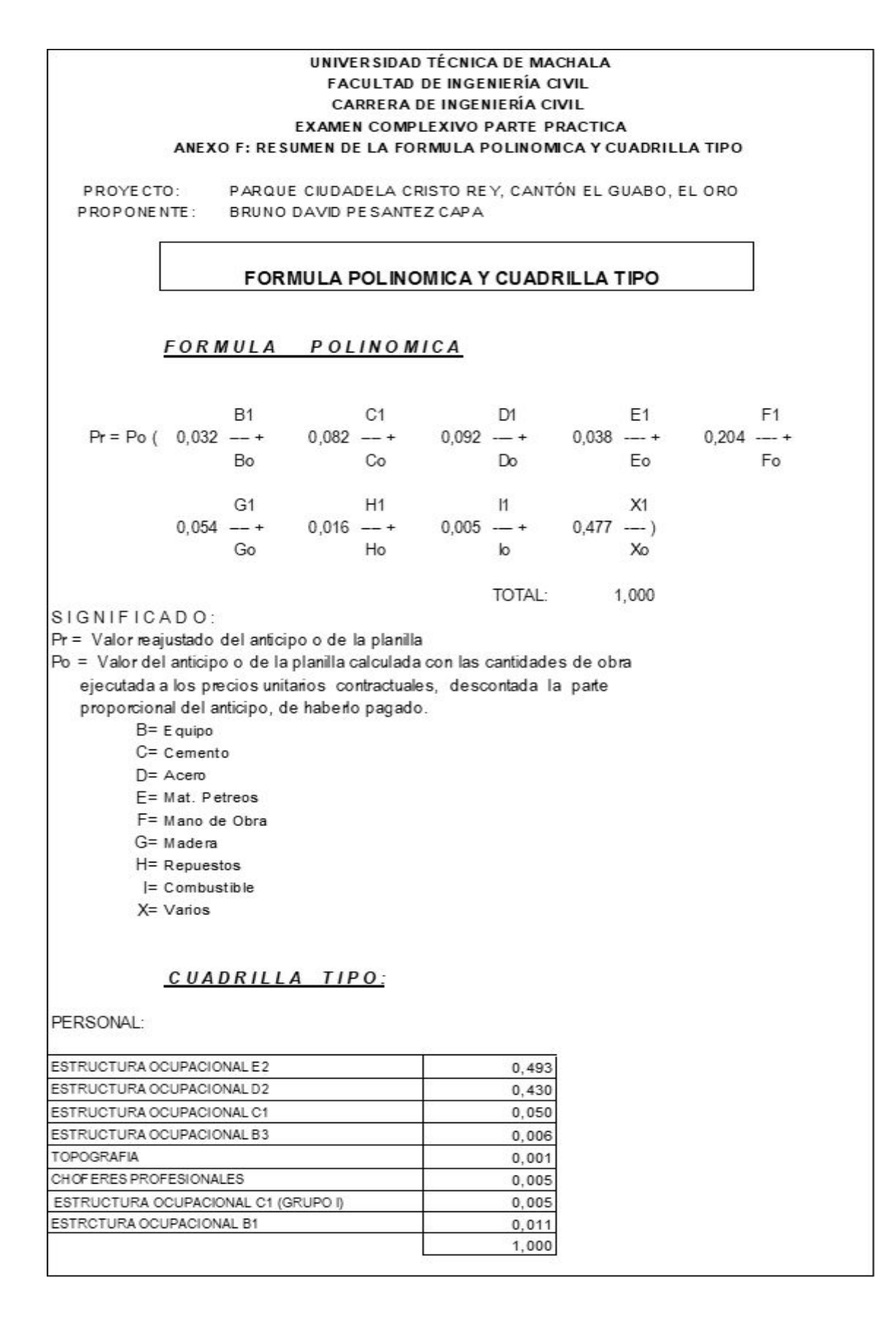

## **Anexo G. Duración de Rubros**

## UNIVERSIDAD TÉ CNICA DE MACHALA F ACULTAD DE INGENIERÍA CIVIL CARRERA DE INGENIERÍA CIVIL EXAMEN COMPLEXIVO PARTE PRACTICA ANEXO G: DURACION DE RUBROS

PROYECTO: PROPON ENTE:

PARQUE CUDADELA CRISTO REV, CANTON EL GUABO, EL ORO BRUNO DAVO PEBAVTEZ CARA

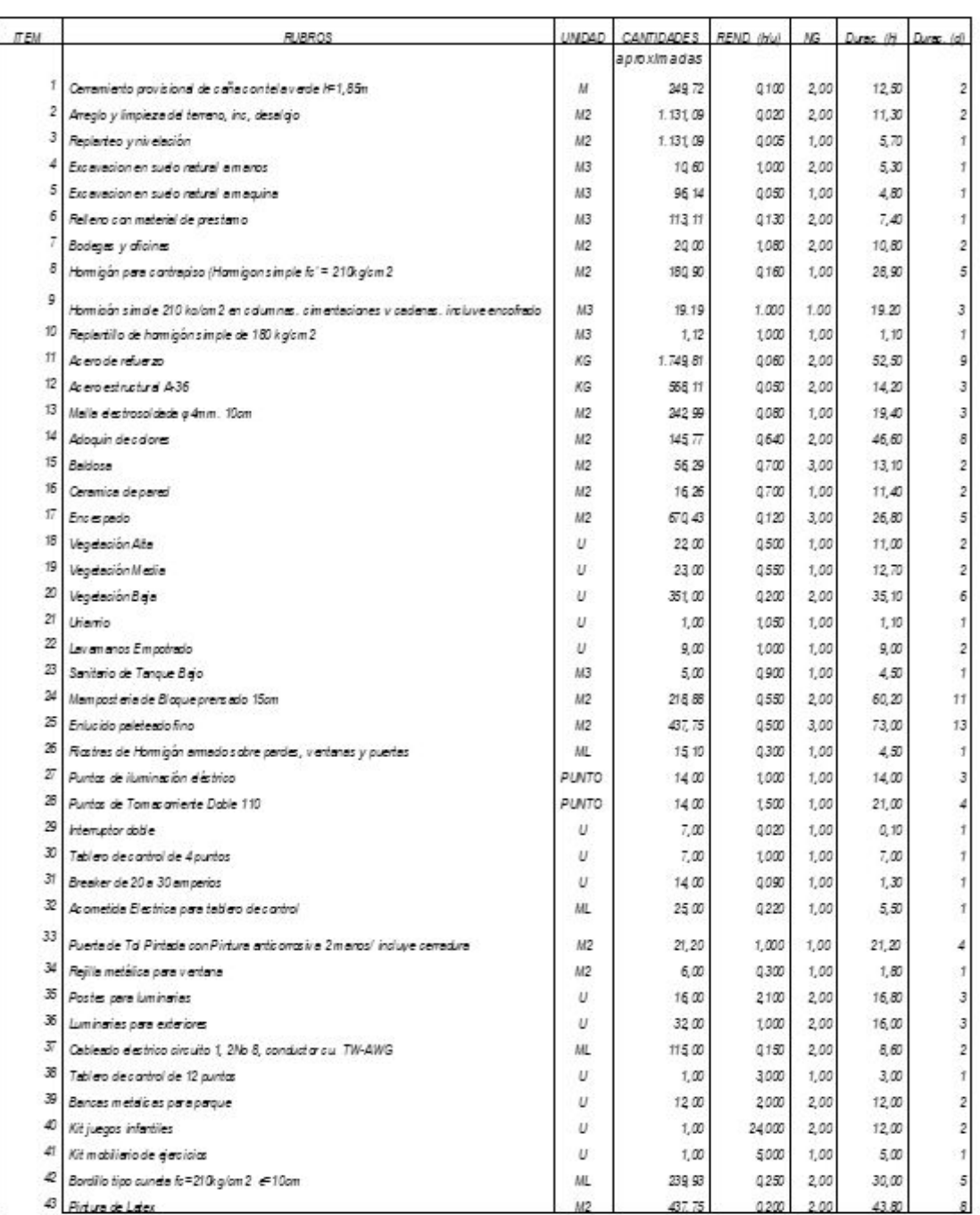

Número de haras laborables par día calendario = Número de horas laborables mes/30 días \*eficiencia(94

Número de haras laborables par día calendario =  $22.16730 + 0.95$  =

 $5,6$  hores (aborables

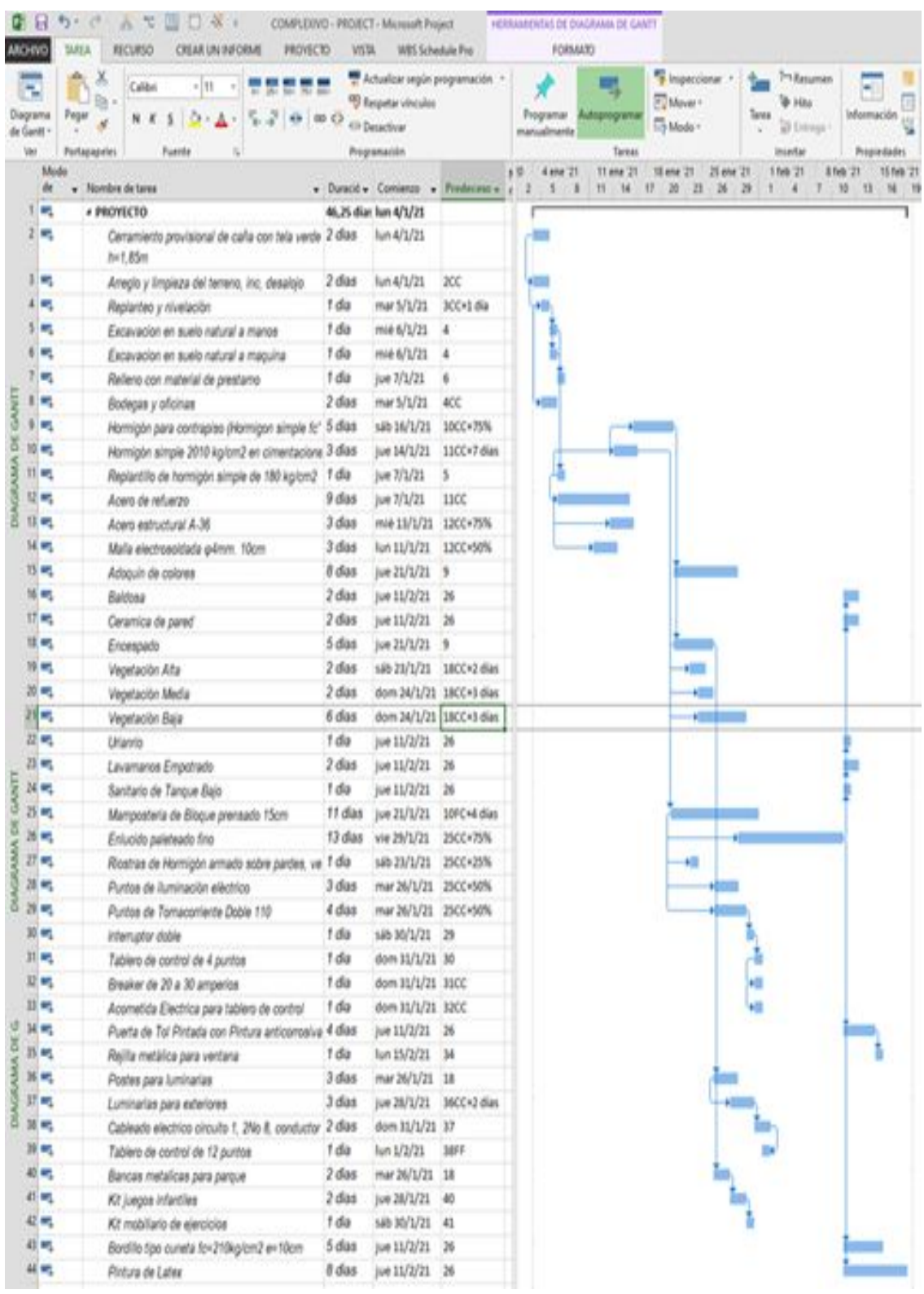

# **Anexo H. Diagramas de Barras Project**
# **Anexo I. Tabla de Inicio y Terminación de Rubros (IMP-TMP)**

#### UNIVERSIDAD TÉCNICA DE MACHALA FACULTAD DE INGENIERÍA CIVIL **CARRERA DE INGENIERÍA CIVIL** EXAMEN COMPLEXIVO PARTE PRACTICA ANEXO I: TABLA DE INICIO Y TERMINACION DE RUBROS (IMP-TMP)

PROYECTO: PARQUE CUDADELA ORISTO REY, CANTÓN EL GUABO, EL ORO

PROPONENTE: BRUNO DAVO PESANTEZ CAPA

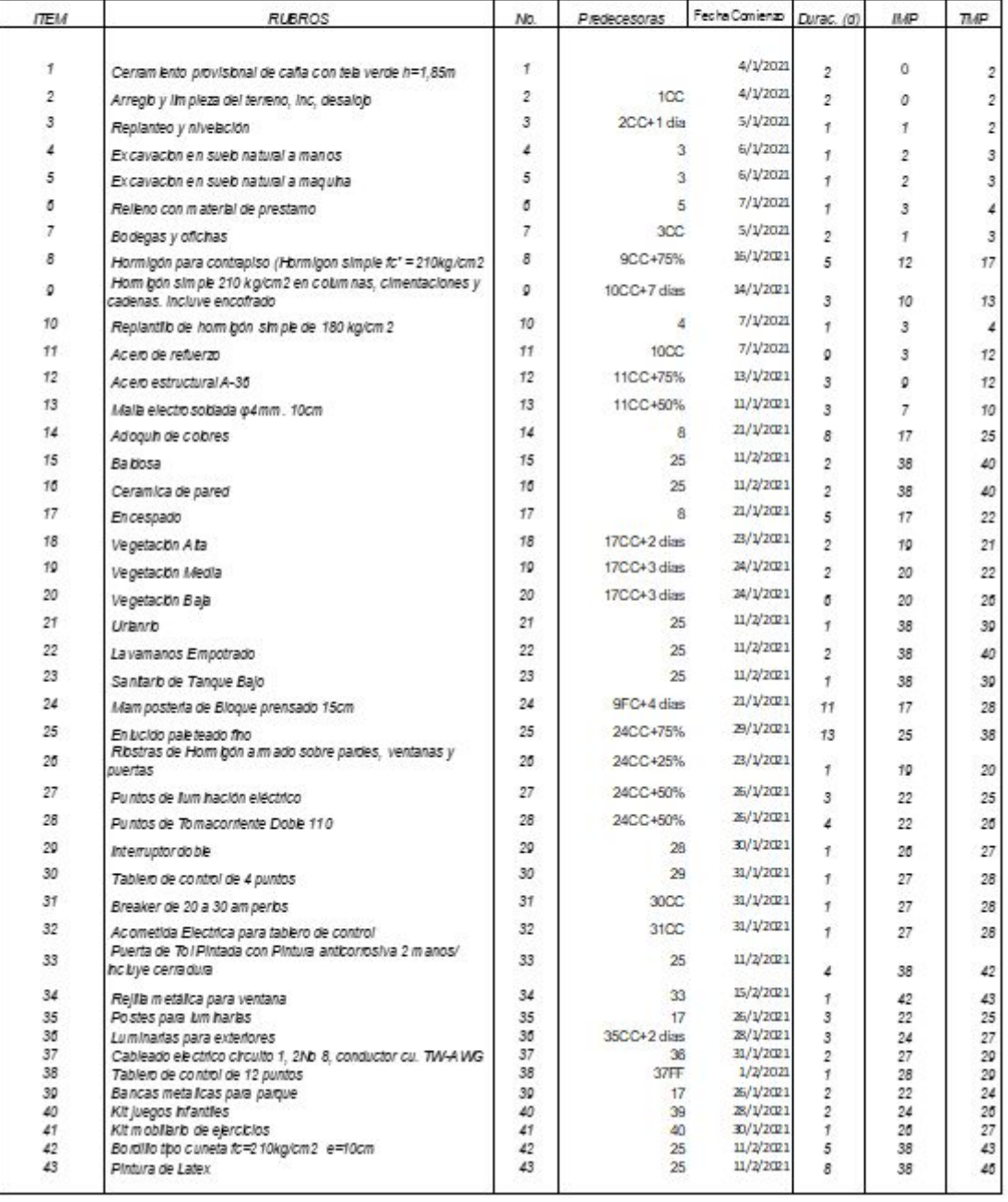

# **Anexo J. Diagramas de Barras (IMP-TMP)**

UNIVERSIDAD TECNICA DE MACHALA<br>MACUL IAU DE MUSHISHIA CIVIL<br>CANNEHA DE MUSHISHIA CIVIL<br>EXAMEN COMPLEXIVO PARTE FRACTICA<br>ANEXOJ : DIAGRAMAS DE BARRAS IMP-TIMP

PROVECTO:<br>PROPONENTE:

#### PAROUE OUTABELA CRISTO REY, CANTON EL GUARO, EL ORO<br>BRUNO DAND PESANTEZ OAPA DIAGRAMA DE BARRAS MP-TMP

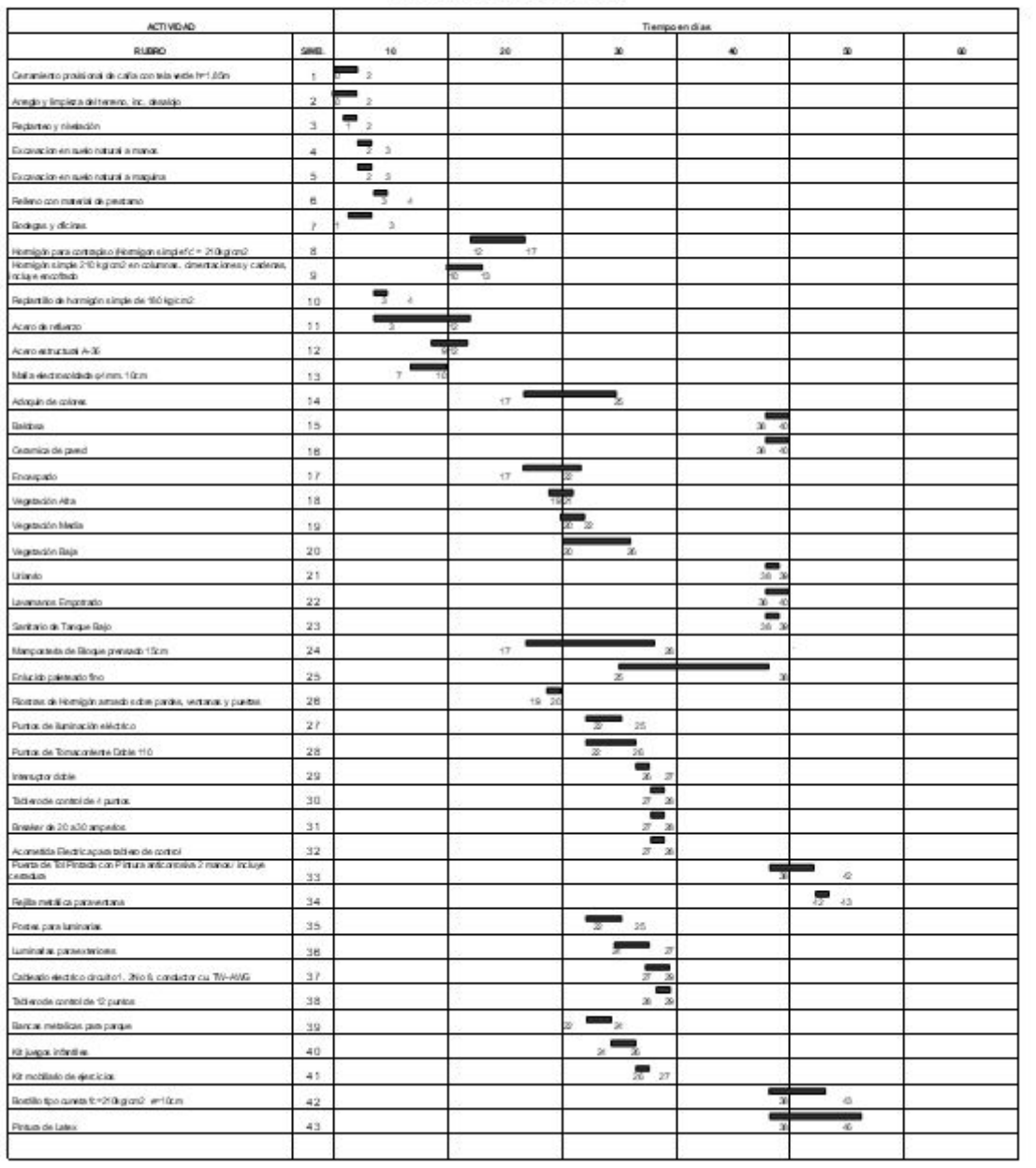

 $A$ c Sublati

# **Anexo K. Cronograma de Avance Valorado**

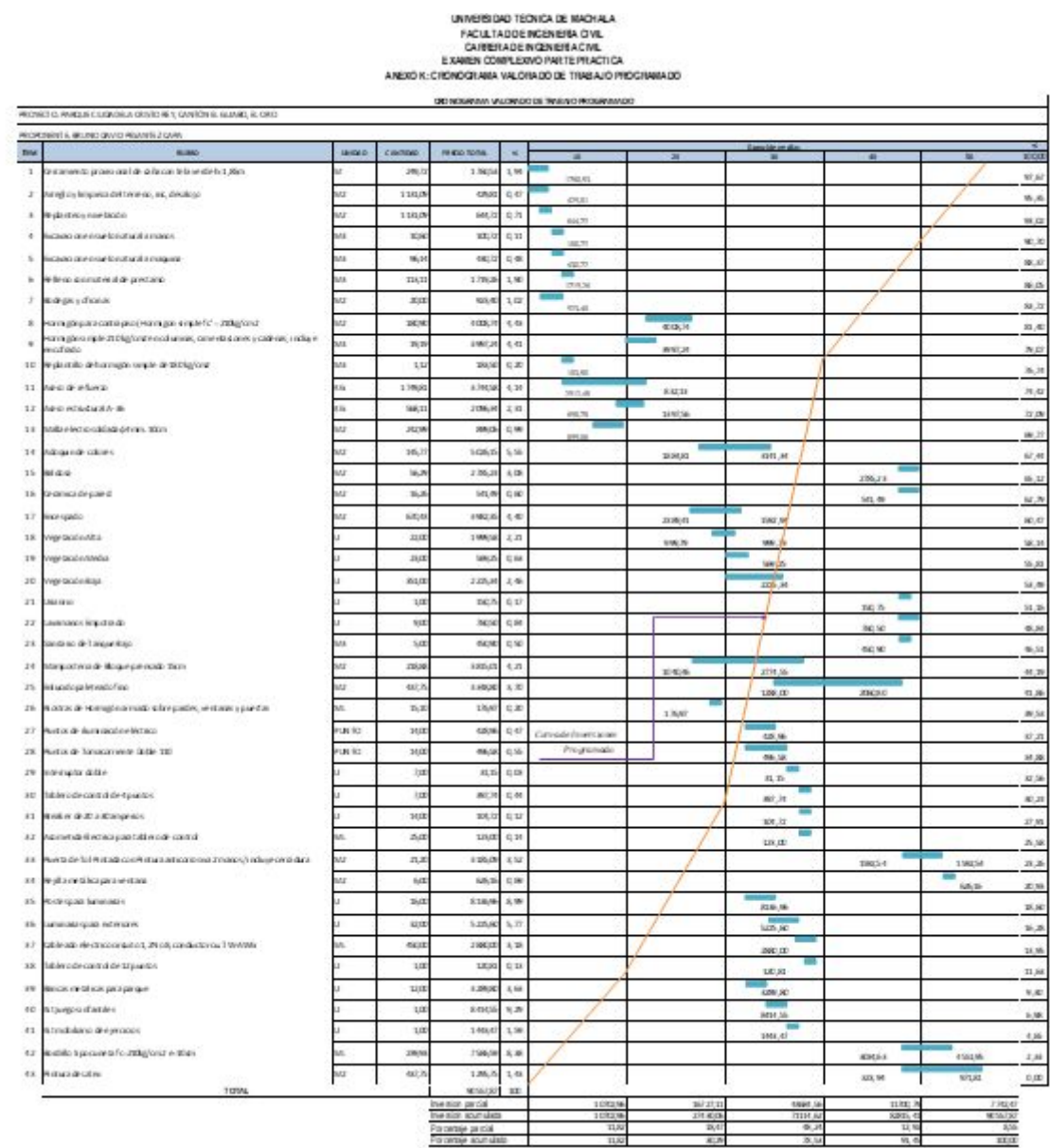

65

#### **Anexo L. Cronograma de Avance Físico**

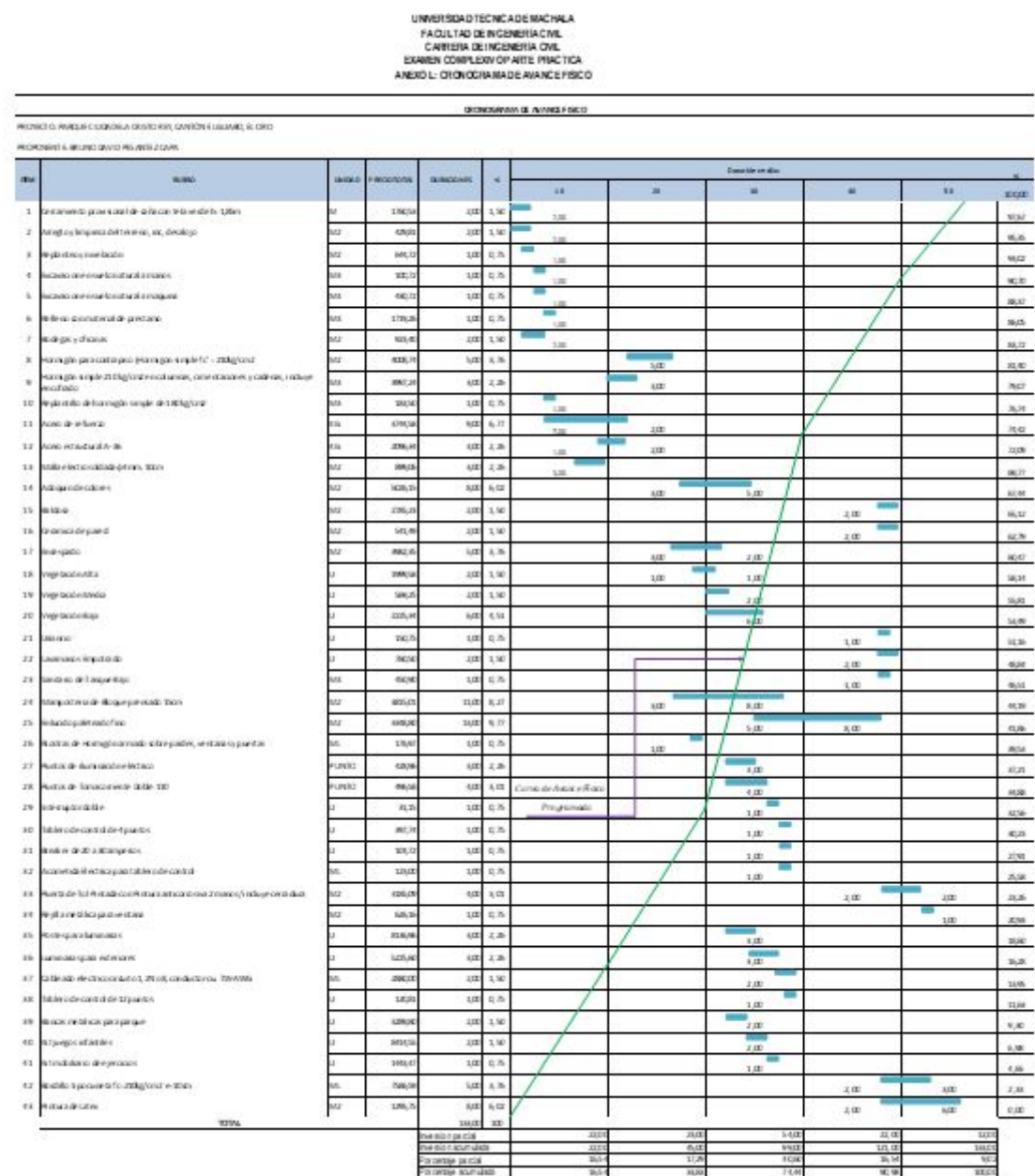

66

# **Anexo M. Cronograma de de Utilización de Equipos**

UNIVERSIDAD TECNICA DE IMACHALA<br>FACULTAD DE NGENIERIA CIVIL<br>CARRERA DE NES BUIERIA CIVIL<br>BANEXO IN: CRONO GRANA DE UTILIZACION DE EQUIPO Y INAQUINARIA<br>ANEXO IN: CRONO GRANA DE UTILIZACION DE EQUIPO Y INAQUINARIA

#### CRONOGRA MA DE UTILIZACION DE EQUIPO Y MAQUINARIA

PROYECTO PARQUE CALDADELA ORISTO REY, CANTONEL CUABO, EL ORO. PROPORE NTE: BRUNO DA VID PES ANTEZ CAPA

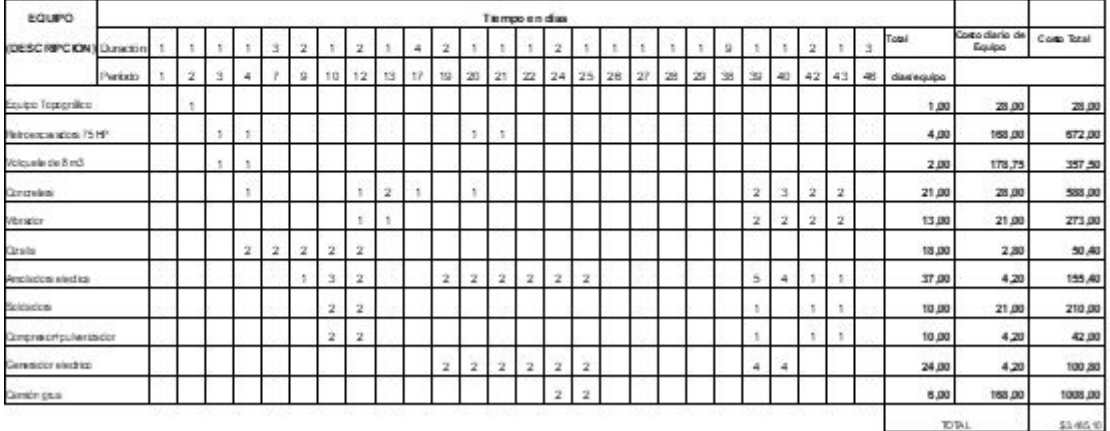

# **Anexo N. Cronograma de Mano de Obra**

UNIVERSIDAD TECNICA DE MACHALA<br>FAQULTAD DE NO BNIERIA CIVIL<br>CARRERA DE NO BNIERIA CIVIL<br>EXAMBIX COMPLEXIVO PARTE PRACTICA<br>ANEXO N: CRONO GRAMA DE UTILIZACION DE MANO DE OBRA

#### CRONOGRAMA DE UTILIZACION DE MANO DE OBRA

PROYECTO: PARQUE CIUDADELA CRISTO REY. CANTÓN EL GUABO. EL ORO

PROPONENTE: BRUNO DAVID PE SANTEZ CAPA

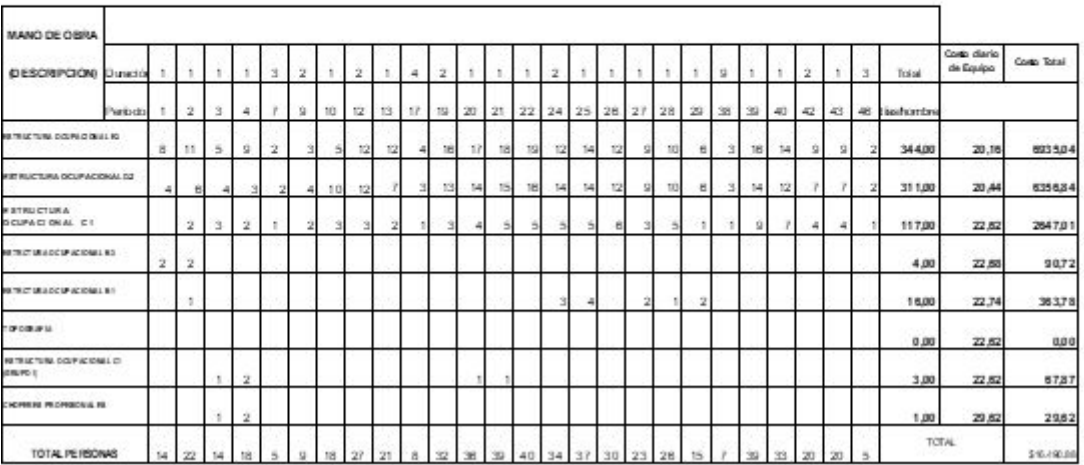

# **Anexo O. Cronograma de Materiales**

UNNERSIDAD TÉCNICADE MACHA A<br>FACULTADOE INGENERIACINA<br>CARRERA DE MEGRATERIACINA<br>DIAMEN OLNER DINA DIRETERIACTICA<br>ANDIO OLORINGERMIA DEUTALEAD NOE MATERIALES CRONOGRAMA DE UTEIZACIÓN DE MATERIALES

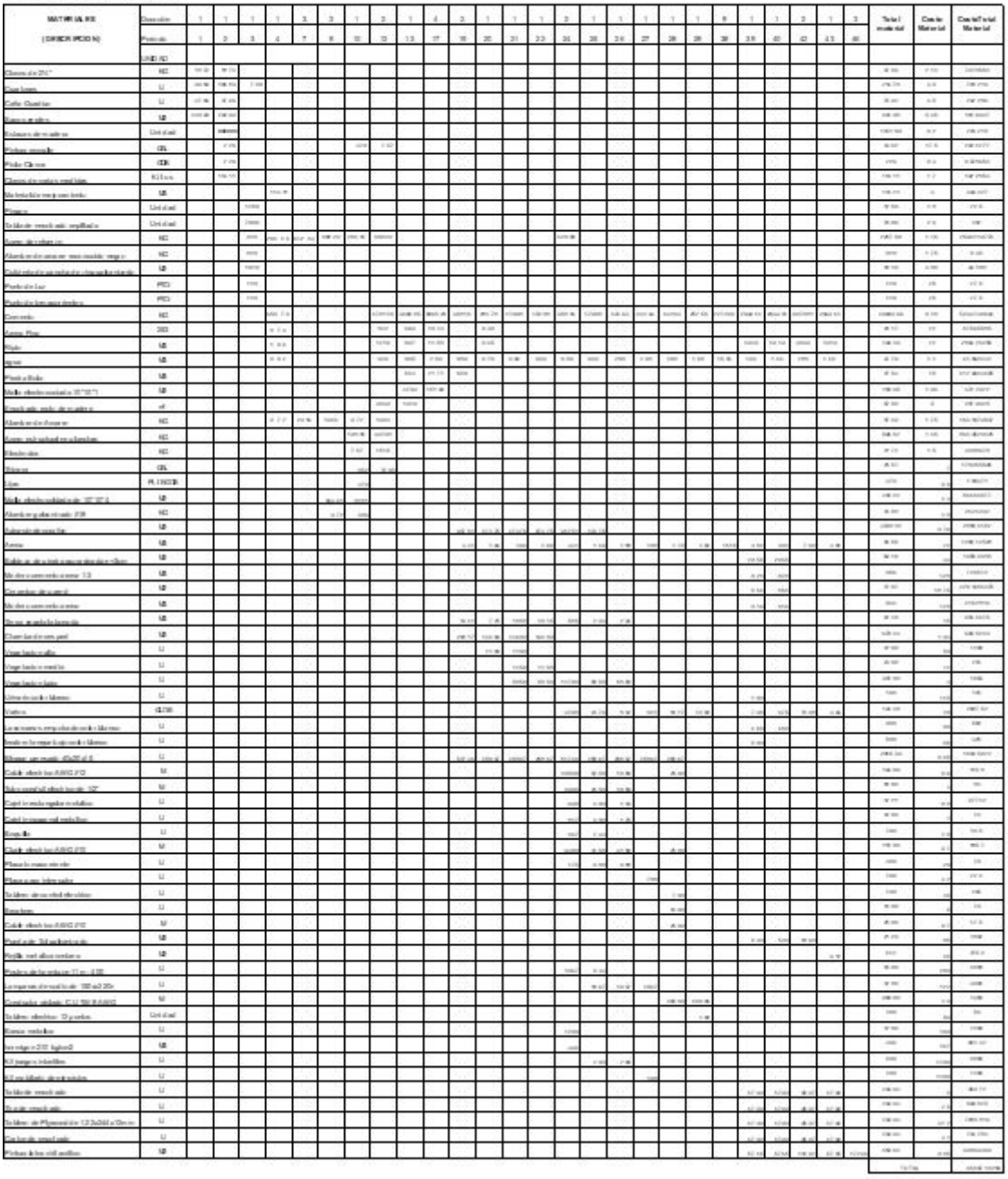

PROVISITO, PARQUIRO UDADRIA CRISTO E IN CANTÓN EL GUARO, EL ORO PROPOSITION BRUND CAVID PROJECTIONAL